# **МЕТОДИЧЕСКИЕ УКАЗАНИЯ**

**к лабораторным работам по курсу "Теплотехника и теплоэнергетика" и "Теоретические основы теплотехники" для студентов технических специальностей**

> Утверждено на заседании кафедры химии и охраны труда. Протокол №5 от 25 ноября 2003 г.

**Краматорск 2004**

# **УДК 621.1.016 (175.8)**

Методические указания к лабораторным работам по курсу "Теплотехника и теплоэнергетика" и "Теоретические основы теплотехники" для студентов технических специальностей / Сост.: Ю.В.Менафова, С.А.Коновалова. – Краматорск: ДГМА, 2004. - 92 с.

Содержат сведения, необходимые для выполнения лабораторных работ: краткие теоретические сведения, описание лабораторных установок, методику обработки экспериментальных результатов.

Составители: Ю.В. Менафова, ст. преп.,

С.А. Коновалова, ассист.

Отв. за выпуск А.П. Авдеенко, проф.

Настоящие являются учебно-методическим методические указания пособием ДЛЯ лабораторных работ  $\Pi 0$ теплотехнике выполнения  $\overline{M}$ теплоэнергетике студентами машиностроительных специальностей.

Цель лабораторного практикума - закрепление теоретических знаний, полученных студентами на лекциях, ознакомление с конструкцией и принципом действия теплотехнических устройств, приобретение навыков эксплуатации оборудования, определение основных характеристик устройств.

На первом занятии со студентами проводится инструктаж по технике безопасности.

При подготовке к каждой лабораторной работе студенту необходимо:

1) изучить теоретический материал по соответствующей теме с помощью методических указаний и специальной литературы, указанной в списке литературы;

2) изучить порядок проведения эксперимента:

3) дать ответы на все контрольные вопросы;

4) оформить заготовку отчета (при отсутствии заготовки отчета студент не допускается к выполнению лабораторной работы).

Заготовка отчета оформляется на отдельных листах и должна обязательно содержать название работы, цель работы, схему лабораторной установки с указанием всех ее составляющих частей и таблицы, в которые будут заноситься результаты измерений.

На занятии студенты сдают теорию по соответствующей теме, выполняют лабораторную работу, делают необходимые расчеты, строят графики, если это необходимо, и обязательно делают выводы.

Правильно оформленный занятия отчет конце  $\overline{B}$ подписывается преподавателем.

# **Лабораторная работа 1**

# ОПРЕДЕЛЕНИЕ ХАРАКТЕРИСТИК ЦЕНТРОБЕЖНОГО ВЕНТИЛЯТОРА

#### **Цель работы**

Изучить устройство и принцип работы центробежного вентилятора и определить характеристики вентилятора. Найти оптимальный режим работы вентилятора.

#### **Общие сведения**

Машины, предназначенные для сжатия газа или пара, называются **компрессорами.** В зависимости от конструктивного исполнения и принципа работы компрессоры делятся на поршневые, ротационные, центробежные и осевые.

Важной качественной характеристикой компрессоров является **степень повышения давления**  $\varepsilon$ , равная отношению давления газа за компрессором  $P_2$  к давлению газа перед компрессором  $P_1$ :

$$
\varepsilon = \frac{\mathbf{P}_2}{\mathbf{P}_1}.
$$
 (1.1)

В зависимости от величины степени повышения давления  $\varepsilon$  компрессоры имеют различное назначение. При  $\varepsilon = 1, 0, ..., 1, 1$  компрессоры называют вентиляторами, основное назначение которых заключается в перемещении газов; при  $\varepsilon = 1, 1...4, 0$  – нагнетателями или воздуходувками, а при  $\varepsilon > 4, 0$  – собственно компрессорами.

**Вентиляторы** – это воздуходувные машины, создающие определенное давление и служащие для перемещения воздуха при потерях давления в вентиляционной сети не более 12кПа.

В зависимости от развиваемого давления вентиляторы делят на следующие группы:

- низкого давления до 1 кПа с окружной скоростью колеса  $23...55$  м/с;
- среднего давления 1…3кПа с окружной скоростью колеса 40…100 м/с;

- высокого давления  $-3...12$ кПа с окружной скоростью колеса  $100...150$  м/с. Вентиляторы низкого и среднего давления применяют в установках

общеобменной и местной вентиляции, для сушилок и печей. Вентиляторы высокого давления используют в основном для технологических целей, например для дутья в вагранки, в агломерационных установках, для подачи воздуха к форсункам, в фильтроочистительных системах и в системах пневмопочты.

Наиболее распространенными являются осевые и центробежные вентиляторы.

Осевой вентилятор представляет собой расположенное в цилиндрическом кожухе лопаточное колесо, при вращении которого поступающий в вентилятор воздух под действием лопаток перемещается в осевом направлении. **Преимуществами** осевых вентиляторов являются простота конструкции, возможность эффективного регулирования производительности в широких пределах посредством поворота лопаток колеса, большая производительность, реверсивность работы. К недостаткам относятся относительно малая величина давления и повышенный шум. Чаще всего эти вентиляторы применяют при малых сопротивлениях вентиляционной сети (примерно до 200Па), хотя возможно использование этих вентиляторов при больших сопротивлениях (до 1кПа).

**Центробежный вентилятор** (рис.1.1) состоит из рабочего колеса 1 с лопатками 2, закрепленного на валу 3 электродвигателя (на рисунке электродвигатель не показан), входного или всасывающего патрубка 4, нагнетательного патрубка 5 и кожуха вентилятора 6.

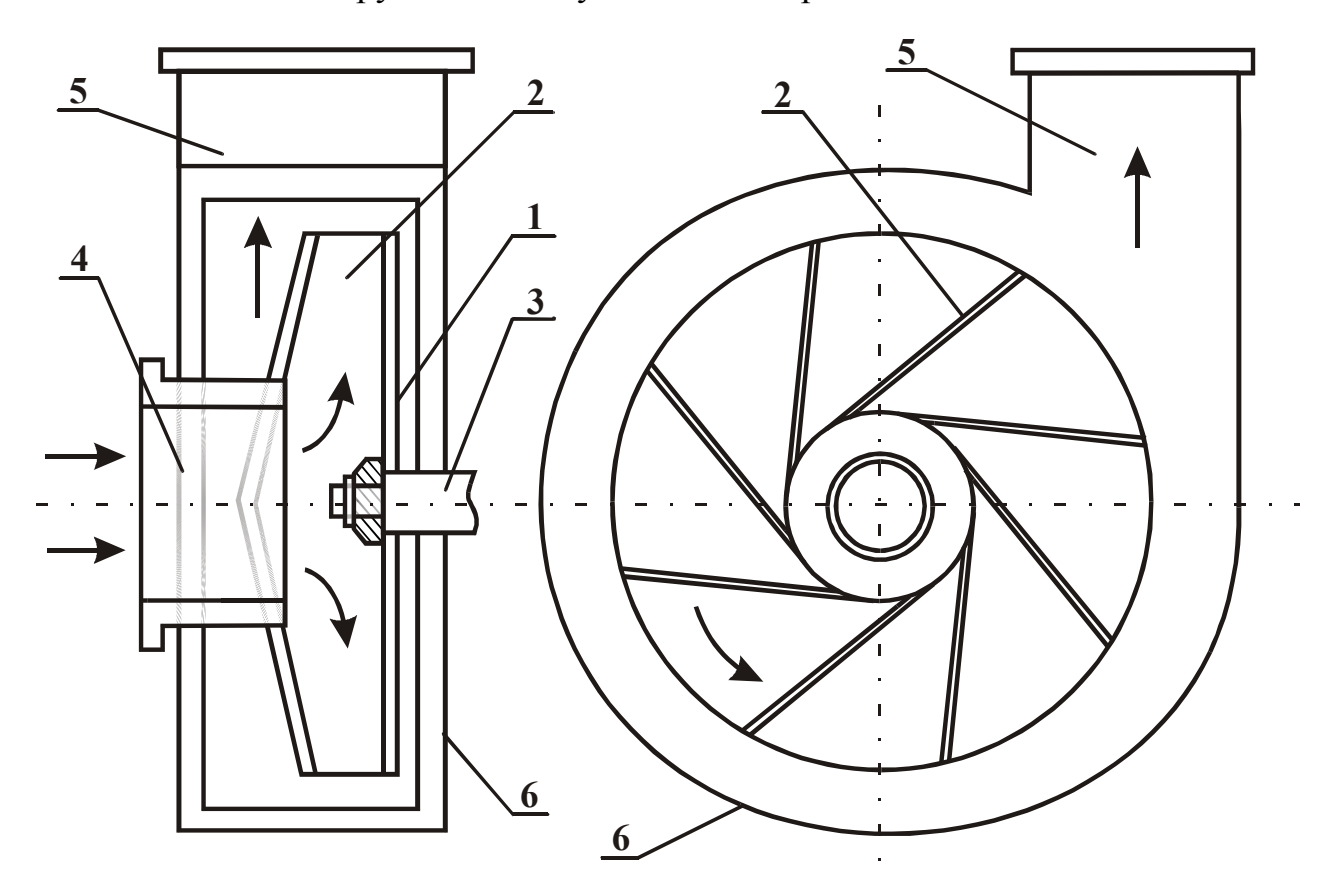

Рисунок 1.1 – Схема центробежного вентилятора

Принцип действия центробежного вентилятора заключается в следующем. При вращении рабочего колеса 1 частицы воздуха увлекаются лопатками 2 во вращательное движение, при этом на частицы воздуха действуют центробежные силы, которые направлены от центра к стенкам кожуха 6. Таким образом, каждая частица воздуха совершает сложное движение: с одной стороны, движется вдоль лопатки, а с другой – вращается вместе с рабочим колесом вокруг его оси. Так как частицы воздуха движутся от центра к стенке кожуха, то в центре вращения и во всасывающем патрубке 4 создается разрежение, то есть давление воздуха меньше атмосферного давления. Под действием разности давлений во всасывающий патрубок поступают новые частицы воздуха из окружающей атмосферы. Таким образом, удаляется загрязненный воздух от любого источника в машиностроительных, металлургических и других цехах.

Частицы воздуха, отброшенные от центра вращения к кожуху вентилятора, движутся вдоль кожуха и попадают в нагнетательный патрубок 5. При этом происходит сжатие воздуха, его давление увеличивается и становится больше атмосферного.

При постоянной частоте вращения работа центробежного вентилятора характеризуется следующими параметрами:

1) объемный расход перемещаемого газа - **производительностьV**, м 3 /с;

2) **перепад давлений** ("напор"), создаваемый вентилятором – разность полных давлений на входе (во всасывающем патрубке) и на выходе (в нагнетательном патрубке) вентилятора – **ΔРв**, Па,

$$
\Delta P_{\mathbf{B}} = P_{\mathbf{n}}^{\mathbf{H}} - P_{\mathbf{n}}^{\mathbf{B}},\tag{1.2}
$$

где **Р н п** - полное давление на выходе (в нагнетательном патрубке) вентилятора, Па;

**Р в п** - полное давление на входе (во всасывающем патрубке) вентилятора, Па;

3) **коэффициент полезного действия η** отношение мощности, требуемой для перемещения воздуха, к мощности, затрачиваемой в действительности вентилятором:

$$
\eta = \frac{\mathbf{V} \cdot \Delta \mathbf{P_B}}{\mathbf{N_B}} 100\%,\tag{1.3}
$$

4) затраченная мощность вентилятора **Nв**, Вт.

У центробежных вентиляторов параметры **V**, **ΔР<sup>в</sup>** и **N<sup>в</sup>** связаны между собой, и изменение одной из этих величин вызывает изменение остальных.

 $\Gamma$ рафические зависимости  $\Delta P_B = f_1(V)$ ,  $N_B = f_2(V)$ ,  $\eta = f_3(V)$  называют **характеристиками вентилятора**. Они наглядно отражают особенности работы вентилятора и позволяют подобрать для данного воздуховода наиболее экономичный вентилятор. На основании теоретических расчѐтов эти характеристики с достаточной точностью получить нельзя. Поэтому на практике применяют характеристики вентиляторов, полученные опытным путѐм. На рисунке 1.2 показаны типичные характеристики центробежного вентилятора при постоянной частоте вращения рабочего колеса **n** (об/мин).

Значение максимального КПД определяет решающее качество вентилятора – **экономичность**. Производительность вентилятора, соответствующая максимальному КПД, называется оптимальной, а соответствующий режим работы вентилятора – **оптимальным**.

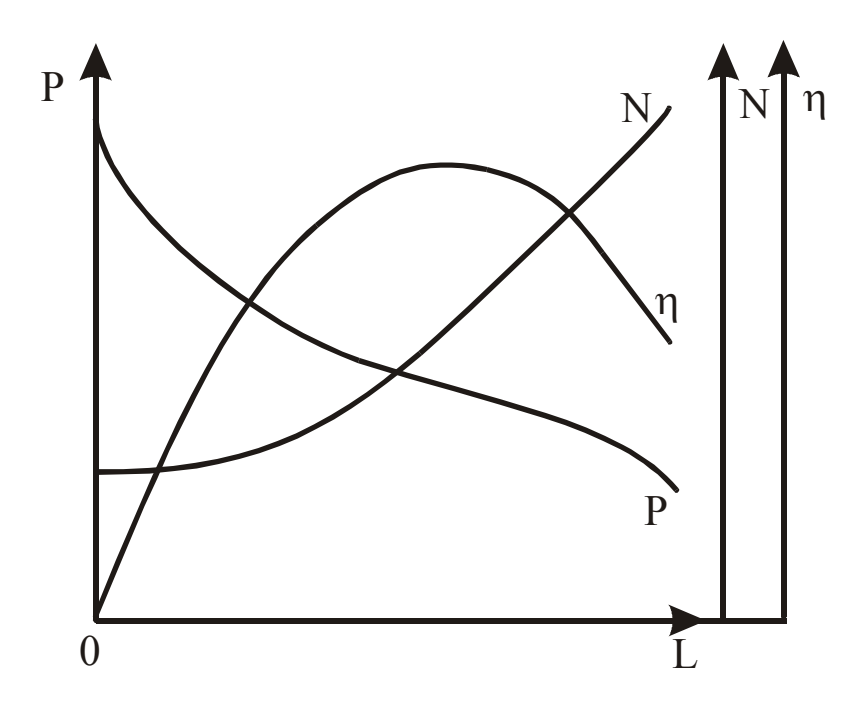

Рисунок 1.2 – Полная характеристика вентилятора

Наиболее важной является кривая зависимости между давлением и производительностью P-V - так называемая характеристика давления вентилятора (напорная характеристика). Для ее определения необходимо сделать замеры полного давления на входе и выходе вентилятора при различных значениях производительности.

Полное давление представляет собой алгебраическую сумму статического и динамического давлений:

$$
\mathbf{P}_{\text{IOJ}} = \mathbf{P}_{\text{CT}} + \mathbf{P}_{\text{AHH}}.\tag{1.4}
$$

Статическое давление - это разность давлений газа внутри трубопровода и окружающего воздуха. На входе в вентилятор статическое давление меньше атмосферного, поэтому имеет отрицательную величину. На выходе вентилятора статическое давление больше атмосферного и имеет положительный знак.

Динамическое, или скоростное давление зависит только от скорости движения газа и всегда положительно. Определяется динамическое давление по формуле

$$
\mathbf{P}_{\mathbf{A}\mathbf{H}\mathbf{H}} = \frac{\rho \omega^2}{2},\tag{1.5}
$$

где  $\rho$  - плотность газа, кг/м<sup>3</sup>;

 $\omega$  - скорость газа, м/с.

На практике давление в трубопроводе можно измерить с помощью Uобразного манометра и пневмометрической трубки.

При измерении давления жидкостным U-образным манометром измеряемая среда с давлением  $P_a$  соединяется при помощи металлической или резиновой трубки с одним коленом манометра, а второе колено - с атмосферой, имеющей

барометрическое давление **Рб**. Высота столба жидкости **h** измеряет избыточное давление (рис 1.3, *а*)

$$
\mathbf{P}_{\mathbf{u}36} = \mathbf{h}\mathbf{\rho}\mathbf{g},\tag{1.6}
$$

 $\Gamma$ де  $\,\bm{\mathsf{\rho}}$  - плотность жидкости, кг/м $^3;$ 

.<br>**g** - ускорение свободного падения, м/с<sup>2</sup>.

В качестве рабочей жидкости чаще всего используют воду или спирт. Точность измерения U-образным манометром при правильном отсчете уровней жидкости в трубках достаточно высока. Отсчет показаний жидкостных манометров приведен на рис.1.3, *б*, *в*.

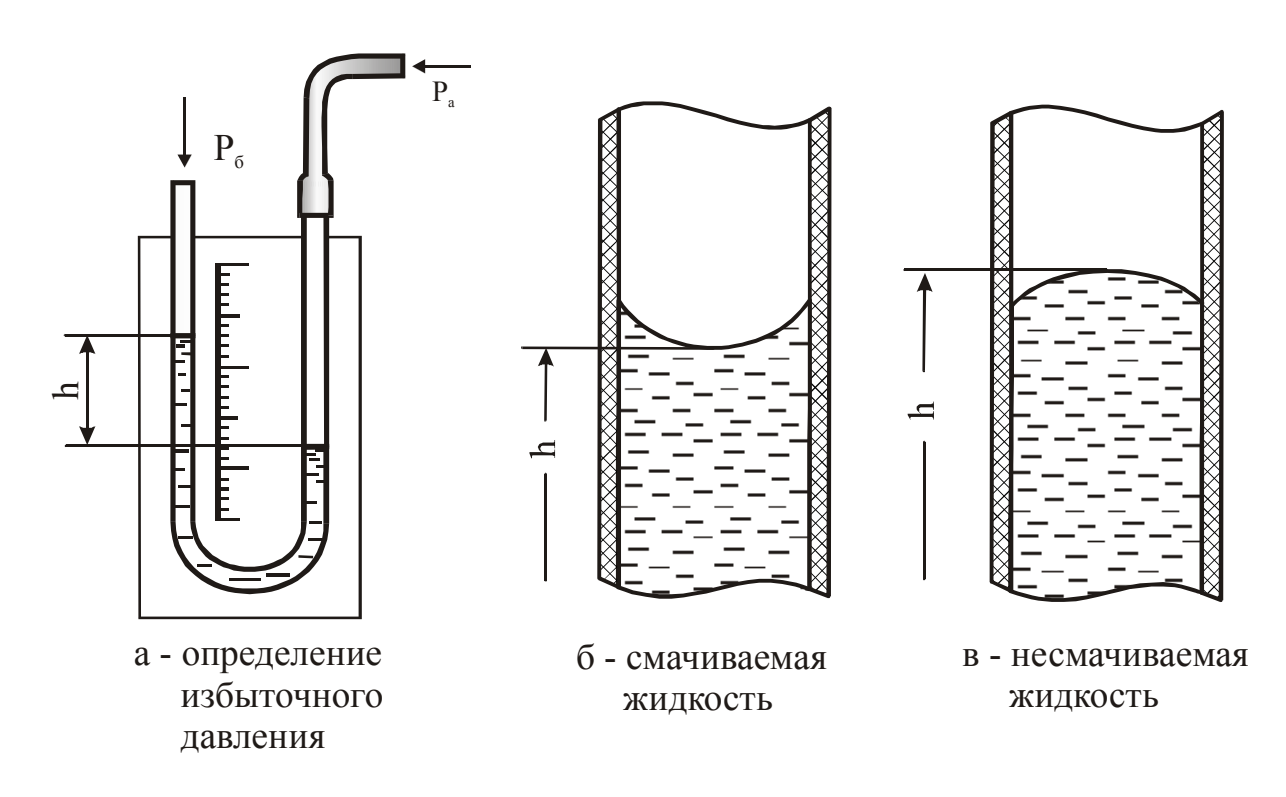

Рисунок 1.3 – Измерение давления жидкостным U-образным манометром

Полное давление в вентиляторе может быть измерено при помощи открытой пневмометрической трубки (трубка Пито), поставленной навстречу потоку (рис 1.4, *а*), а статическое давление – при помощи трубки или отверстия в трубопроводе, расположенных перпендикулярно к потоку (рис 1.4, *б*).

Если обе трубки присоединить к противоположным концам манометра, то разность уровней рабочей жидкости в коленах манометра покажет разность между полным и статическим давлением в данной точке потока, то есть величину динамического давления (рис 1.4, *в*).

Перепад полного давления определяется с помощью двух загнутых трубок, помещенных навстречу потоку воздуха в двух сечениях канала (рис.1.4, *г*). Перепад статического давления определятся с помощью двух трубок, расположенных в канале перпендикулярно направлению движения воздуха (рис.1.4, *д*).

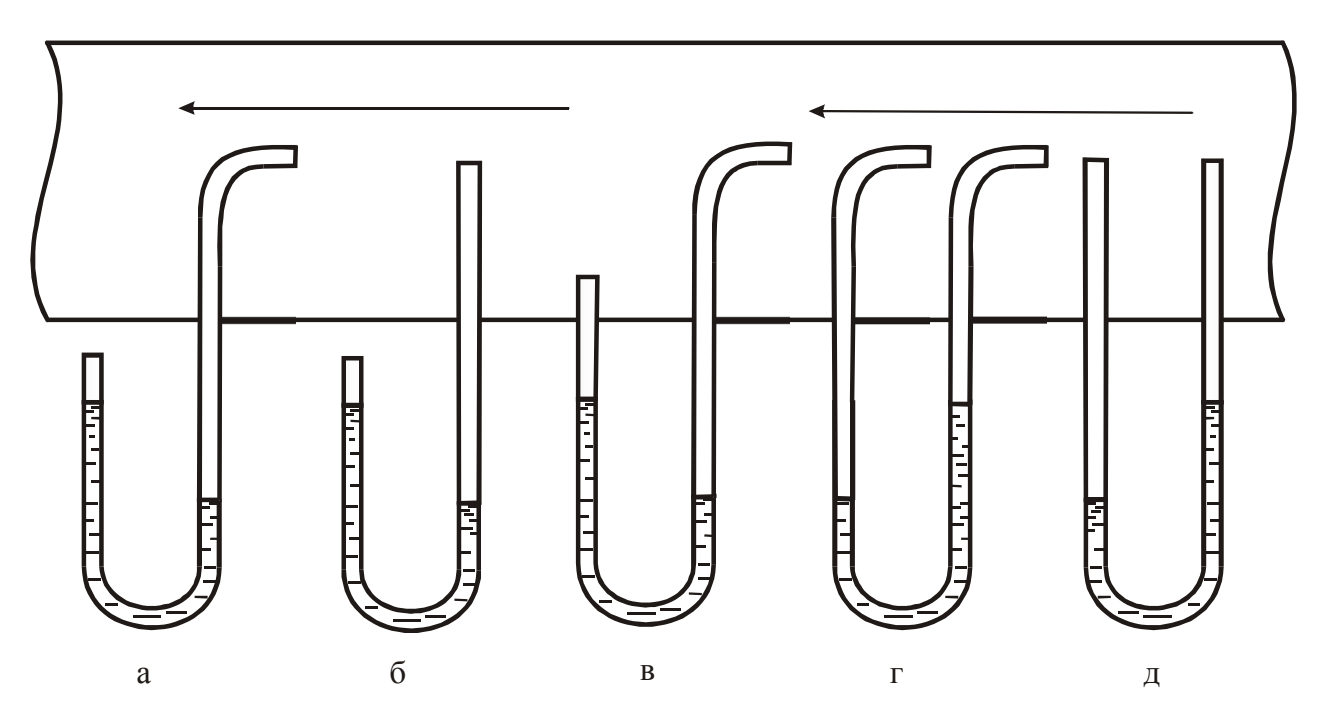

Рисунок 1.4 – Определение давления и перепадов давления с помощью U-образного манометра

Лля определения производительности вентилятора используют пневмометрические трубки или дроссельные приборы - сужающие устройства. Сужающие устройства могут быть использованы для измерения расхода любых однофазных сред, они могут быть установлены в трубопроводах любого диаметра; температура и давление измеряемой среды могут иметь практически любое значение. Очень существенно, что градуировочная характеристика стандартных сужающих устройств может быть определена расчётным путём.

данной работе определения расхода воздуха применяется B. ДЛЯ прибор (расходомерная шайба). дроссельный Принцип использования дроссельных приборов для замера расхода газа можно уяснить по графику распределения давления при установке в трубе диафрагмы (рис.1.5)

Поместим в трубопровод диаметром **D** диафрагму, представляющую собой шайбу с отверстием **d**, и измерим давление в трубопроводе до диафрагмы и за ней. При сужении трубопровода скорость воздуха увеличивается от  $\omega_1$  до  $\omega_2$ , вследствие чего по закону Бернулли происходит падение давления от  $P_1$  до  $P_2$ . За диафрагмой скорость воздуха уменьшается, а давление растет до  $P_3$ , но  $P_3 < P_1$ , то наблюдается перепад лавления на шайбе  $\Delta P_{\text{m}} = P_1 - P_3$ который есть пропорционален квадрату скорости воздуха. Зная диаметр **d** отверстия шайбы, можно определить расход газа в кубических метрах за секунду:

$$
\mathbf{V} = \mathbf{c} \sqrt{\Delta P_{\mathbf{m}}},\tag{1.7}
$$

коэффициент диафрагмы. Лля расходомера. расходный гле используемого в данной установке,  $\mathbf{c} = 0.64 \cdot 10^{-2}$ .

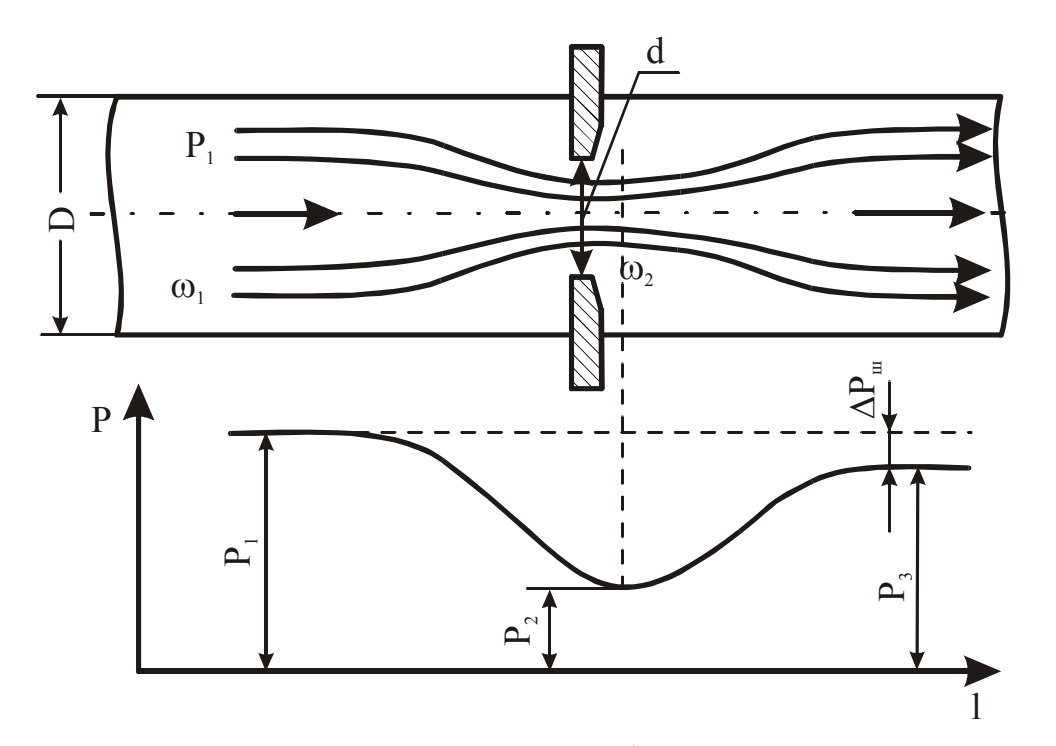

Рисунок 1.5 – Дросселирование газа диафрагмой и характер изменения давления при дросселировании

Производительность вентилятора может регулироваться различными способами. Один из наиболее экономичных способов - изменение числа оборотов рабочего колеса - не получил до настоящего времени широкого распространения из-за затруднений, связанных с изменением числа оборотов электродвигателя. Наиболее широко используют способ дросселирования заслонкой, имеющий низкую экономичность. В данной работе регулирование производительности будет выполняться с помощью заслонки, установленной на входном патрубке.

#### Описание установки

Лабораторная установка (рис.1.6) состоит из центробежного вентилятора 1, асинхронного двигателя 2, всасывающего патрубка 3, заслонки 4, нагнетательного патрубка 5, трубопровода 6 и расходомерной шайбы 7. Для измерения перепада полного давления на входе и выходе вентилятора используют изогнутые под прямым углом пневмометрические трубки 8 и 9, закрепленные во входном и нагнетательном патрубках и присоединенные к U-образному манометру. Перепад статического давления на расходомерной шайбе измеряют с помощью прямых пневмометрических трубок 10  $\overline{M}$ 11. закрепленных перпендикулярно трубопроводу до и после шайбы 7 и подключенных к манометру 12.

### Ход работы

1 Включить установку в сеть.

2 После набора электродвигателем оборотов установить заслонку в исходное положение (заслонка закрыта).

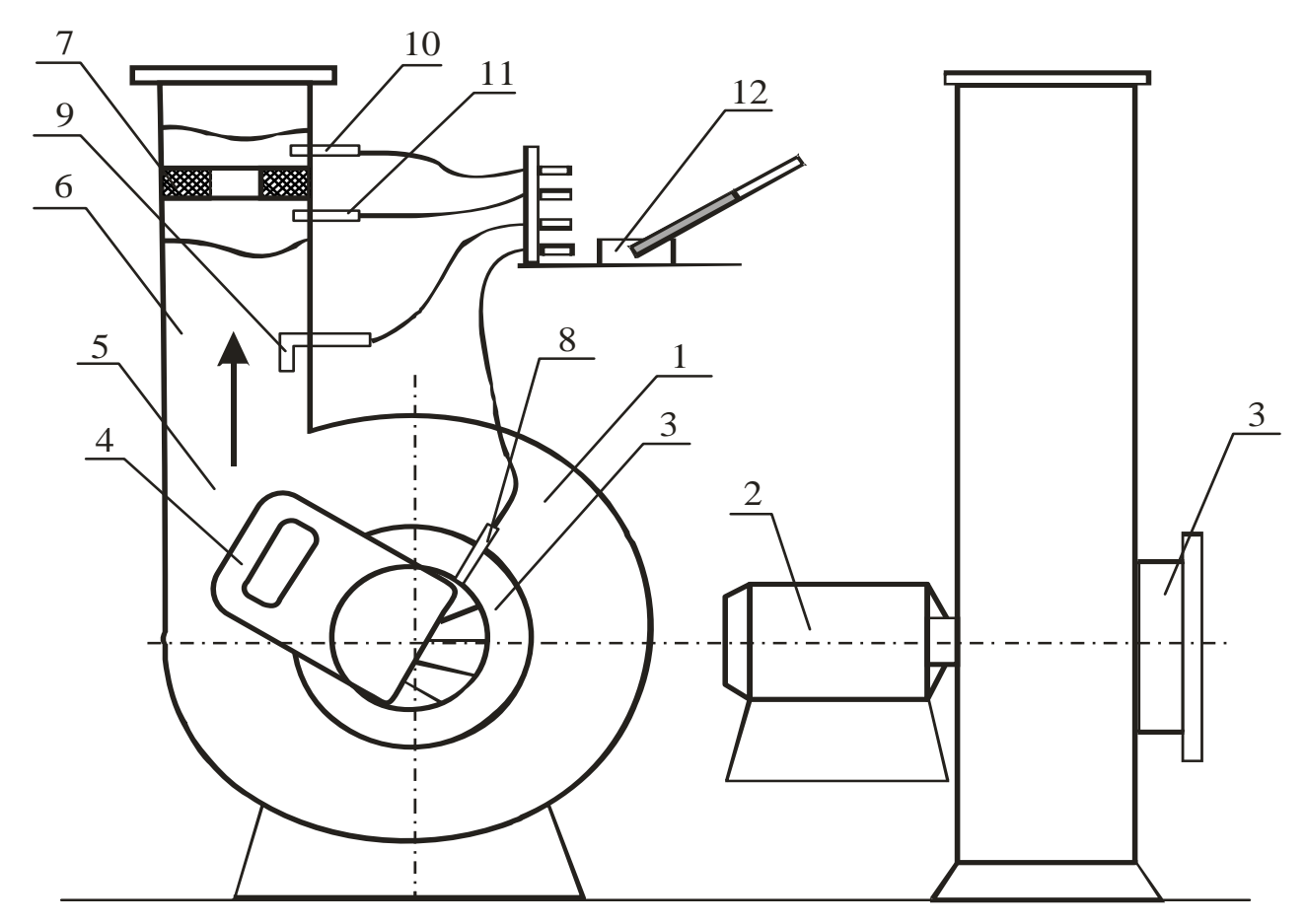

Рисунок 1.6 – Схема лабораторной установки

3 Измерить мощность, потребляемую электродвигателем, **Nдв** и перепады давлений: полного – на вентиляторе (разность давлений во входном **Р<sup>п</sup> в** и нагнетательном **Р<sup>п</sup> н** патрубках) и статического – на расходомерной шайбе (разность давлений перед шайбой **Р<sup>1</sup>** и за шайбой **Р2**).

- 4 Повторить опыт 3 при различных положениях заслонки.
- 5 Результаты измерений записать в таблицу 1.1.

Таблица 1.1 – Результаты измерений

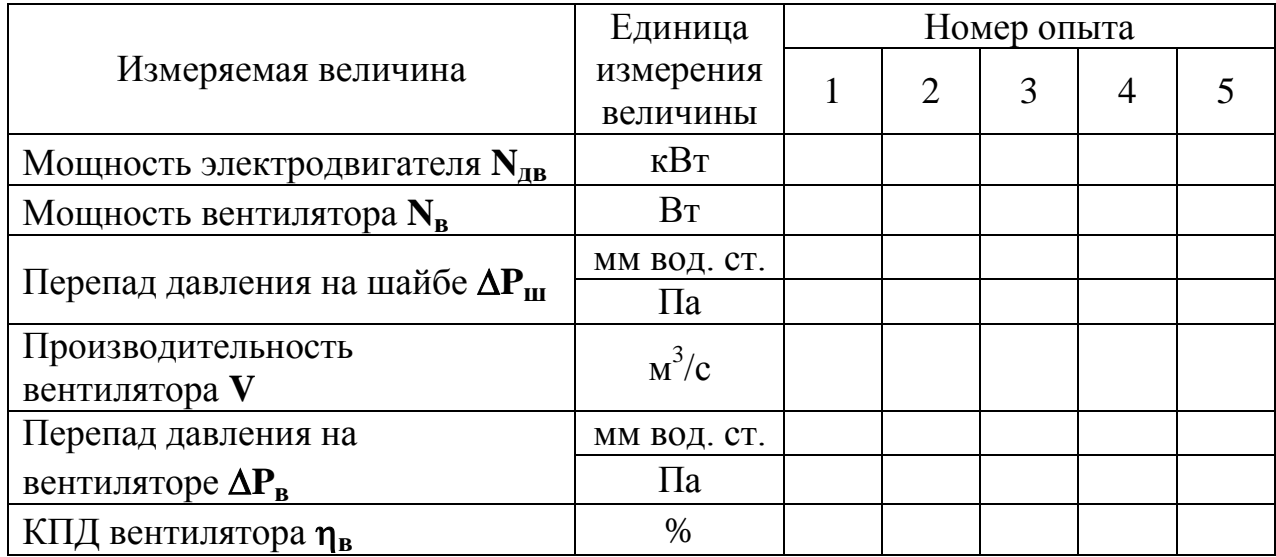

Пересчет показаний манометра в паскали осуществляется перемножением мм вод. ст. на величину  $g=9.81$  м/ $c^2$  в соответствии с уравнением 1.6.

### Порядок расчета

 $\mathbf{1}$ Определить производительность вентилятора:

$$
V=0.64\cdot10^{-2}\sqrt{\Delta P_{\text{m}}},
$$

где  $\Delta P_{\text{III}}$  – перепад статического давления на шайбе, Па.  $[V]=<sub>M</sub><sup>3</sup>/c.$ 

Вычислить мошность, потребляемую вентилятором:  $\overline{2}$ 

$$
N_{\rm B}=N_{\rm AB}\cdot\eta_{\rm AB}\cdot10^3,
$$

где  $\eta_{\text{IR}}$  – КПД электродвигателя, принять равным 0,85.  $[N_{\rm B}]=B_{\rm T}$ .

 $\overline{3}$ Рассчитать КПЛ вентилятора:

$$
\eta_{\mathbf{B}} = \frac{V \cdot \Delta P_{\mathbf{B}}}{N_{\mathbf{B}}} \cdot 100\%.
$$

 $\overline{4}$ Результаты расчетов записать в таблицу 1.1.

 $5<sup>1</sup>$ По результатам расчетов построить характеристики вентилятора графики зависимостей  $\eta_{\rm B}$ ,  $\Delta P_{\rm B}$  и  $N_{\rm B}$  от производительности:

$$
\eta_{\mathbf{B}}=f_1(\mathbf{V}); \ \Delta P_{\mathbf{B}}=f_2(\mathbf{V}); \ \mathbf{N}_{\mathbf{B}}=f_3(\mathbf{V}).
$$

6 Проанализировать характеристики вентилятора и определить оптимальный режим работы. Сформулировать вывод - найти оптимальную производительность вентилятора.

#### Контрольные вопросы

- 1 Какие машины относят к компрессорам?
- 2 Какие машины относятся к вентиляторам?
- 3 Как определить степень повышения давления в вентиляторе?
- 4 На какие группы по полному давлению делят вентиляторы? Где они применяются?
- 5 Преимущества и недостатки осевых вентиляторов.
- 6 Опишите принцип действия центробежного вентилятора.
- 7 Охарактеризуйте основные параметры вентилятора.
- 8 Назовите основные характеристики центробежного вентилятора.
- 9 Какой режим работы вентилятора считается оптимальным?
- 10 Способы определения полного, динамического и статического давлений.
- 11 Способ определения объемного расхода воздуха.
- 12 Принцип использования дроссельных приборов.

# Лабораторная работа 2

# ИССЛЕДОВАНИЕ РАБОТЫ ГАЗОВОГО ЭЖЕКТОРА

#### Цель работы

Изучить принцип работы струйных аппаратов и определить основные показатели работы газового эжектора.

#### Общие сведения

Эжектированием называется процесс приведения в движение газа под действием разрежения, создаваемого другим газом, движущимся с большой скоростью. Высоконапорный газ. создающий разрежение, называется эжектирующим (активным), а приводимый в движение - эжектируемым (пассивным). В процессе эжектирования в результате турбулентного смешения происходит передача энергии от высоконапорного к низконапорному газу и выравнивание их скоростей и параметров.

Эжектирование лежит в основе работы эжекторов (струйных вентиляторов) и инжекторов (струйных компрессоров и насосов).

Эжекторы служат для удаления газа или жидкости из пространства, примыкающего к сечению I-I (рис.2.1), причем, количество эжектирующего газа обычно меньше, чем эжектируемого, а статическое давление их смеси на выходе равно давлению окружающей среды.

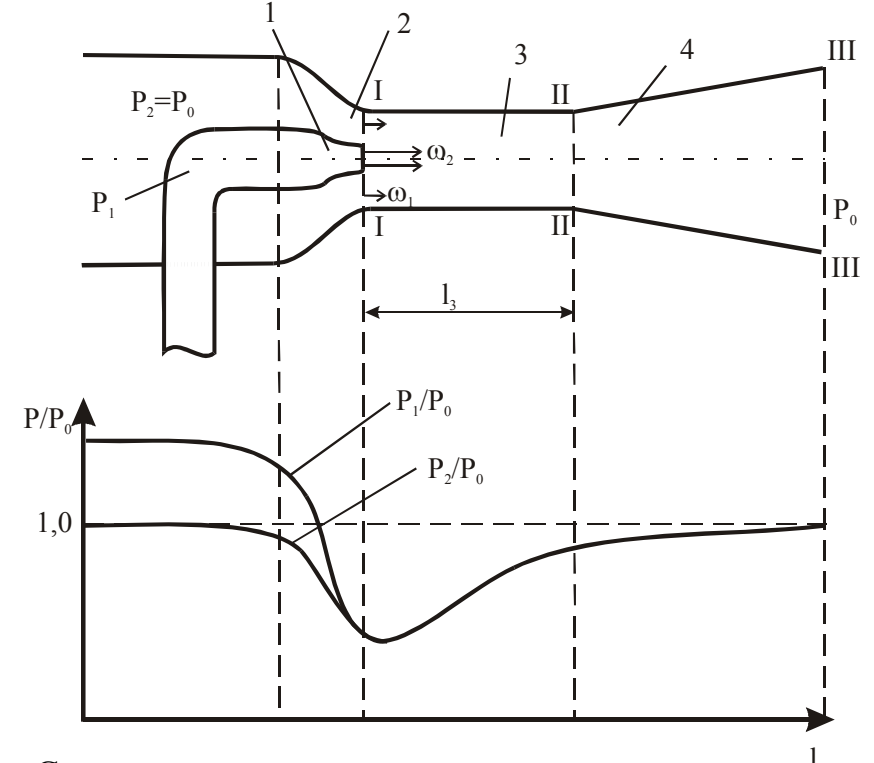

Рисунок 2.1 – Схема эжектора и характер изменения давления эжектирующего и эжектируемого газов

**Инжекторы** служат для нагнетания газа или жидкости в пространство, примыкающее к сечению II-II (см. рис.2.1), при этом количество эжектирующего тела обычно больше, чем эжектируемого.

По устройству и принципу действия эжекторы и инжекторы одинаковы.

Эжектор (см. рис.2.1) имеет следующие конструктивные особенности: сопло 1 высоконапорного эжектирующего газа, сопло 2 низконапорного эжектируемого газа, камеру смешения 3 и, обычно, диффузор 4.

Камера смешения может быть цилиндрической или плоской прямоугольной. Иногда применяют камеры смешения переменного сечения. Длина камеры смешения выбирается такой, чтобы в ней практически заканчивался процесс смешения потоков, однако по возможности короткой, чтобы уменьшить гидравлические потери и общие габариты эжектора. Достаточно однородная смесь обеспечивается при длине камеры **l3** = (8…12)**d3**, на практике принимают меньшую длину **l3**, в эжекционных системах охлаждения двигателей, например,  $\mathbf{l}_3 = (1, 5, \ldots, 2, 5) \mathbf{d}_3$ .

**Диффузорами** называются каналы, в которых происходит превращение кинетической энергии потока в потенциальную, то есть повышение давления за счет снижения скорости.

Процесс истечения газа из сопла 1 характеризуется двумя основными уравнениями: уравнением неразрывности и уравнением истечения. Первое уравнение выводится из условия, что массовый расход газа в любом сечении канала есть величина постоянная, т.е. **m1**= **m2** или

$$
\mathbf{m}_1 = \omega_1 \mathbf{f}_1 \mathbf{\rho}_1; \ \mathbf{m}_2 = \omega_2 \mathbf{f}_2 \mathbf{\rho}_2, \tag{2.1}
$$

где **m1, m<sup>2</sup>** - массовый расход соответствующего газа в сечении I-I, кг/с;

 $\mathbf{f}_1, \mathbf{f}_2$ - площадь сечения канала, м<sup>2</sup>;

**ρ1, ρ**2 - плотность газа, кг/м<sup>3</sup>;

**ω1, ω<sup>2</sup>** - скорость газа в выходных сечениях сопла 1 и 2, м/с. Если плотность не изменяется, то

$$
\omega_1 f_1 = \omega_2 f_2 \rightarrow \frac{\omega_1}{\omega_2} = \frac{f_2}{f_1} \tag{2.2}
$$

Следовательно, скорость потока обратно пропорциональна площади сечения канала, т.е. при сужении канала скорость газа увеличивается.

Уравнение истечения газа выводят на основе первого закона термодинамики для потока газа:

$$
q_{H} = \Delta U + \frac{\omega_2^2}{2} - \frac{\omega_1^2}{2} + I_T,
$$
 (2.3)

где **q<sup>н</sup>** *-* количество теплоты, подведенное к 1 кг газа между сечениями **f<sup>1</sup>** и **f2**, Дж/кг;

**U** - изменение внутренней энергии газа, Дж/кг;

 $I_r$ - работа, выполняемая 1 кг газа, Дж/кг.

То есть количество теплоты  $q_{\text{\tiny H}}$ , подводимое к 1 кг газа между двумя произвольно выбранными сечениями, расходуется на изменение внутренней энергии **AU**, на совершение газом работы (работы проталкивания) против внешних сил  $\mathbf{l}_{\rm r}$  и на приращение кинетической энергии газа ( $\omega^2$ - $\omega_1^2$ )/2.

Работа проталкивания представляет собой функцию только состояния газа и зависит только от начального и конечного состояний газа:

$$
\mathbf{l}_r = \mathbf{p}_2 \mathbf{v}_2 - \mathbf{p}_1 \mathbf{v}_1. \tag{2.4}
$$

Подставив выражение (2.4) в уравнение (2.3), получим

$$
\mathbf{q}_{\rm H} = \mathbf{U}_2 - \mathbf{U}_1 + (\mathbf{p}_2 \mathbf{v}_2 - \mathbf{p}_1 \mathbf{v}_1) + \frac{\omega_2^2}{2} - \frac{\omega_1^2}{2}
$$
 (2.5)

ИЛИ

$$
\mathbf{q}_{\mu} = (\mathbf{U}_2 + \mathbf{p}_2 \mathbf{v}_2) - (\mathbf{U}_1 + \mathbf{p}_1 \mathbf{v}_1) + \frac{\omega_2^2}{2} - \frac{\omega_1^2}{2}
$$
(2.6)

Сумма U+pv является энтальпией газа и обозначается **h**. Следовательно,

$$
\mathbf{q}_{\mu} = \mathbf{h}_{2} - \mathbf{h}_{1} + \frac{\omega_{2}^{2}}{2} - \frac{\omega_{1}^{2}}{2} \,. \tag{2.7}
$$

При бесконечно малом расстоянии между сечениями уравнение (2.7) можно записать в дифференциальной форме:

$$
dq = dh + \omega d \omega. \tag{2.8}
$$

Уравнения (2.7) и (2.8) наряду с уравнением (2.3) являются аналитическими выражениями первого закона термодинамики в применении к газовому потоку и показывают, что теплота, сообщаемая движущемуся газу, расходуется на увеличение его энтальпии и внешней кинетической энергии.

Первый закон термодинамики можно записать и в таком виде:

$$
dq = dh - vdp. \t(2.9)
$$

Приравнивая правые части уравнения, получим

$$
\omega \mathbf{d} \ \omega = - \nu \mathbf{d} \mathbf{p}.\tag{2.10}
$$

Из уравнения (2.10) следует, что **d** $\omega$  и **dp** имеют противоположные знаки, следовательно, увеличение скорости газа возможно лишь при уменьшении давления (статического).

На рисунке 2.1 показаны профили скоростей и характер изменения давления эжектируемого и эжектирующего газов в газовом эжекторе.

Через сопло 1 подается газ с давлением Р<sub>1</sub>, большим, чем давление окружающего воздуха. При сужении канала скорость газа увеличивается, а давление падает в соответствии с уравнениями (2.2) и (2.10). В сечении I-I давление активного газа меньше давления окружающего воздуха, поэтому окружающий сопло воздух с давлением **Р2=Р<sup>0</sup>** из пространства, примыкающего к сечению I-I, устремляется в камеру смешения, где происходит увеличение его скорости и рост кинетической энергии.

В камере смешения скорость активного газа уменьшается за счет передачи части энергии эжектируемому воздуху. В сечении II-II заканчивается процесс смешения эжектирующего и эжектируемого потоков воздуха, и скорость газов смеси по сечению практически выравнивается. Это происходит благодаря наличию диффузора 4, в котором скорость смеси падает, а давление увеличивается, т.е. часть кинетической энергии превращается в потенциальную. Таким образом, затормозившийся в диффузоре поток газовой смеси является естественной преградой для газов в камере смешения, что способствует их лучшему перемешиванию, если это необходимо.

Основной характеристикой эжектора является **коэффициент эжекции**

$$
n = \frac{m_2}{m_1} = \frac{v_2}{v_1},
$$
 (2.11)

где **m<sup>1</sup>** - массовый расход активного газа, кг/с;

**m<sup>2</sup>** *-* массовый расход захваченного воздуха, кг/c;

**v1, v<sup>2</sup>** - объемный расход соответственно активного газа и захваченного воздуха,  $\frac{m^3}{c}$ .

Для **определения объѐмного расхода воздуха** необходимо знать сечение канала **f** и скорость газа  $\omega$ , которая определяется из уравнения динамического давления (2.12).

Также объемный расход газа можно определить с помощью дроссельного устройства – **расходомерной шайбы**.

При движении газа по каналу его **полное давление** складывается из двух давлений: статического и динамического. **Статическое давление Рст** есть разность давлений газа в канале и окружающего воздуха. Величина статического давления определяется с помощью U-образного манометра (рис. 2.2, *а*). Один

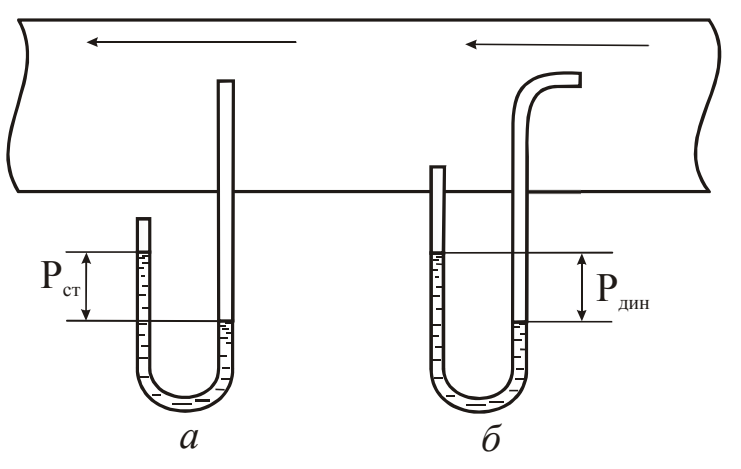

Рисунок 2.2 – Схема измерения статического (*а*) и динамического (*б*) давления

конец манометра сообщается с атмосферой, а выходное отверстие другого конца располагается перпендикулярно направлению потока газа в канале.

**Динамическое давление** определяется также с помощью U-образного манометра. Для этого один конец манометра подсоединяют перпендикулярно, а другой – навстречу направлению потока (рис.2.2, *б*)

Динамическое давление наблюдается только при движении газа и зависит от его скорости и плотности:

$$
\mathbf{P}_{\text{atm}} = \rho \frac{\omega^2}{2} \tag{2.12}
$$

где  $\rho$  - плотность газа, кг/м<sup>3</sup>;

**ω** - скорость газа, м/с.

Отсюда

$$
\omega = \sqrt{\frac{2P_{\mu\mu\mu}g}{\rho}}
$$
 (2.13)

Работа **дроссельных расходомеров** основана на изменении давления потока газа или пара при прохождении его через суживающее (дроссельное) устройство. При проходе потока через суживающее устройство согласно уравнению (2.2) скорость движения его увеличивается, вследствие чего по закону Бернулли происходит падение давления. Измеряя разность давления перед и за суживающим устройством, можно судить о расходе газа, так как перепад давлений зависит от скорости, а, следовательно, и от расхода газа. Разность, или перепад давлений измеряют с помощью жидкостного манометра (рис.2.3). В качестве дроссельных устройств применяют диафрагмы - **расходомерные шайбы**.

Зная диаметр шайбы, можно определить расход газа

$$
\mathbf{V} = \mathbf{C} \sqrt{\Delta P_{\mathbf{m}}} \tag{2.14}
$$

где **С** - коэффициент расхода диафрагмы; для каждого прибора есть величина постоянная и определяется опытным путем.

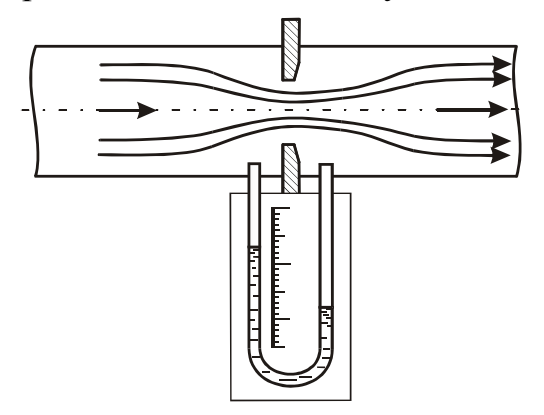

Рисунок 2.3 – Определение перепада статического давления на диафрагме

**Эжекторы** находят широкое **применение** – для вентиляции помещений, в эксгаустерах для удаления из различных установок отработавших газов, в эжекционных системах охлаждения двигателей для просасывания атмосферного воздуха через радиатор, для перекачки горячих газов, для распыления мазута в форсунках, устанавливаемых на обжиговых печах, в пульверизаторах, в паротурбинных установках, в кондиционерах.

Также они применяются для вентилирования помещений движущихся объектов (вагонов поездов, корабельных кают, салонов автобусов и т.п.). На рисунке 2.4, *а* показан принцип действия данной схемы. Воздушный поток движется навстречу эжектору со скоростью перемещения транспортного средства. Некоторая масса воздуха попадает в конфузор 1 эжектора (**конфузор** – это устройство, имеющее конструктивные и технические характеристики, обратные характеристикам диффузора, то есть конфузор предназначен для уменьшения давления потока воздуха или жидкости и для увеличения его скорости), где, согласно уравнению (2.2), происходит увеличение скорости движения воздуха, и там же, согласно уравнению (2.10), снижается статическое давление. Таким образом, в цилиндрической части эжектора 2 создается более низкое давление, чем в помещении; следовательно, воздух из помещения 3 устремляется по отводящей трубке 4, где подхватывается струѐй эжектирующего потока и удаляется. Схема работает тем эффективнее, чем выше скорость движения транспортного средства. В стационарном режиме может работать при наличии ветровой нагрузки.

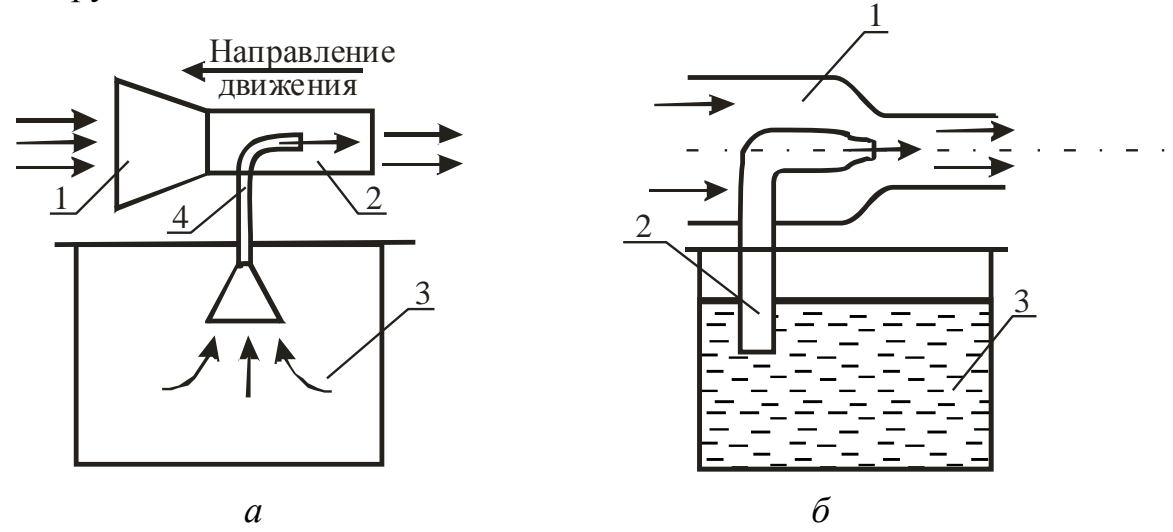

Рисунок 2.4 – Иллюстрации к применению эжектора на практике

На рис. 2.4, *б* дана иллюстрация к применению эжектора для перекачки жидкостей за счет кинетической энергия движущегося потока воздуха. Поток воздуха, нагнетаемый каким-либо аппаратом в цилиндрическую трубку 1, создает в отсасывающей трубке 2 разрежение (давление меньше, чем давление окружающей среды), поэтому жидкость 3 поднимается по трубке и на выходе из нее распыляется воздушным потоком. По этой схеме работают многие побелочные аппараты, а также пульверизаторы.

**Инжекторы применяют** для повышения давления газов и паров, для нагнетания жидкости в резервуары и различные устройства, частным случаем инжектора является инжекционная горелка, применяемая в горелках бытовых газовых плит (рис.2.5).

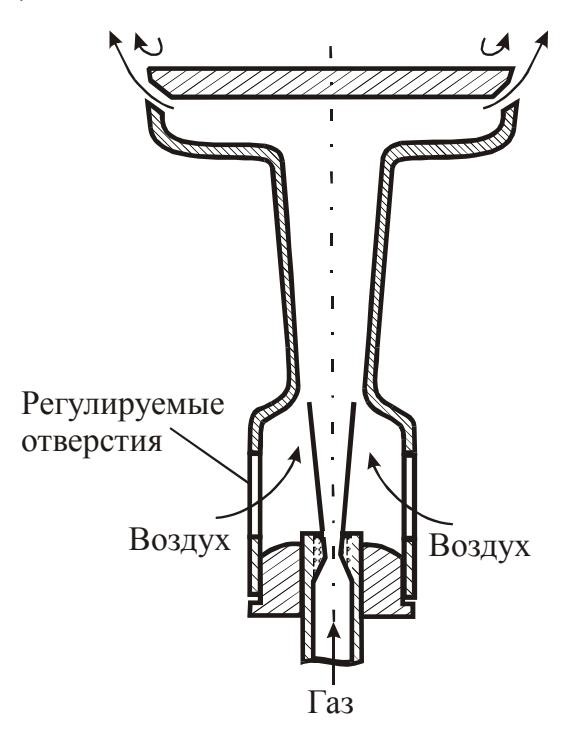

Рисунок 2.5 – Схема простейшей инжекционной горелки

Газ с избыточным давлением в несколько килопаскалей, вытекая из сопла в смеситель, выполненный в форме эжектора, подсасывает в него нужное количество воздуха из окружающей среды и смешивается с ним. Количество инжектируемого воздуха примерно пропорционально расходу эжектирующего газа, поэтому при изменении тепловой мощности горелки (путем увеличения или уменьшения расхода газа с помощью вентиля или крана) соотношение «газвоздух», то есть коэффициент избытка воздуха, остается приблизительно постоянным. Для его изменения при настройке горелки на линии подвода воздуха устанавливают заслонку или шайбу регулируемого сопротивления.

#### **Описание установки**

Лабораторная установка (рис. 2.6) состоит из активного сопла 1, которое может перемещаться вдоль горизонтальной оси, камеры смешения 2 и диффузора 3. В трубе 4, по которой подается воздух под избыточным давлением, создаваемым вентилятором, установлена расходомерная шайба 5. Перепад давлений перед шайбой и за шайбой измеряется дифференциальным водяным манометром 6. По перепаду давлений можно рассчитать скорость воздуха, а затем по известному проходному сечению шайбы – объемный расход воздуха **V1**.

По длине камеры смешения и диффузора имеются отверстия (на схеме не показаны) для измерения динамического и статического давлений с помощью Uобразного микроманометра.

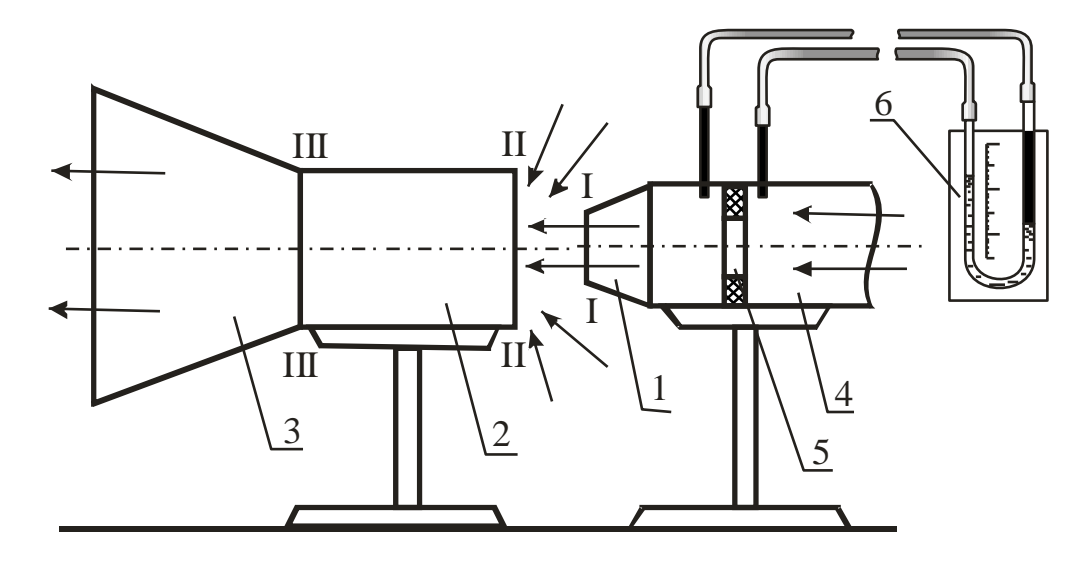

Рисунок 2.6 – Схема лабораторной установки

В жидкостных U-образных манометрах давление или разность давлений измеряемой среды определяется высотой **h** столба уравновешивающей жидкости (рис.2.7, *а*). Пределы измерения таких манометров определяются их геометрическими размерами и плотностью уравновешивающей жидкости и, как правило, не превышают 105Па (750 мм рт. ст.). Погрешность измерения составляет ±2мм. Микроманометр воспринимает изменение давления через измерительную U-образную трубку. Давления в двух концах измерительной трубки воспринимаются на противоход, в связи с чем при подсоединении обоих патрубков мы получаем в результате замера разность давлений, а если один из них отсоединен, фиксируется значение давления в замерной точке.

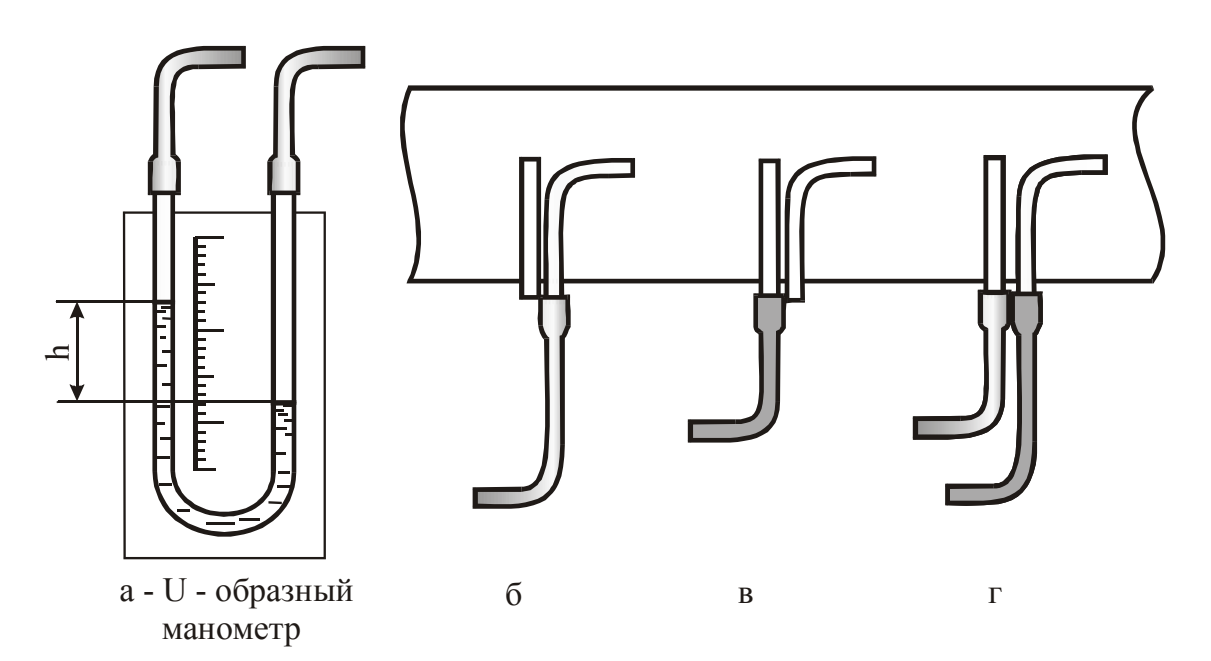

Рисунок 2.7 – Определение давления с помощью U-образного манометра

Манометр, используемый в лабораторной работе, предназначен для измерения перепадов давлений в пределах от 0 до 240 мм вод. ст. Он состоит из

измерительной трубки с миллиметровой шкалой, соединительного шланга и стойки, на которой зафиксирована измерительная U-образная трубка (см. рис.2.7, *а*). Прибор заполнен подкрашенным спиртом таким образом, чтобы уровень жидкости фиксировался в измерительной трубке в середине шкалы. При замерах манометр располагается вертикально.

Датчиком, воспринимающим давление, является **пневмометрическая трубка**, которая выполнена в виде двух спаянных трубок, одна из которых с открытым концом загнута, а вторая запаяна, но имеет сбоку просверленные отверстия. Для соединения пневмометрической трубки с манометром используются резиновые шланги.

**Полное давление** потока **Р<sup>п</sup>** измеряется загнутой трубкой с открытым концом (рис.2.7, *б*), **статическое Рст** – трубкой, конец которой запаян и сообщается с воздушным потоком посредством боковых отверстий, просверленных на некотором расстоянии от конца (рис.2.7, *в*), а **динамическое** – при присоединении обеих трубок к U-образному манометру (рис.2.7, *г*).

При определении динамического и статического давлений следует учесть, что скорость движения воздушного потока, и, соответственно, давление в разных точках сечения неодинаковы. В связи с этим при замерах давлений **Рст** и **Рдин** необходимо находить среднее значение давления для каждого сечения, сделав несколько замеров в разных его точках (у стенки воздуховода, на некотором удалении от нее, по центру воздуховода и т.д.). В лабораторной работе рекомендуется сделать 5 замеров скоростного давления в замерном сечении и по 3 замера статического давления в каждом сечении.

При больших количествах замеров среднее значение давления необходимо находить по методу квадратов, при количестве замеров до 5 и малом разбросе показаний можно найти среднее арифметическое значение давления.

## **Ход работы**

- 1 Включить установку в сеть.
- 2 При крайнем правом положении активного сопла произвести замеры:
	- **•** перепада давления  $\Delta P_{\text{III}}$  на шайбе;
	- динамического давления **Рдин** в 5 точках входного сечения камеры смешения 2;
	- статического давления в шести точках по длине камеры смешения 2 и диффузора 3 (по 3 в каждой точке).
- 3 Повторить опыт 2 при крайнем левом положении активного сопла.

Результаты измерений занести в таблицу 2.1.

# **Порядок расчета**

Расчет выполняется для двух положений сопла: крайнего левого и крайнего правого.

Пересчет показаний прибора из мм вод. ст. в паскали осуществляется умножением полученного числа делений на 9,81 согласно уравнению 2.6.

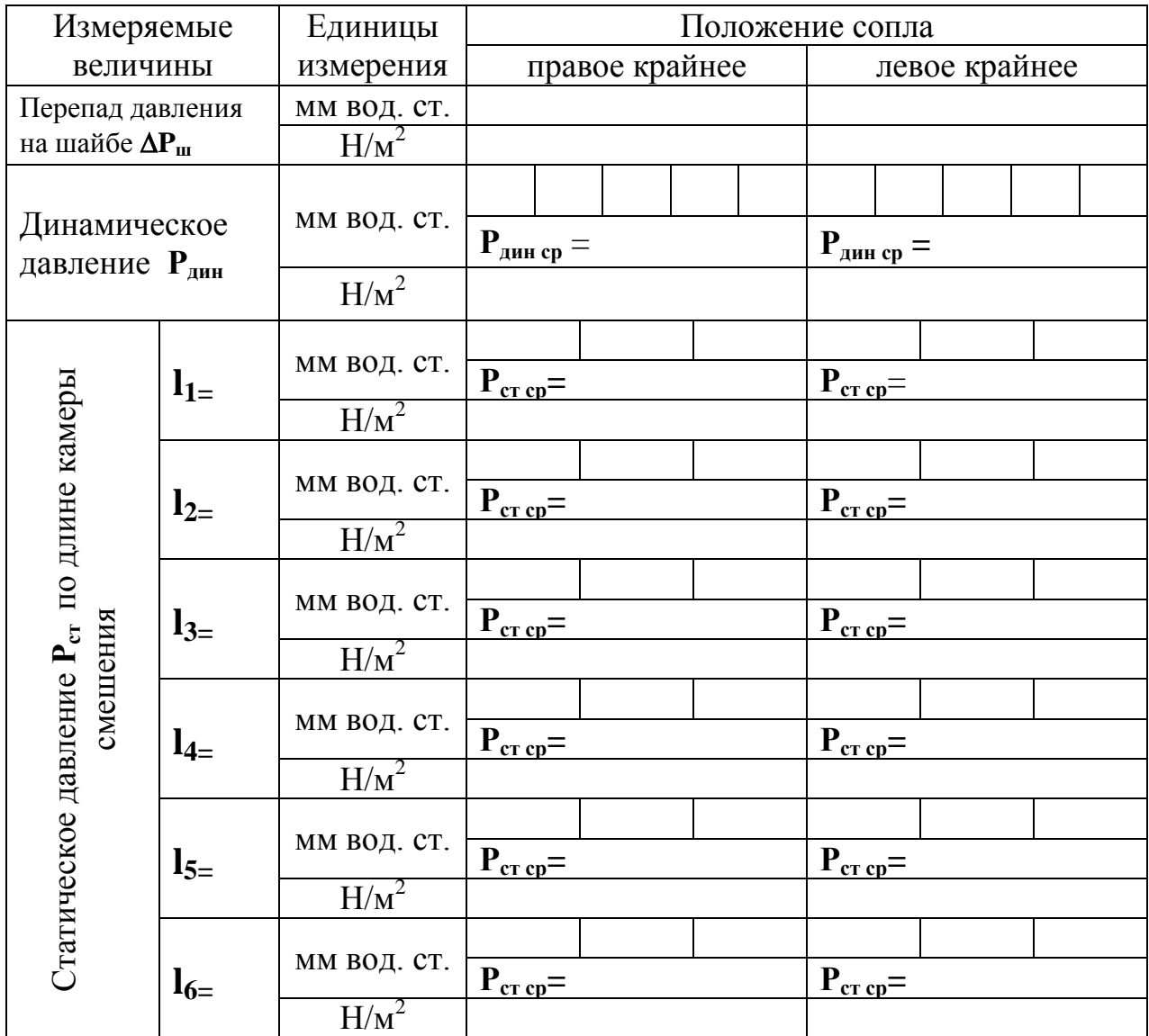

# Таблица 2.1 – Результаты измерений

1 Определить расход активного воздуха в единицу времени для крайнего правого**(V<sup>1</sup> пр**) и крайнего левого **(V<sup>1</sup> лев)** положений сопла:

$$
V=1,47.10^{-3}\sqrt{\Delta P_{\rm m}},
$$

где  $\Delta \mathbf{P}_{\mathbf{m}}$  - перепад давления на шайбе,  $\text{H/m}^2$ .

2 Вычислить среднюю скорость воздуха на входе в камеру смешения для крайнего правого и крайнего левого положения сопла ( $\omega_{\rm cp}^{\rm mp}$ ; $\omega_{\rm cp}^{\rm n eB}$ )  $(\omega_{\rm cp}^{\rm np}; \omega_{\rm cp}^{\rm jres})$ :

$$
\omega_{\rm cp} = 0.15 \cdot \sqrt{\frac{2P_{\rm AH} \cdot g}{\rho}}
$$

где **g** - ускорение силы тяжести, **g**=9,81 м/с<sup>2</sup>;

 $\rho$  - плотность воздуха,  $\rho$ =1,29 кг/м<sup>3</sup>;

 $P_{\mu\nu}$  - динамическое давление,  $H/m^2$ .

Рассчитать общий объемный  $\overline{3}$ расход возлуха (активный  $+$ эжектируемый) на входе в камеру смешения  $(\mathbf{V}_{\text{cym}}^{\text{np}}; \mathbf{V}_{\text{cym}}^{\text{JieB}})$ :

$$
\mathbf{V}_{\mathbf{c}\mathbf{y}\mathbf{M}} = \mathbf{w}_{\mathbf{c}\mathbf{p}} \cdot \mathbf{f} = \mathbf{w}_{\mathbf{c}\mathbf{p}} \frac{\pi \cdot \mathbf{d}^2}{4},
$$

где  $f$  - площадь выходного сечения камеры смешения, м<sup>2</sup>;

 $d$  - диаметр камеры смешения,  $d=0.07$  м.

Определить коэффициент эжекции (n<sup>лев</sup>; n<sup>np</sup>):  $\overline{4}$ 

$$
n = \frac{V_2}{V_1} = \frac{V_{\text{cym}} - V_1}{V_1}
$$

Построить график изменения статического давления по длине камеры 5 смешения и диффузора ( $\mathbf{P_{cr}^{np}}$ ;  $\mathbf{P_{cr}^{JEB}}$ ):

$$
\mathbf{P}_{\text{cr}} = \mathbf{f}(\mathbf{l}),
$$

гле 1 - расстояние от входного сечения камеры смешения до точки замера давления, м (определяется на лабораторной установке с помощью линейки).

Проанализировать полученные 6 результаты сформулировать  $\overline{M}$ зависимость основной характеристики эжектора - коэффициента эжекции от расстояния между активным соплом и камерой смешения, то есть от положения сопла.

### Контрольные вопросы

2 Отличие инжектора и эжектора.

3 Принцип работы эжектора.

4 Как зависит скорость потока газа от сечения канала, по которому движется газ?

5 В чем суть основного уравнения истечения газа?

6 Особенности диффузора и конфузора.

7 Что является основной характеристикой газового эжектора?

8 Особенности определения статического, динамического и полного давлений.

9 Принцип работы дроссельных расходомеров.

10 Применение инжекторов и эжекторов: принцип работы газовой горелки и приспособления для перекачки жидкости.

11 Что такое пневмометрическая трубка?

<sup>1</sup> Что такое эжектирование?

# **Лабораторная работа 3**

# ТЕПЛОПЕРЕДАЧА ЧЕРЕЗ ОДНО- И МНОГОСЛОЙНУЮ ПЛОСКИЕ СТЕНКИ ПРИ СТАЦИОНАРНОМ РЕЖИМЕ И ГРАНИЧНЫХ УСЛОВИЯХ ТРЕТЬЕГО РОДА

### **Цель работы**

Изучить теоретические основы теплопередачи, определить тепловые потери, проходящие через однослойную и двухслойную плоские стенки, и сравнить их.

#### **Общие сведения**

**Теплопередача** – процесс передачи тепла от горячей подвижной среды к холодной через разделяющую их стенку.

**Примерами теплопередачи** через плоские стенки могут служить передача теплоты от горячих газов в нагревательной печи к холодному окружающему воздуху через кладку печи, передача теплоты от теплого воздуха в помещении к холодному воздуху снаружи здания через стенку помещения.

Многослойная стенка отличается от однослойной тем, что она состоит из материалов с различной теплопроводностью. Если стенка имеет несколько слоев из одного и того же материала, то она считается однослойной.

Рассмотрим теплопередачу через однослойную плоскую стенку (рис.3.1).

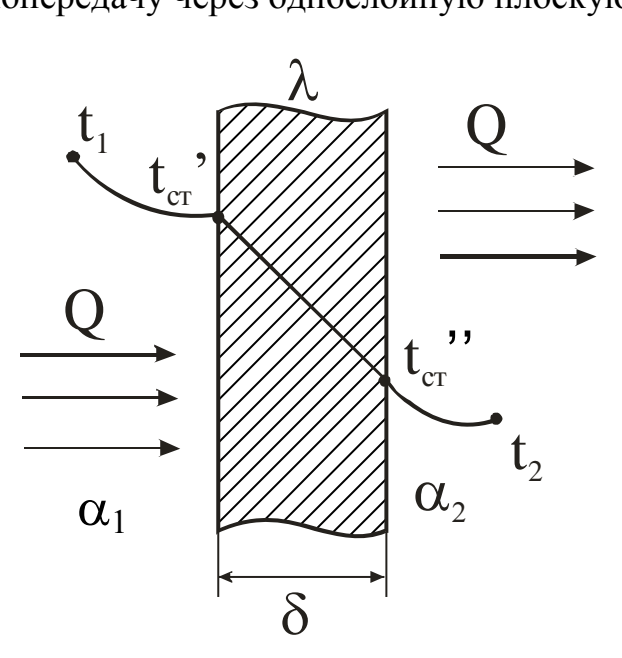

Рисунок 3.1 – Схема теплопередачи через плоскую стенку

Процесс теплопередачи осуществляется в три стадии. *Первая* – **теплоотдача** от горячего теплоносителя с температурой **t<sup>1</sup>** к наружной поверхности стенки с температурой **t'ст** с площадью поверхности **F** путем **конвективного теплообмена**:

$$
\mathbf{Q} = \mathbf{a}_1 \, \mathbf{F}(\mathbf{t}_1 - \mathbf{t}_{cr}), \tag{3.1}
$$

где  $\bm{a_1}$ - коэффициент теплоотдачи от горячей среды к стенке, Bт/(м $^2$ ·K),

**Q** - количество переданного тепла, Вт.

*Вторая стадия* – распространение теплоты **теплопроводностью** через стенку толщиной **δ** от наружной поверхности с температурой **t ' ст** к внутренней (более холодной) с температурой **t '' ст***.*

$$
\mathbf{Q} = \frac{\lambda}{\delta} \mathbf{F}(\mathbf{t}_{\text{cr}}^{\dagger} - \mathbf{t}_{\text{cr}}^{\dagger}), \tag{3.2}
$$

где **λ** - коэффициент теплопроводности материала стенки, Вт/(м·К);

**δ** *-* толщина стенки, м.

*Третья стадия* – **теплоотдача** от внутренней поверхности стенки с температурой **t '' ст** к холодной подвижной среде с температурой **t<sup>2</sup>** путем **конвективного теплообмена**:

$$
\mathbf{Q} = \mathbf{a}_2 \mathbf{F}(\mathbf{t}^{\text{'}}_{\text{cr}} - \mathbf{t}_2),\tag{3.3}
$$

где **α<sup>2</sup>** *-* коэффициент теплоотдачи от поверхности стенки к подвижной холодной среде,  $\overline{Br}/(\overline{M}^2\cdot K)$ .

**Конвективный теплообмен** представляет собой процесс, в котором теплота передается одновременно путем теплопроводности и конвекции (при **теплопроводности** перенос теплоты возникает при непосредственном соприкосновении между частицами тела, при **конвекции** теплота распространяется путем перемещения и перемешивания между собой более или менее нагретых частиц газа или жидкости).

Из уравнений (3.1) и (3.3) следует, что при постоянных значениях **F** и **(t1– t ' ст)** при увеличении **α** пропорционально увеличивается и **Q**, т.е. тепло, полученное стенкой от среды. Для увеличения **α** наиболее простым способом является интенсификация движения среды (жидкости или газа). Рост теплообмена объясняется в этом случае переходом от теплопроводности к конвекции (теплопроводность газов и жидкостей мала), а также уменьшением толщины пограничного слоя у стенки, который препятствует теплоотдаче.

Конвективный теплообмен – это сложный процесс, зависящий от большого числа факторов, которые условно можно разделить на следующие группы:

1 Природа возникновения движения среды (жидкости и л и г а з а ) в д о л ь с т е н к и . Различают два вида движения. **Естественная конвекция** вызывается подъемной силой, обусловленной разностью плотностей холодных и нагретых частиц среды. Интенсивность процесса зависит от вида среды, разности температур между отдельными ее частицами и объема пространства, в котором протекает процесс. **Вынужденная конвекция** обусловлена работой внешних агрегатов (насоса, вентилятора и т.д.). Если скорость вынужденного движения небольшая и есть разница температур между

отдельными частицами среды, то наряду с вынужденным движением может наблюдаться и свободное движение.

2 Режим движения среды. Движение среды (жидкости или газа) может иметь **ламинарный** или **турбулентный** характер. В первом случае частицы жидкости в форме отдельных несмешивающихся струй следуют очертаниям канала или стенки, и профиль скоростей на достаточном удалении от начала трубы имеет вид правильной параболы. Турбулентный режим характеризуется непостоянством скорости движения частиц среды в рассматриваемой точке пространства. Из-за непрерывного перемешивания среды в ней нельзя выделить отдельные струи. Английский физик Рейнольдс установил, что при движении жидкости в трубах переход из ламинарного режима в турбулентный определяется значением безразмерного комплекса  $\omega d\rho/\mu$ , в который входят средняя скорость  $\omega$ , диаметр трубы **d**, плотность  $\rho$  и динамическая вязкость среды  $\mu$ . Этот комплекс называют числом Рейнольдса и обозначают символом **Re**. При **Re** ≤ 2300 движение среды имеет ламинарный характер, перенос тепла осуществляется главным образом теплопроводностью. При **Re**≥10000 режим движения имеет турбулентный характер, передача теплоты осуществляется в основном за счет конвекции.

3 Физические свойства среды. На процесс теплоотдачи непосредственно влияют следующие физические параметры среды: теплопроводность λ, удельная теплоемкость **c**, плотность **ρ**, вязкость и температуропроводность **а**.

4 Форма, размеры и состояние поверхности стенки, омываемой средой. Большой значение имеют шероховатость стенки, ее форма (плита или труба), ее расположение (вертикально, горизонтально, наклонно).

Из рассмотренных факторов, влияющих на процесс теплоотдачи, видно, насколько сложно определить количество теплоты, переданной при конвективном теплообмене. Для решения данной задачи необходимо решить сложную систему дифференциальных уравнений, при этом необходимо добавить математическое описание всех частных особенностей рассматриваемой задачи, называемых иначе **краевыми условиями**, или условиями однозначности. Последние включают:

- 1) геометрические условия, определяющие размеры и форму тела или системы тел, где протекает процесс (в данной лабораторной работе рассматривается конвективный теплообмен между плоской стенкой и воздухом);
- 2) физические условия, характеризующие физические свойства тел (теплопроводность, теплоемкость, вязкость и т.д.);
- 3) граничные условия, которые описывают особенности процесса, протекающего на границах системы с окружающей средой (в данной лабораторной работе рассматриваются **граничные условия третьего рода**, которые задаются температурой окружающей среды и интенсивностью теплообмена между поверхностью стенки и средой,

коэффициентом интенсивность процесса оценивается данного теплоотдачи  $\alpha$ );

4) временные условия, показывающие особенности протекания процесса во времени. Для стационарных процессов временные условия отпадают (стационарный режим характеризуется неизменной с течением времени температурой).

Величина Q в уравнениях (3.1), (3.2) и (3.3) одинакова, так как тепловой режим стационарный, т.е. проходит при неизменной с течением времени температуре. Решим три уравнения относительно разности температур и просуммируем левые и правые части уравнений:

$$
t_1 - t_{cr} = \frac{Q}{F} \cdot \frac{1}{\alpha}
$$
  
\n
$$
t_{cr} - t_{cr} = \frac{Q}{F} \cdot \frac{\delta}{\lambda}
$$
  
\n
$$
t_{cr} - t_2 = \frac{Q}{F} \cdot \frac{1}{\alpha_2}
$$
  
\n
$$
t_1 - t_2 = \frac{Q}{F} \left( \frac{1}{\alpha_1} + \frac{\delta}{\lambda} + \frac{1}{\alpha_2} \right).
$$

Тогда тепловой поток можно определить как

$$
Q = \frac{F(t_1 - t_2)}{\frac{1}{\alpha_1} + \frac{\delta}{\lambda} + \frac{1}{\alpha_2}}
$$

Введем условное обозначение

$$
k = \frac{1}{\frac{1}{\alpha_1} + \frac{\delta}{\lambda} + \frac{1}{\alpha_2}}
$$

тогда

$$
\mathbf{Q} = \mathbf{k} \mathbf{F}(\mathbf{t}_1 - \mathbf{t}_2) \tag{3.4}
$$

Это уравнение теплопередачи от горячей среды к холодной через плоскую однослойную стенку, где  $\mathbf{k}$  – коэффициент теплопередачи. Его физический смысл и размерность можно определить из уравнения (3.4):

$$
\mathbf{k} = \frac{\mathbf{Q}}{\mathbf{F}(\mathbf{t}_1 - \mathbf{t}_2)} = \left[\frac{\mathbf{B}\mathbf{T}}{\mathbf{M}^2 \cdot {}^{0} \mathbf{C}}\right].
$$

**Коэффициент теплопередачи k** показывает, какое количество тепла передается от горячей подвижной среды к холодной в единицу времени через единицу изотермной поверхности при разности температур между средами в один градус.

Анализируя уравнение для **k**, можно сделать вывод, что для увеличения коэффициента теплопередачи необходимо увеличить коэффициенты теплоотдачи и **α2**, теплопроводность стенки (заменяя материал стенки на более теплопроводный) и уменьшить толщину стенки **δ**.

Величина, обратная коэффициенту теплопередачи **k**, называется **общим термическим сопротивлением** плоской стенки:

$$
R = \frac{1}{K} = \frac{1}{\alpha_1} + \frac{\delta}{\lambda} + \frac{1}{\alpha_2}.
$$

Для уменьшения потерь тепла через стенку необходимо уменьшить коэффициенты теплоотдачи и теплопроводности, увеличивать толщину стенки.

Отношения **1/α<sup>1</sup>** и **1/α<sup>2</sup>** называют **внешними термическими сопротивлениями**, а отношение **δ/λ** – **внутренним термическим сопротивлением**. Для многослойной плоской стенки внутреннее термическое сопротивление равно

$$
R_{_{\rm BH}}=\sum_{i=1}^n\frac{\delta i}{\lambda i}\,.
$$

В данной работе изучается процесс теплопередачи от горячего воздуха к холодному через разделяющую их кирпичную стенку, как однослойную, так и двухслойную.

#### **Описание установки**

Лабораторная установка (рис.3.2) состоит из двух плоских кирпичных

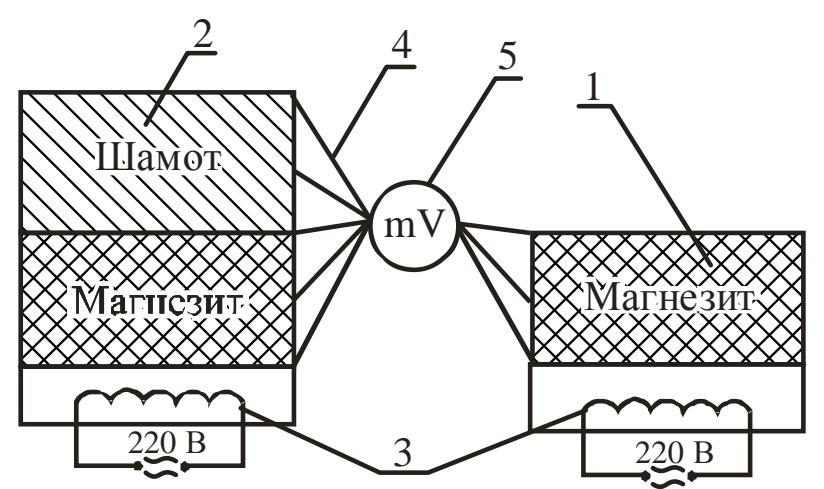

Рисунок 3.2 – Схема лабораторной установки

стенок: однослойной стенки 1, выполненной из огнеупорного магнезитового кирпича, и двухслойной стенки 2, выполненной из магнезитового и шамотного кирпичей. Нагрев воздуха осуществляется электрическими нагревателями 3, установленными ниже кирпичей. Температура стенок определяется с помощью термопар 4, установленных на поверхностях каждого кирпича, а также посередине каждого кирпича.

Принцип действия термопары основан на использовании эффекта Пелтье. При соединении двух проводников с различными теплофизическими свойствами и нагревании одного из спаев между горячим и холодным спаем возникает разность потенциалов (термоэлектродвижущая сила). Разность потенциалов измеряют гальванометром (милливольтметром) 5, и она зависит от разности температур. Обычно шкала 1 милливольтметра имеет градуировку, как в милливольтах, так и в градусах Цельсия. В данной работе используется хромельалюмелевая термопара типа ХА, один проводник который изготовлен из сплава хромель (Cr = 10%; CO = 1%; Ni = 89%), а второй – из сплава алюмель (Al = 2%;  $Mn = 2.5\%$ ; Si = 1%; Ni = 94,5%).

## **Ход работы**

1 Включить электрические нагреватели и прогреть стенки в течение 40...50мин.

2 Измерить температуру в указанных на рисунке 3.2 точках.

3 Повторить опыт еще 2 раза через 5 мин.

Результаты измерений занести в таблицу 3.1.

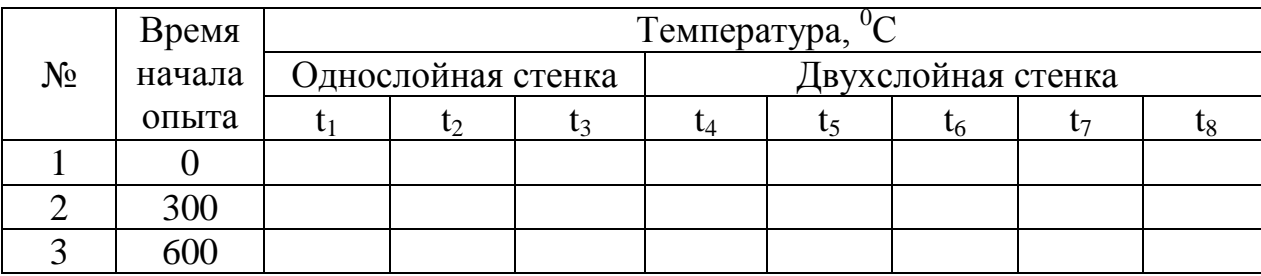

Таблица 3.1 – Результаты измерений

### **Порядок расчѐта**

1 Определить плотность теплового потока для однослойной стенки в каждом опыте:

а) теплопроводность через стенку

$$
q = \frac{\lambda_{\rm M}}{\delta_{\rm M}} (t_1 - t_3),
$$

где **λ<sup>м</sup>** – теплопроводность магнезита, Вт/(м · <sup>0</sup>С),

 $\lambda_{\text{M}} = 6,15 - 0,003$  **t**<sub>cp</sub>,

здесь  $t_{cp}$  – средняя температура стенки, <sup>0</sup>С,

$$
t_{cp} = \frac{1}{3}(t_1 + t_2 + t_3);
$$

**δ<sup>м</sup>** – толщина стенки, м; **δ<sup>м</sup> = 0,065 м**;

б) теплоотдача от стенки к воздуху

$$
q' = \alpha_1 (t_3 - t_{\rm B}),
$$

где **α<sup>1</sup>** – коэффициент теплоотдачи от стенки к окружающему воздуху,  $Br/(M^2·K).$ 

Для однослойной стенки

$$
\alpha_1 = 30 \text{ Br/(m}^2 \cdot \text{K)}.
$$

2 Определить погрешность измерений и расчѐтов:

$$
\Delta q = \left| \frac{q - q'}{q} \right| 100\%.
$$

 $\mathcal{L}^{\mathcal{L}}$ 

3 Определить плотность теплового потока для двухслойной стенки для трѐх опытов:

а) теплопроводность через стенку

$$
q_{\scriptscriptstyle M} = \frac{t_4 - t_8}{\frac{\delta_{\scriptscriptstyle m}}{\lambda_{\scriptscriptstyle m}} + \frac{\delta_{\scriptscriptstyle M}}{\lambda_{\scriptscriptstyle M}}},
$$

где  $\delta$ **ш** =  $\delta$ **м** = 0,065 м;

**λ<sup>ш</sup>** – теплопроводность шамота, Вт/(м·К), определяется по формуле

$$
\lambda_{\rm m} = 0.31 + 0.002 \frac{1}{3} (t_6 + t_7 + t_8),
$$

 $\lambda_{\rm M}$  – теплопроводность магнезита,  $Br/(M·K)$ , определяется по формуле

$$
\lambda_{\rm m} = 6,15 - 0,003\frac{1}{3}(t_4 + t_5 + t_6);
$$

б) теплоотдача от стенки к воздуху

$$
\mathbf{q}_{\mathbf{M}} = \alpha_2 (\mathbf{t}_8 - \mathbf{t}_{\mathbf{B}}),
$$

где  $a_2$  - коэффициент теплоотдачи от стенки к окружающему воздуху, Вт/м<sup>2</sup>·К; для двухслойной стенки

$$
\alpha_2 = 40 \text{ Br } / (M^2 \cdot \text{K}).
$$

4 Определить погрешность измерений и расчётов:

$$
\Delta q = \left| \frac{q - q'}{q} \right| 100\%.
$$

5 Проанализировать результаты, объяснить причины погрешностей и оценить однослойную и двухслойную стенки по величине потерь тепла.

#### Контрольные вопросы

1 Что представляет собой процесс теплопередачи?

2 Из каких этапов состоит процесс теплопередачи?

Что характеризует коэффициент теплоотдачи? Укажите наиболее  $\mathcal{E}$ простой способ его увеличения.

- 4 Что такое конвективный теплообмен?
- 5 Факторы, влияющие на конвективный теплообмен.
- 6 Что такое краевые условия?
- 7 Как задаются граничные условия третьего рода?
- 8 Как записывается уравнение теплопередачи?
- Физический смысл коэффициента теплопередачи. 9

10 Что такое общее термическое сопротивление плоской стенки, и от каких параметров оно зависит?

11 Как достигается стационарный тепловой режим на лабораторной установке?

# **Лабораторная работа 4**

# ТЕПЛОПРОВОДНОСТЬ ЧЕРЕЗ ЦИЛИНДРИЧЕСКУЮ ОДНОСЛОЙНУЮ СТЕНКУ ПРИ СТАЦИОНАРНОМ РЕЖИМЕ

#### **Цель работы**

Изучить особенности теплопроводности через цилиндрическую стенку, определить тепловой поток и коэффициент теплопроводности теплоизоляционного материала.

#### **Общие сведения**

**Теплопроводность** – это процесс распространения теплоты между соприкасающимися телами или частями одного тела с разной температурой.

**Температурное поле** – совокупность температур во всех точках тела для данного момента времени. **Стационарное** температурное поле, или стационарный температурный режим, характеризуется постоянством температуры с течением времени. Для перехода от нестационарного режима (нагрев или охлаждение тела) к стационарному необходимо время для достижения постоянной температуры.

Коэффициент теплопроводности характеризует способность материала проводить тепло и может быть определен по закону Фурье:

# $dQ = -\lambda dF d\tau$  grad **t**

где **dQ** - элементарное количество теплоты, прошедшее через поверхность, Дж;

**λ** *-* коэффициент теплопроводности, Вт/(м· <sup>0</sup>С);

**dF** - элементарная площадка изотермной поверхности, которая проводит тепло, м<sup>2</sup>;

**dτ** *-* время прохождения тепла, с;

**grad t** - **градиент температуры –** векторная величина, направленная в сторону возрастания температуры и численно равная скорости увеличения температуры по расстоянию,  $\mathrm{C/m}$ .

$$
\text{grad } t = \frac{\partial t}{\partial n},
$$

где **t** - бесконечно малая разность температур между соседними слоями,  $^{0}C:$ 

**n** - бесконечно малое расстояние между слоями, м.

Из закона Фурье следует, что **численное значение коэффициента теплопроводности показывает**, какое количество теплоты в единицу времени проходит через единицу изотермной поверхности при градиенте температуры, равном единице.

Рассмотрим стационарный процесс теплопроводности через цилиндрическую стенку длиной **l**, внутренним радиусом **r1**, наружным радиусом **r<sup>2</sup>** , с температурой внутренней поверхности  $\mathbf{t}_{cr}$  и наружной  $\mathbf{t}_{cr}$ . Коэффициент теплопроводности материала стенки **λ** (рис.4.1).

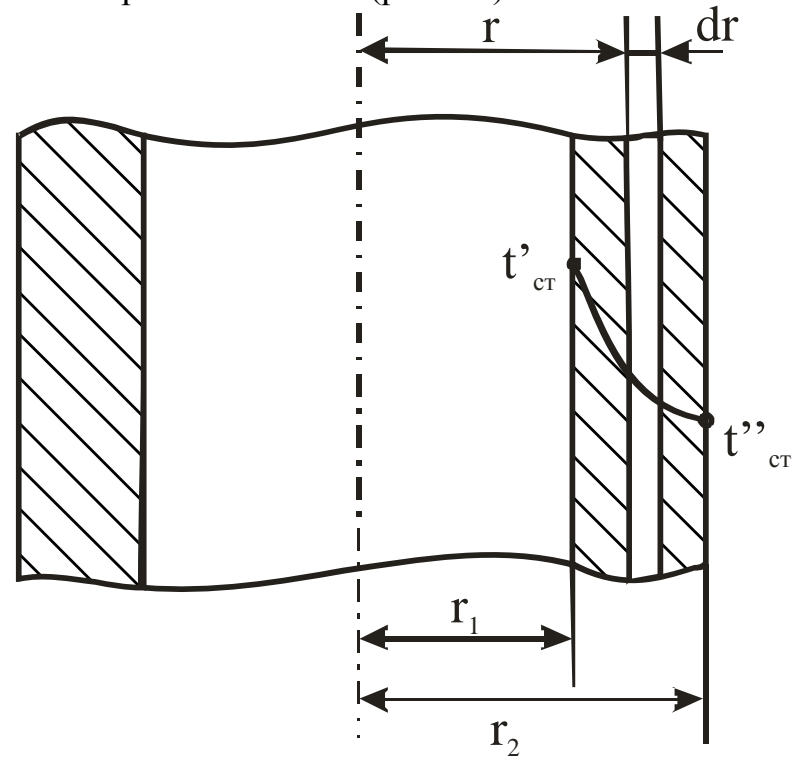

Рисунок 4.1 – Схема теплопроводности

Для рассматриваемого случая температура меняется только по толщине стенки, т.е. в направлении радиуса (внутренняя и наружная стенки имеют разную, но постоянную температуру по всей стенке, т.е. являются изотермными). Такое поле является одномерным и описывается уравнением

### **t=f(r)**.

Выделим внутри стенки кольцевой слой толщиной **dr** на расстоянии от оси трубы, равном **r**. Так как толщина слоя бесконечно мала, то его можно рассматривать как плоскую стенку (площади внутренней и наружной поверхности слоя практически равны). Тогда по закону Фурье тепловой поток для кольцевого слоя

$$
Q = -\lambda \text{Fgrad}t = -\lambda 2\pi r \frac{dt}{dr}.
$$

Величину **Q** называют **тепловым потоком** – это количество теплоты, переносимое в единицу времени через поверхность площадью F. Измеряется **Q** в Дж/с (Вт).

Распределим переменные (r - текущая координата, t - температура по толщине слоя):

$$
dt = -\frac{Q}{2\pi\lambda I} \frac{dr}{r}.
$$

Проинтегрируем уравнение в пределах изменения переменных величин (t or  $\mathbf{t}_{cr}$  and  $\mathbf{t}_{cr}$ ,  $\mathbf{r}$  - or  $\mathbf{r}_1$  go  $\mathbf{r}_2$ ):

$$
\int_{t_{cr}}^{t_{cr}^{''}} dt = -\frac{Q}{2\pi\lambda l} \int_{r_1}^{r_2} \frac{dr}{r};
$$

$$
t_{cr}^{"}-t_{cr}^{"}=-\frac{Q}{2\pi\lambda l}\ln\frac{r_2}{r_1}=-\frac{Q}{2\pi\lambda l}\ln\frac{d_2}{d_1},
$$

где  $\mathbf{d}_1$ ,  $\mathbf{d}_2$  – диаметры трубы, м. Откуда

$$
Q = \frac{\pi l(t_{cr}^{\dagger} - t_{cr}^{\dagger})}{\frac{1}{2\lambda} ln \frac{d_2}{d_1}}.
$$

Определим коэффициент теплопроводности:

$$
\lambda = \frac{Q}{2\pi l(t_{cr}^{'}-t_{cr}^{''})} \ln\frac{d_2}{d_1}.
$$

Таким образом, для определения коэффициента теплопроводности материала однослойной цилиндрической стенки необходимо знать величину теплового потока, размеры стенки и температуры на внутренней и наружной поверхностях стенки. Разность температур (t'<sub>cr</sub> - t''<sub>cr</sub>) называют температурным напором.

Для многослойной цилиндрической стенки уравнение для определения  $\mathbf 0$ имеет вид

$$
Q = \frac{\pi l(t_{cr}^{'} - t_{cr}^{''})}{\sum_{i=1}^{n} \frac{1}{2\lambda_i} \ln \frac{d_{i+1}}{d_i}},
$$

где  $\lambda$  - теплопроводность материала i-го слоя,  $Br/(M^{0}C)$ ;

**d** - диаметр предыдущего слоя, м;

**di+1** *-* диаметр последующего слоя, м.

Для уменьшения потерь тепла через стенку трубы на практике используют теплоизоляционные материалы (минеральная вата, стекловата, шлаковата, асбест и др.). Для сокращения расходов необходимо выбирать оптимальную толщину слоя изоляции. Для этого необходимо определить критический диаметр изоляции:

$$
\alpha_{_{\rm KP}} = \alpha_{_{\rm KS}} \frac{2\lambda_{_{3_{\rm KS}}}}{\alpha_{_2}},
$$

где **dкз** - наружный диаметр слоя изоляции, м;

 $\lambda_{2\kappa3}$  - коэффициент теплопроводности материала изоляции,  $Br/(M^{0}C)$ ;

**α<sup>2</sup>** *-* коэффициент теплоотдачи от наружной поверхности изоляции к окружающей среде,  $\text{Br/(M}^{2.0}\text{C})$ .

Огнеупорные материалы отличаются от металлов и сплавов тем, что имеют большую пористость (до 30%). Поры заполнены воздухом, который имеет очень низкую теплопроводность  $(\lambda_{\bf{B}} = 0.023 B_{\rm T}/({M}^{0}C))$ .

При нагревании огнеупора воздух, находящийся в порах, начинает перемещаться из-за разности температур частиц и, соответственно, разности плотности, то есть в переносе теплоты большую роль начинает играть процесс конвекции. При этом тепло от одной поверхности поры к другой передается более интенсивно. Поэтому большинство огнеупорных материалов (за исключением магнезита и форстерита) с ростом температуры улучшают теплопроводность. Этот эффект необходимо подтвердить при выполнении лабораторной работы. Зависимость  $\lambda$  от температуры для огнеупоров может быть выражена равенством

# $\lambda t = \lambda_{00} C (1 + \beta t)$ ,

где  $\beta$  - **температурный коэффициент**, представляющий собой приращение  $\lambda$  материала при повышении его температуры на  $1^{\circ}$ С.

У различных огнеупорных материалов в интервале температур 0...100°С  $\beta = 0,0025$ .

### **Описание лабораторной установки**

Установка (рис.4.2) состоит из цилиндрической трубы 1, изготовленной из огнеупорного материала (шамота), коэффициент теплопроводности которого определяется в данной лабораторной работе. Внутри трубы размещен электронагреватель 2 (спираль из материала с высоким электросопротивлением), подключенный к питающей сети через автотрансформатор 3, посредством которого изменяются напряжение и сила тока, проходящего через нагреватель 2. Показания напряжения и силы тока определяются с помощью вольтметра 4 и амперметра 5. Показания температуры на внутренней и наружной поверхностях цилиндрической трубки определяются с помощью термопар 6, 7, милливольтметра 8 и переключателя 9.

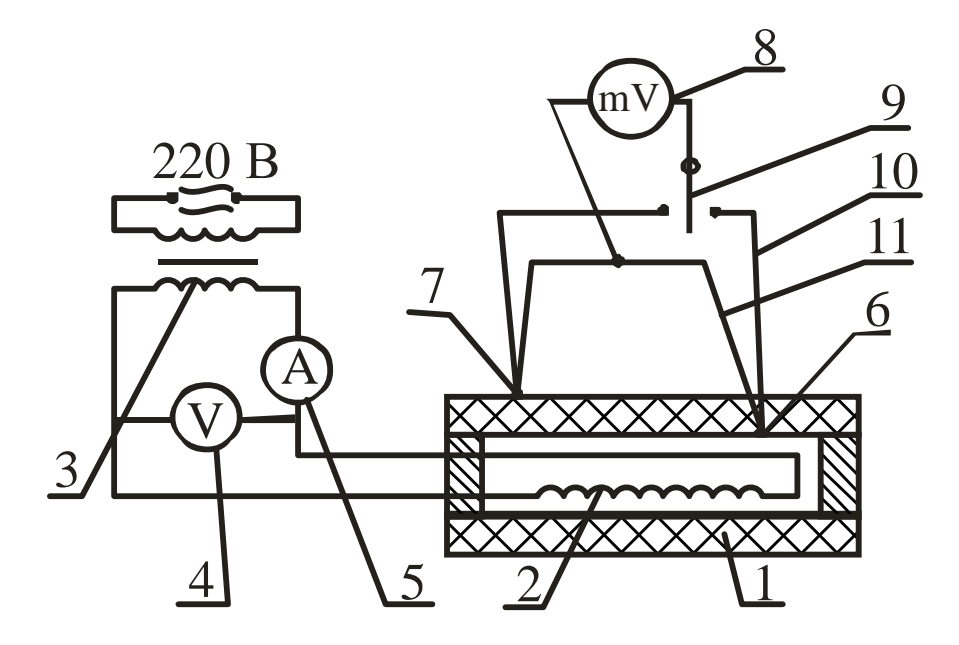

Рисунок 4.2 – Схема лабораторной установки

На примере внутренней термопары 6 рассмотрим принцип действия термопары. Термопара составлена из двух проводников 10 и 11 с различными теплофизическими свойствами. Проводник 10 выполнен из сплава хромель (Cr=10%, Co=1%, Ni=94,5%), а проводник 11 – из сплава алюмель (Al=2%, Mn=6,5%, Si=1%, Ni=94,5%). При нагревании спая термопары 6 между горячим и холодным спаями термопары возникает термоЭДС, величина которой пропорциональна разности температур между ними и фиксируется милливольтметром 8. Шкала милливольтметра имеет градуировку в градусах Цельсия.

### **Ход работы**

1 Включить установку в электрическую сеть.

2 Установить напряжение на вольтметре 100В и выдержать установку при этом режиме З0...35 мин. до установления стационарного режима. Снять показания напряжения, силы тока и температуры на внутренней и наружной поверхностях цилиндрической стенки.

3 Увеличить напряжение на 10В и через 3 мин. (пока вновь установится стационарный режим) снять показания напряжения, силы тока и температуры.

4 Повторить опыт 3, увеличивая каждый раз напряжение на 10В до максимального значения 140В.

5 Результаты измерений занести в таблицу 4.1.

6 Выключить установку.
# Таблица 4.1 – Результаты измерений

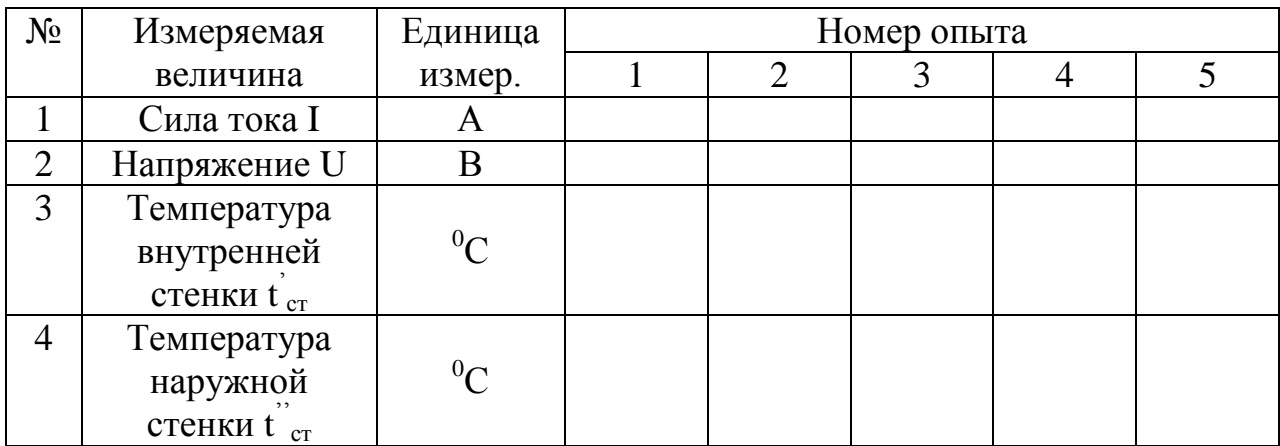

### **Порядок расчета**

1 Определить тепловой поток, передаваемый от нагревателя к внутренней поверхности стенки:

$$
Q = I U,
$$

где **I** - сила тока, А;

**U**- напряжение, В.

2 Определить коэффициент теплопроводности материала для каждого опыта:

$$
\lambda = \frac{Q}{2\pi l(t_{\text{cr}}^{'}-t_{\text{cr}}^{''})} \ln\frac{d_2}{d_1},
$$

где **1** *-* длина трубы, м; **l** *=* **0,3м**;

**d1** - внутренний диаметр трубы, м;  $d_1 = 0.04$ м;

**d**<sub>2</sub> - наружный диаметр трубы, м; **d**<sub>2</sub> = 0,06м.

3 Определить среднюю температуру стенки для каждого опыта:

$$
t_{cp} = 0.5(t_{cr}^{\ \ \ \prime} + t_{cr}^{\ \ \ \prime}).
$$

4 Занести полученные результаты в таблицу 4.2.

Таблица 4.2 – Результаты расчетов

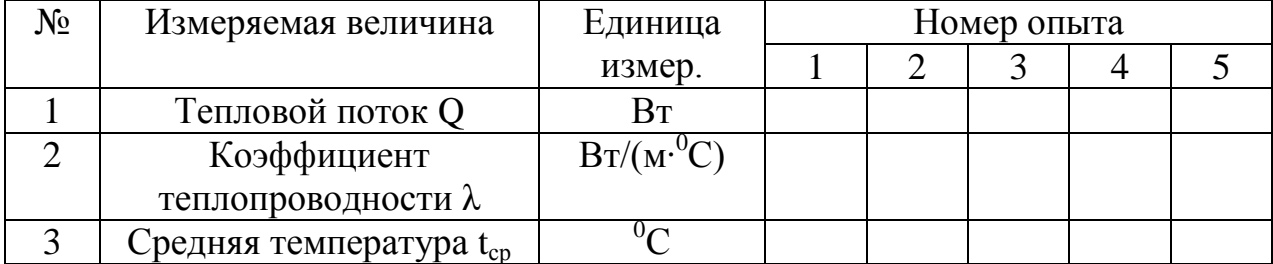

5 Построить график зависимости

$$
\lambda = f(t_{cp}).
$$

6 Сделать вывод о характере зависимости **λ** от **tср** и объяснить влияние температуры на теплопроводность огнеупора.

### **Контрольные вопросы**

Что представляет собой процесс теплопроводности?

Что такое температурное поле?

 Чем характеризуется стационарный температурный режим и как он устанавливается?

Физическая сущность градиента температуры.

Что устанавливает закон Фурье?

Что такое тепловой поток?

Что нужно определить для расчета коэффициента теплопроводности?

Что такое температурный напор?

Что представляет собой критический диаметр изоляции?

 Как изменяется коэффициент теплопроводности огнеупоров с ростом температуры? Почему?

Что такое температурный коэффициент?

Принцип действия термопары.

# **Лабораторная работа 5**

# ОПРЕДЕЛЕНИЕ РАЗРЕЖЕНИЯ, СОЗДАВАЕМОГО ДЫМОВОЙ ТРУБОЙ

### **Цель работы**

Ознакомиться с принципом действия дымовой трубы, определить величину разрежения у основания дымовой трубы и влияние на него температуры газов и высоты трубы.

#### **Основные сведения**

С помощью дымовой трубы обеспечивается движение газов в печах и удаляются продукты сгорания топлива из рабочего пространства печи в окружающую среду.

Удаление продуктов сгорания (дыма) из печи происходит за счѐт **естественной тяги** при создании разрежения внутри дымовой трубы.

В тех случаях, когда в печи получается большое количество продуктов сгорания или когда одна труба обеспечивает несколько печей, может применяться **искуственная тяга**. Она создаѐтся при помощи специальных дутьевых вентиляторов – дымососов.

Дымосос может быть встроен непосредственно в дымовой тракт печи для высасывания дымовых газов из печи и нагнетания их в дымовую трубу – это **прямая схема включения**. В качестве дымососов прямого действия могут быть иснпользованы вентиляторы с лопатками из обычной стали при условии охлаждения продуктов горения подсосом атмосферного воздуха до температуры 200...250°С. Дымососы прямого действия специальной конструкции с лопатками из жароупорной стали, водоохлаждающими подшипниками и валом позволяют обеспечить искусственную тягу при температуре дыма до  $400...600^{\circ}$ С.

Дымосос также может быть встроен **косвенно** – нагнетает в дымовую трубу воздух окружающей среды, который эжектирует дымовые газы из рабочей камеры печи.

Применение дымососов сопряжено со значительными затратами энергии на устройство тяги в печи, что в основном и **ограничивает их применение**.

В данной работе анализируется принцип создания естественной тяги и определяется разрежение, созданное в дымовой трубе за счет естественной тяги. На практике после расчета необходимого разрежения, создаваемого дымовой трубой, по графикам ориентировочно определяют высоту трубы. При окончательном выборе высоты необходимо учесть следующие санитарногигиенические требования. Высота заводских труб должна быть более 16м. При расположении трубы менее чем на 100м вблизи зданий высота ее должна быть на 5м выше конька крыши здания. Если продукты горения содержат в увеличенных

количесвах вредные назы (SO<sub>2</sub> и др.), высота трубы должна быть более 100м, и тяга в этом случае регулируется шибером.

Разрежение или вакуум могут быть созданы в любой замкнутой системе (сосуд, труба и. т.д.), если давление в системе будет меньше окружающей среды, т.е.

$$
P_{\rm {BAK}} = P_{\rm {ATM}} - P_{\rm {a6c}}
$$

 $\Gamma$ де  $\mathbf{P}_{\textbf{BAK}}$  – разрежение в системе,  $H/\text{m}^2$ ;

 ${\bf P_{arm}}$  – атмосферное давление или давление окружающей среды,  $\rm H/m^2;$ 

**Рабс** – абсолютное давление в системе, отсчитываемое от абсолютного вакуума,  $H/m<sup>2</sup>$ .

Простейшим прибором для измерения давления является U-образный манометр, т.е. изогнутая трубка, заполненная какой-либо жидкостью (рис.5.1). Такой манометр может применяться как для измерения статического давления, так и для измерения динамического давления. **Статическое давление** – это разность давлений газа внутри сосуда и окружающего воздуха. Так как предлагаемое давление внутри дымовой трубы меньше атмосферного (разрежение или вакуум), то статическое давление в данном случае отрицательное. **Динамическое давление** зависит только от скорости движения дымовых газов и является эквивалентом кинетической энергии потока – оно всегда положительно.

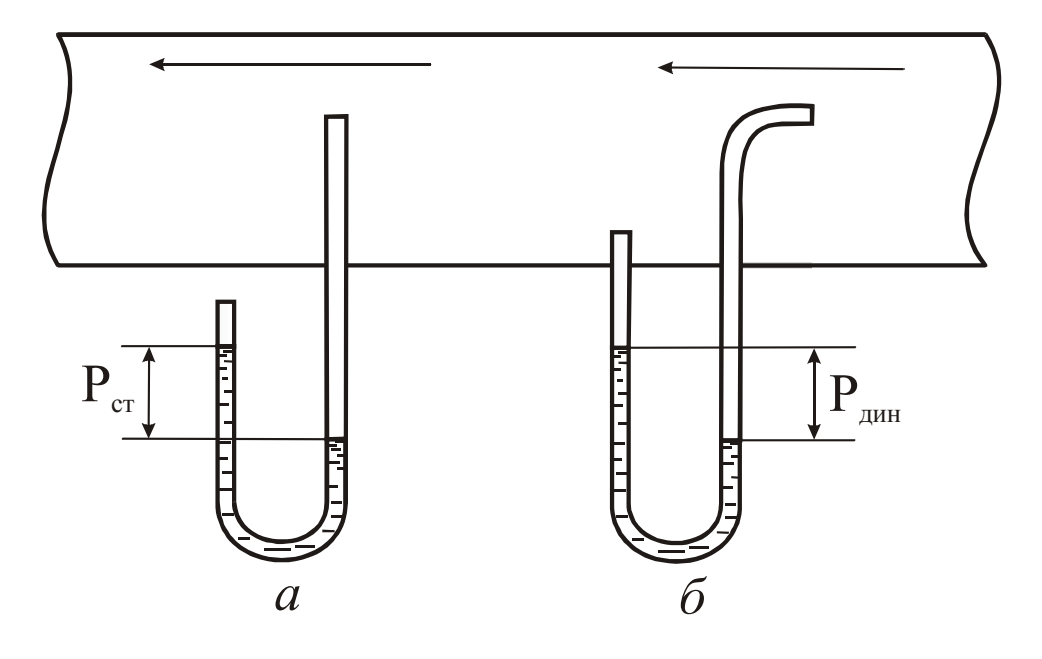

*а* – статическое давление;

.

*б* – динамическое давление

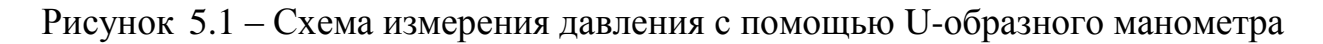

Для измерения небольших перепадов давлений используют микроманометры, у которых один конец изогнутой трубки мажет отклоняться от вертикали, что повышает чувствительность прибора.

Микроманометр ММН-240, используемый в лабораторной работе, предназначен для измерения перепадов давлений в пределах от 0 до 240 мм вод. ст. (рис.5.2). Резервуар 1 соединен через нижнее донышко резиновой трубкой 2 с нижним концом измерительной стеклянной трубки 3, закрепленной на кронштейне 4, который поворачивается на шарнирной оси, а с помощью резиновой трубки 5 – со вторым концом измерительной трубки 3. На крышке сосуда 1 имеется трехходовой кран 6, позволяющий включать сосуд и трубку ("плюс" и "минус"). Стойка 11 дает возможность устанавливать стеклянную трубку со шкалой под различными углами к горизонту, обозначенными на сетке циферблата 0,2; 0,3; 0,4; 0,6; 0,8. Эти цифры выражают значение постоянной прибора **К**, равной **g sin .**

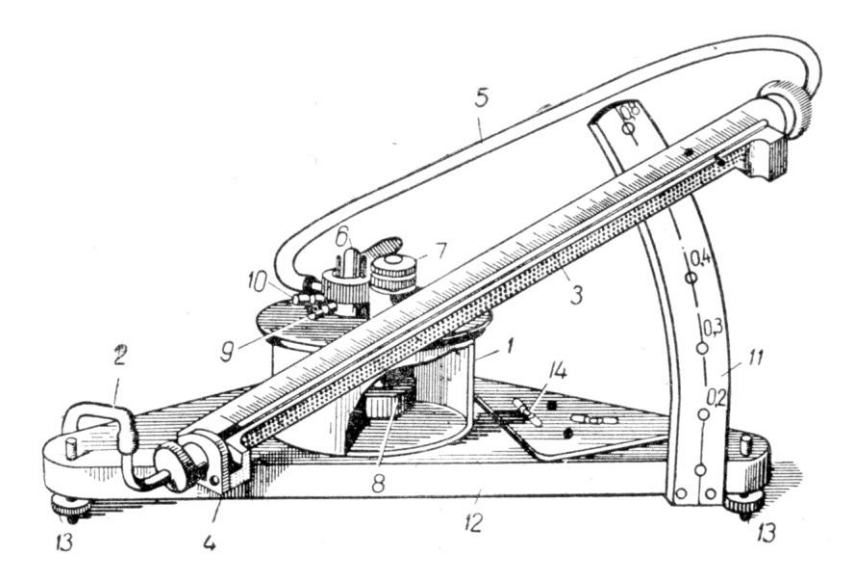

1 – цилиндрический сосуд; 2 и 5 – резиновые трубки; 3 – измерительная трубка; 4 – кронштейн; 6 – трехходовой кран; 7 – корректор нуля; 8 – поршень; 9 и 10 – штуцеры; 11 – стойка; 12 – плита; 13 – регулирующие винты; 14 - уровень

### Рисунок 5.2 – Микроманометр ММН

Прибор заполняется подкрашенным спиртом или другой рабочей жидкостью с той же плотностью так, чтобы уровень жидкости фиксировался в измерительной трубке. Микроманометр воспринимает изменение давления как через резервуар со спиртом – патрубок микроманометра (+), так и через измерительную трубку – патрубок микроманометра (-). Эти давления воспринимаются на противоход, в связи с чем при подсоединении обоих патрубков мы получаем в результате замера разность давлений, а если один из них отсоединен, фиксируется значение давления в замерной точке.

Замер осуществляется, если штырек переключателя 6 находится в положении "+" (микроманометр включен), если же он находится в положении "0", то микроманометр выключен.

Датчиком, воспринимающим давление в трубе, является пневмометрическая трубка Пито, которая выполнена в виде двух спаянных трубок. Полное давление потока **Р<sup>п</sup>** измеряется трубкой с открытым концом, статическое **Рст** – трубкой, конец которой запаян и сообщается с воздушным потоком посредством боковых отверстий, просверленных на некотором расстоянии от конца. Для соединения пневмометрической трубки с микроманометром используются резиновые шланги.

При замерах микроманометр располагается горизонтально, что контролируется по уровню 14; регулировка осуществляется с помощью установочных винтов 13. Начальный отсчет **Рнач** показаний микроманометра считывается по положению нижней части мениска жидкости в измерительной трубке при выключенном микроманометре. Для замера скоростного давления резиновые шланги подсоединяют следующим образом: от трубки, воспринимающей полное давление, к патрубку микроманометра (+), а от трубки, воспринимающей статическое давление, - к патрубку (-). Cxeмы подключения микроманометра для различных замеров приведены на рис.5.3.

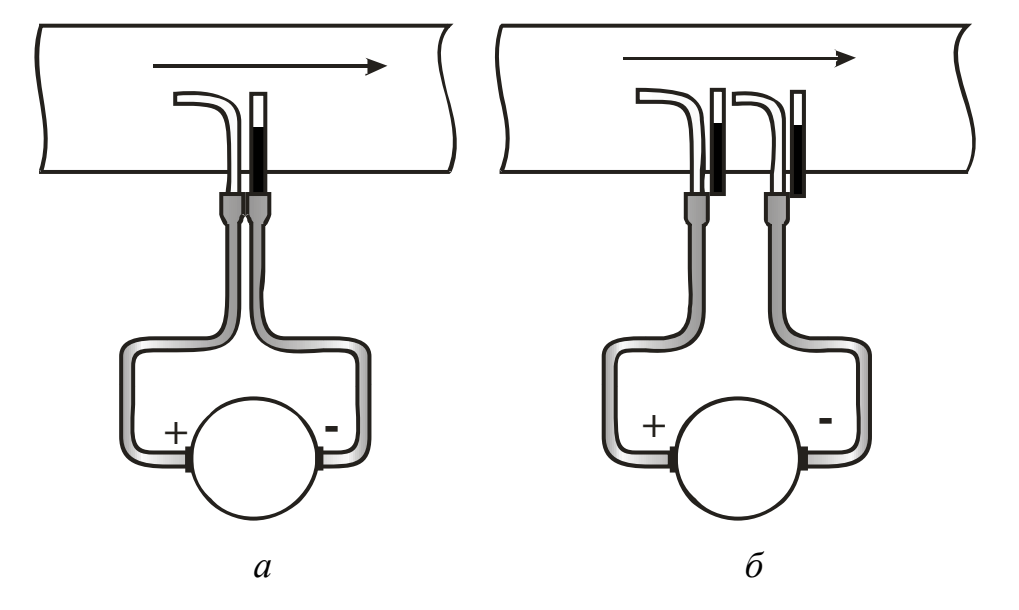

Рисунок 5.3 – Присоединение пневмометрической трубки к микроманометру при замерах динамического (скоростного) давления (*а*) и разности полных давлений между сечениями (*б*)

Поставив штырек переключателя микроманометра 6 в положение (+), вводят пневмометрическую трубку в воздуховод и снимают отсчет по измерительной трубке. Скоростной напор, или динамическое давление, определяется по формуле

$$
P_{\mu\nu} = K(P_{\kappa 0H} - P_{\mu\alpha V}),
$$

где **К** - постоянная прибора, определяемая углом наклона измерительной трубки.

Рассмотрим, как распределяется давление по высоте дымовой трубы (рис.5.4). Опыт показывает, что давление в плоскости выходного сечения работающей дымовой трубы практически равно давлению окружающей атмосферы (это справедливо для любого канала, выдающего газы в некоторый объем). Если заслонку (шибер) опустить, то движение газов в трубе прекратится, Р А атм а на выходе из трубы давления печных газов и атмосферы по-прежнему будут равны.

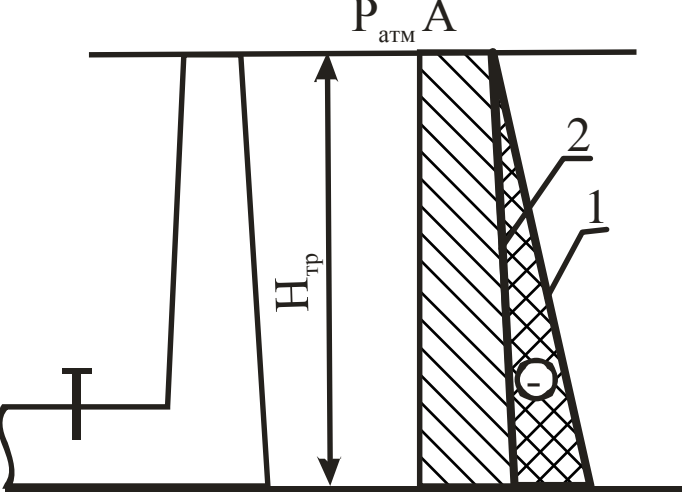

Рисунок 5.4 – Распределение давления по высоте дымовой трубы

Согласно закону Паскаля давление атмосферного воздуха по высоте изменяется по закону прямой линии. Наклон прямой зависит от плотности газа; чем больше плотность, тем более полого проходит прямая, и наоборот. В связи с этим давление воздуха, окружающего трубу, будет выражаться прямой 1.

Печные газы имеют температуру выше окружающей среды, поэтому их плотность меньше плотности воздуха. Зависимость плотности любого газа от температуры имеют вид

$$
\rho_{\rm r} = \frac{\rho_0}{1 + \beta t},
$$

где  $\rho_{\rm r}$ – плотность газа при температуре t, кг/м $^3;$ 

 $\boldsymbol{\rho_0}$  – плотность газа при нормальных условиях, кг/м<sup>3</sup>;

**β** – коэффициент объёмного расширения газов, для газов  $\beta = \frac{1}{250}$ , 273  $\frac{1}{2}$ , K<sup>-1</sup>.

Следовательно, чем выше температура газа, тем меньше его плотность. Тогда изменение давления печных газов по высоте трубы будет выражаться прямой 2. Эта прямая значительно круче прямой 1, так как температура печных газов в трубе практически не изменяется. Поскольку давление на выходе из трубы равно давлению атмосферного воздуха, то прямые 1 и 2 пересекаются в точке А.

Сравнивая величину давления газов воздуха у основания трубы, можно отметить, что давление печных газов меньше давления атмосферного воздуха, т.е. у основания трубы создается разрежение.

При открытом шабере (заслонке) печные газы начнут двигаться вверх под действием разности плотностей между газом и атмосферным воздухом. Другими словами, столб атмосферного воздуха, равный высоте трубы и имеющий большую плотность, чем печные газы, своим давлением выдавливает последние вверх.

Из анализа наклона прямых 1 и 2 видно, что **с увеличением температуры печных** газов прямая 2 будет приближаться к вертикали и разность давлений печных газов и воздуха у основания трубы **- разрежение** - **будет возрастать**. Возрастание разности давлений (разрежения) наблюдается также при увеличении высоты трубы, так как температура печных газов, а, следовательно, и плотность газов по высоте трубы, практически не изменяется, а плотность атмосферного воздуха с высотой изменяется существенно.

Величина создаваемого разрежения рассчитывается по уравнению

$$
\Delta P = H(\rho_B - \rho_r)g - h_{\rm rp},
$$

где **Н** - высота трубы, м;

**<sup>в</sup>** *-* плотность воздуха при температуре окружающей среды определяется по формуле

$$
\rho_{B} = \frac{\rho_{_{B0}}}{1 + \beta t_{_{B}}} = \frac{\rho_{_{B0}} \cdot 273}{273 + t_{_{B}}},
$$

**ρ 273**

где  $\bm{\rho_{\scriptscriptstyle{B0}}}$  - плотность воздуха при 0°С,  $\bm{\rho_{\scriptscriptstyle{B0}}}\!\!=\!\!1,\!29$  кг/м $^3;$ 

 ${\bf g}$  - ускорение силы тяжести,  ${\bf g}$ =9,81м/с<sup>2</sup>;

 $\rho_{\rm r}$  - плотность печных газов при температуре печи  ${\rm t}_{\rm r}$ , определяется по формуле

$$
\rho_{\Gamma} = \frac{\rho_{r_0}}{1 + \beta t_{r}} = \frac{\rho_{r_0} \cdot 273}{273 + t_{r}},
$$

где  $\mathbf{t}_\mathrm{r}$  - средняя температура газов в трубе,  $^{\circ}\textrm{C};$ 

 $\rho_{\rm ro}$  - плотность печных газов при 0°С,  $\rho_{\rm ro}$ =1,29кг/м;

**hтр** - потери давления газа при движении по дымовой трубе за счет трения. Принимаются в данной работе в зависимости от высоты трубы:

$$
\begin{aligned}\n\mathbf{H} = \mathbf{1} \mathbf{M} & \mathbf{h}_{\mathbf{r}\mathbf{p}} = 2 \ \mathbf{H}/\mathbf{M}^2; \\
\mathbf{H} = \mathbf{2} \mathbf{M} & \mathbf{h}_{\mathbf{r}\mathbf{p}} = 4 \ \mathbf{H}/\mathbf{M}^2.\n\end{aligned}
$$

### **Описание установки**

Установка (рис.5.5) состоит из электрической нагревательной печи 1, в которой нагревается воздух, и вертикально установленной стальной трубы 2, состоящей из двух частей для изменения высоты. По высоте трубы 2 установлены три термопары.

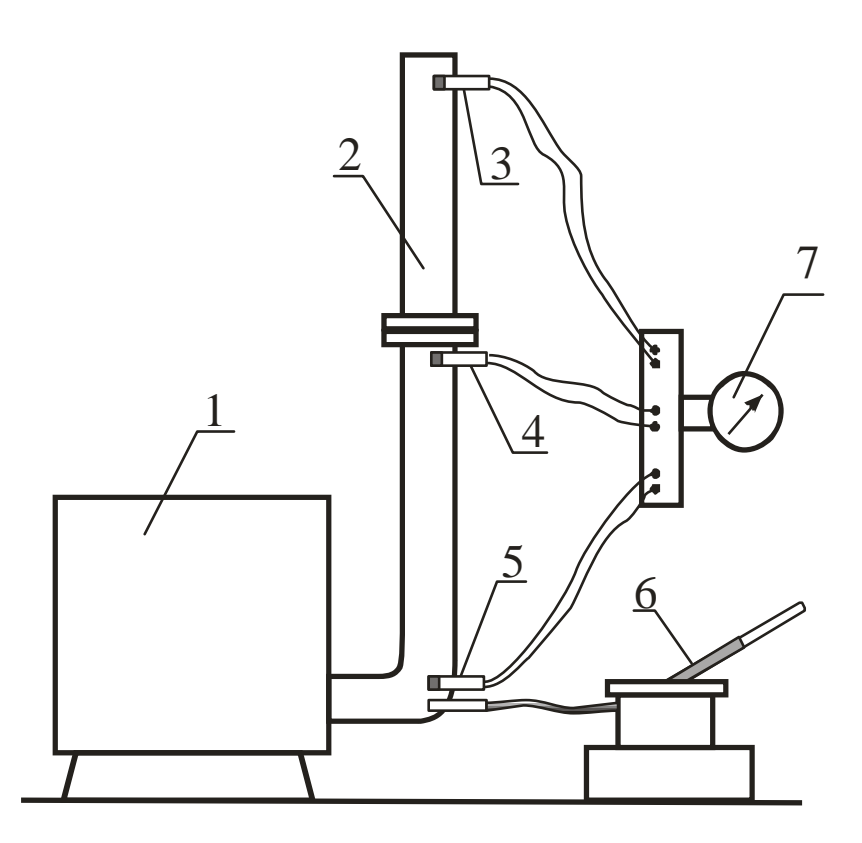

Рисунок 5.5 – Схема лабораторной установки

**Термопара** – устройство для измерения температуры, которое состоит из двух последовательно соединенных между собой разнородных проводников. Если спаи находятся при разных температурах, то в цепи возникает термоЭДС, величина которой однозначно связана с разностью температур "горячего" и "холодного" контактов. Для замера температуры воздуха в трубе "горячие" контакты термопар 3, 4, 5 расположены у основания трубы, в средней части трубы и на ее выходе, "холодные" - на приборе 7. Измерение разрежения у основания трубы проводят микроманометром 6. Показания температуры воздуха в трубе фиксируют с помощью милливольтметра 7.

### **Ход работы**

1 Включить электропечь и нагреть воздух в печи до получения у основания трубы температуры 200°С при полной высоте трубы.

2 Измерить температуру воздуха в трех точках по высоте трубы и разрежение у основания трубы.

3 Нагреть воздух в печи до температуры 300°С и повторить опыт 2.

4 Уменьшить высоту трубы и повторить опыт 2.

5 Рассчитать разрежение у основания трубы для трех опытов по формуле  $(4.1).$ 

6 Определить погрешность результатов измерений в сравнении с расчетными данными.

7 Результаты измерений и расчетов свести в таблицу 5.1.

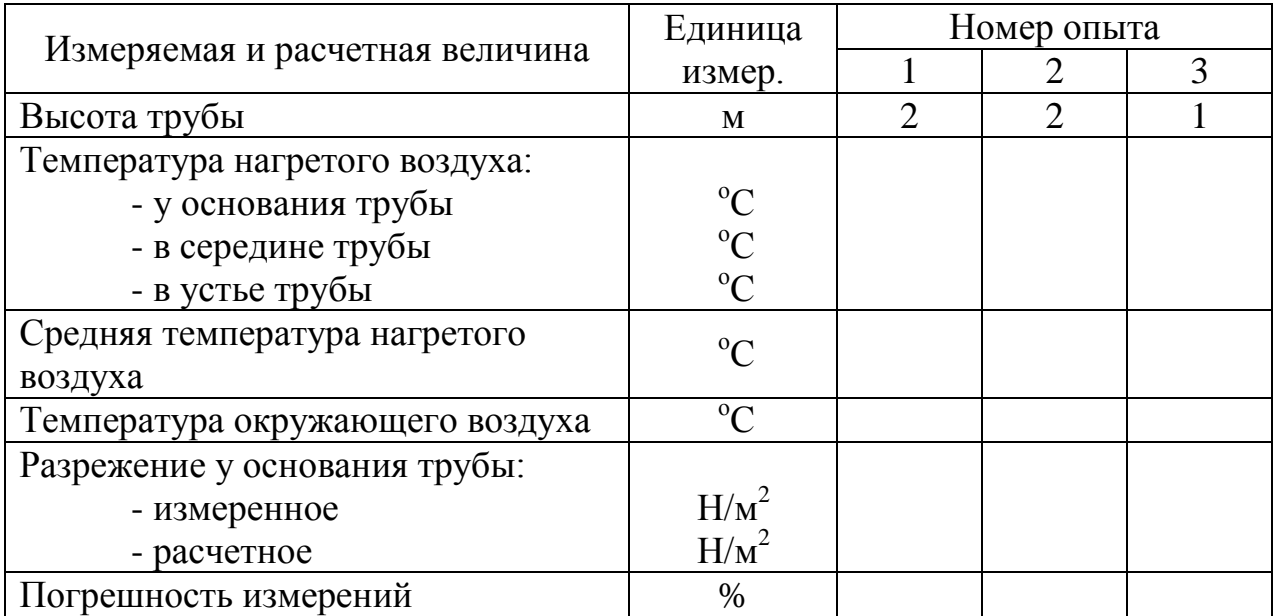

Таблица 5.1 – Результаты измерений и расчетов

8 По результатам расчетов сделать выводы о зависимости разрежения у основания трубы от температуры газов и высоты трубы.

При обработке результатов измерений принято определять абсолютную и относительную погрешности. **Абсолютной погрешностью** называется разность между ожидаемой величиной и полученной, между экспериментальным значением величины и расчетным. Отношение абсолютной погрешности измерения к истинному значению величины называется **относительной погрешностью измерения.**

В данной работе для оценки результатов измерений будем использовать относительную погрешность, которая определяется отношением

> │(результат измерений) – (результат расчетов)│ (результат измерений)

# **Контрольные вопросы**

- 1 Каково назначение дымовой трубы?
- 2 Способы создания искусственной тяги.
- 3 С чем связано ограничение использования дымососов?
- 4 Какие требования применяются к высоте дымовой трубы?
- 5 Что называется разрежением?
- 6 Как измеряется разрежение?
- 7 Что называется статическим, динамическим и абсолютным давлением?

За счет каких факторов создается разрежение в дымовой трубе?

Что вызывает движение нагретых газов вверх?

 Как влияют на разрежение дымовой трубы температура печных газов и высота трубы?

Что такое термопара?

Как находятся абсолютная и относительная погрешности измерений?

# **Лабораторная работа 6**

# ОПРЕДЕЛЕНИЕ КОЭФФИЦИЕНТА ТЕПЛОПРОВОДНОСТИ

### **Цель работы**

Изучить основные положения теории теплопроводности, изучить методику определения коэффициентов теплопроводности, определить коэффициенты теплопроводности стали и латуни и их зависимость от температуры материала.

### **Общие сведения**

**Теплопроводность** – это процесс распространения теплоты между соприкасающимися телами или частями одного тела с различной температурой, который представляет собой физический процесс распространения теплоты путем теплового движения микрочастиц вещества без визуально наблюдаемого перемещения самих частиц.

Явление теплопроводности имеет место в твердых, неподвижных жидких и газообразных телах. Если происходит движение жидкости или газа, то теплопроводность в чистом виде имеет место в весьма тонком неподвижном слое, прилегающем к поверхности твердого тела.

**Механизм распространения** теплоты теплопроводностью зависит от физических свойств тела: в газообразных телах перенос теплоты теплопроводностью происходит в результате соударения молекул между собой, в металлах – путем диффузии свободных электронов, в капельных жидкостях и твердых телах-диэлектриках – путем упругих волн (упругие колебания кристаллической решетки).

**Температурное поле** – совокупность значений температуры для всех точек тела в данный момент времени. В общем случае уравнение температурного поля имеет вид:

# $t = f(x, y, z, \tau)$ ,

где  $t$  - температура тела, <sup>0</sup>С;

**x, y, z** - координаты точки, м;

**τ** *-* время, с.

Если температура тела меняется с течением времени, т.е. температура есть функция и координат и времени, то температурное поле и тепловой режим считают **нестационарными**. Примером может служить нагрев или охлаждение любого тела.

Если температура тела поддерживается постоянной с течением времени, то такое температурное поле и тепловой режим считают **стационарными**. При этом температура в различных точках тела может быть различной, но постоянной в течение определенного времени:

$$
t = f(x, y, z), \qquad \frac{\partial t}{\partial \tau} = 0
$$

Примером может быть выдержка заготовки в печи при постоянной температуре, процесс обогрева помещений с помощью батарей с постоянной температурой поверхности, процесс кипения воды и т.п.

В лабораторной работе для получения стационарного режима до заливки воды в крайние сосуды производят выдержку установки в течение 10…12 мин. при кипящей воде в среднем сосуде.

Если температура изменяется только по одной или двум пространственным координатам, то температурное поле называют соответственно одно- или двухмерным.

Если соединить точки с одинаковой температурой, то получим поверхность равных температур – **изотермную** поверхность. Изотермные поверхности между собой никогда не пересекаются, они либо замыкаются на себе, либо кончаются на границах тела.

Рассмотрим две изотермные поверхности с различной температурой (рис.6.1).

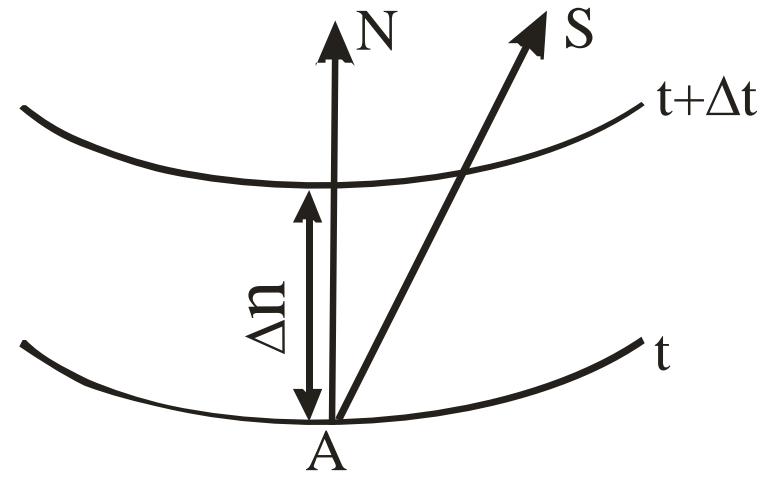

Рисунок 6.1 – Схема распространения тепла

При перемещении из т.**А** интенсивность изменения температуры по различным направлениям неодинакова. При перемещении по изотермной поверхности изменений температур не наблюдается, а при перемещении вдоль направления **S** наблюдается. Наибольшее изменение температуры на единицу длины наблюдается в направлении нормали **N** к изотермной поверхности.

Предел отношения изменения температуры **Δt** к расстоянию между изотермами по нормали **Δn**, когда **Δn** стремится к нулю, называют **градиентом температуры**:

$$
grad t = \lim_{\Delta n \to 0} \frac{\Delta t}{\Delta n} = \frac{\partial t}{\partial n}.
$$

**Физический смысл градиента температуры** – это максимальная скорость нарастания температуры по расстоянию. Это вектор, направленный в сторону возрастания температуры, численно равный первой производной температуры по расстоянию. Измеряется градиент температуры в градусах на метр. Градиент температуры отличен от нуля, если есть разность температур. Так, например, в кладке печи при ее работе есть градиент температур по толщине кладки, направленный от наружной (более холодной) к внутренней (более горячей) поверхности кладки и показывающий, на сколько увеличивается температура на каждый миллиметр толщины кладки при движении от наружной к внутренней поверхности.

Количество теплоты, проходящее в единицу времени через поверхность тела, называют **тепловым потоком Q**.

Если тепловой поток отнести к единице площади, то получим **плотность теплового потока**:

$$
q=\frac{Q}{F}.
$$

Процесс теплопроводности, то есть связь между количеством теплоты **dQ**, проходящим через элементарную площадку **dF**, расположенную на изотермной поверхности, за промежуток времени **dτ**, и градиентом температуры **grad t**, описывается законом Фурье:

$$
dQ = -\lambda dF dr grad t = -\lambda dF dr \frac{\partial t}{\partial n}.
$$

Минус в правой части показывает, что в направлении теплового потока температура убывает, а градиент температуры направлен в противоположную сторону – в сторону возрастания температуры.

Коэффициент пропорциональности в уравнении Фурье **λ** называется **коэффициентом теплопроводности**. Он характеризует способность материала проводить тепло и используется для сравнения и выбора материалов при проектировании тепловых аппаратов.

**Физический смысл** понятен при его определении из закона Фурье:

$$
\lambda = -\frac{dQ}{dF dr grad t}.
$$

Из уравнения следует, что **численное значение коэффициента теплопроводности** определяет количество теплоты, проходящей через единицу изотермной поверхности в единицу времени при условии, что градиент температуры равен единице.

Последнее уравнение используется для экспериментального определения коэффициента теплопроводности различных материалов, чему и посвящена данная работа.

Для различных веществ величина коэффициента теплопроводности различна и существенно зависит от природы материала и температуры. Для большинства чистых металлов (за исключением алюминия) коэффициент теплопроводности с ростом температуры уменьшается.

Зависимость коэффициента теплопроводности от температуры выражается следующим уравнением:

 $\lambda = c + bt$ 

Значительное влияние на коэффициент теплопроводности может оказывать давление, а у пористых материалов – влажность, причем теплопроводность влажного материала может быть больше, чем теплопроводность сухого материала и воды в отдельности.

В справочниках всегда приводят условия, при которых определялся коэффициент теплопроводности данного вещества.

В данной работе определяется коэффициент теплопроводности сплавов (сталь и латунь). Для стали в зависимости от состава и температуры  $\lambda_{\text{cr}} = 25...50 \text{Br}/(\text{m}^{0}\text{C})$ , а для латуни  $\lambda_{\text{n}} = 100...150 \text{ Br}/(\text{m}^{0}\text{C})$ .

### **Описание установки**

Установка (рис.6.2) состоит из трех сосудов. Сосуд 1 заполнен водой 2, которая доводится до кипения с помощью электрического кипятильника 3. Сосуд 1 соединен с двумя крайними сосудами 4 и 5 с помощью двух стержней 6 и 7. Сосуд 4 и стержень 6 изготовлены из стали, а сосуд 5 и стержень 7 – из латуни. Температура воды в крайних сосудах контролируется термометрами 8. Для уменьшения потерь теплоты в окружающую среду сосуды и стержни помещены в корпус 9, который заполнен теплоизоляционным материалом 10.

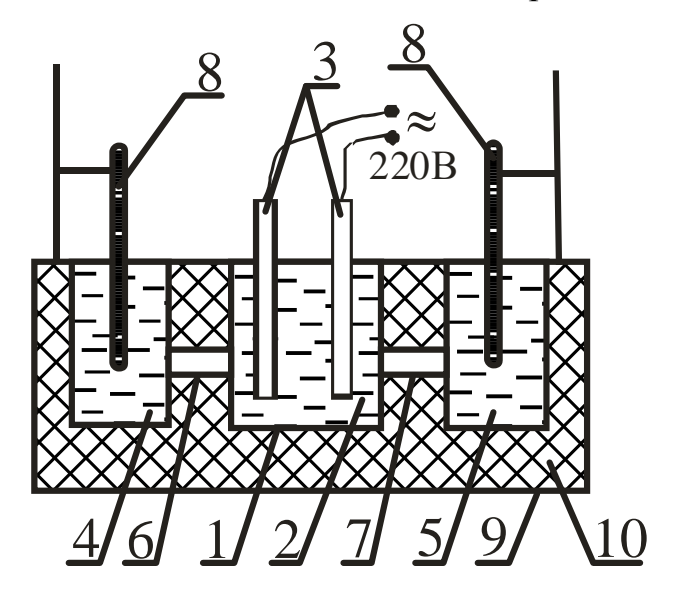

Рисунок 6.2 – Схема лабораторной установки

При кипении воды в среднем сосуде происходит распространение теплоты через стержни к крайним сосудам, заполненным водой. Количество теплоты **Q**, прошедшее через стержни, определяется по изменению теплосодержания воды в крайних сосудах. Площадь поверхности, через которую проходит тепло, определяется как площадь сечения стержня (площадь круга). Градиент температуры определяется как отношение разности температур воды в среднем и крайнем сосудах к длине стержня.

### **Ход работы**

Средний сосуд заполняют водой и включают кипятильник. Воду в сосуде доводят до кипения, выдерживают 10…12 минут для установления стационарного теплового режима и заливают в крайние сосуды мерное количество воды.

Затем через каждые 2 минуты производят замеры температуры в крайних сосудах с помощью термометров 8 с точностью до 0,2°С.

Результаты измерений заносят в таблицу 6.1.

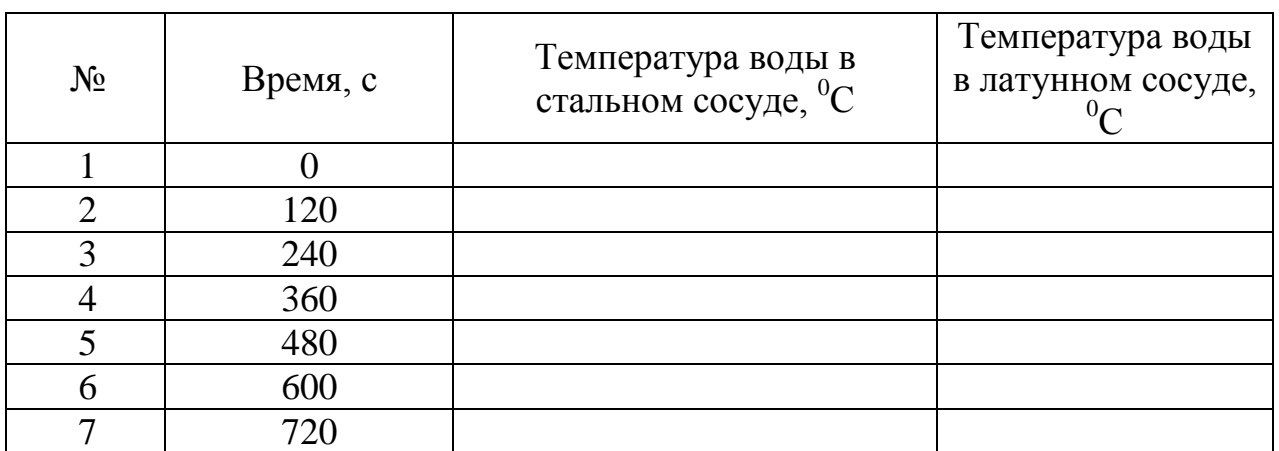

Таблица 6.1 – Результаты измерений

### **Порядок расчета**

Расчет коэффициента теплопроводности для стали и латуни проводят по формуле

$$
\lambda = \frac{QI}{F\tau(t_1 - t_2)},
$$

где **Q** - количество теплоты, полученное крайним сосудом и водой в нем за счет прохождения тепла через стержень, Дж:

$$
\mathbf{Q} = \mathbf{m}_{\mathbf{B}} \mathbf{C}_{\mathbf{B}} (\mathbf{t}_{\mathbf{K}} - \mathbf{t}_{\mathbf{H}}) + \mathbf{m}_{\mathbf{C}} \mathbf{C}_{\mathbf{C}} (\mathbf{t}_{\mathbf{K}} - \mathbf{t}_{\mathbf{H}}),
$$

здесь **m<sup>в</sup>** - масса воды в крайнем сосуде, кг:

 $m_{\bf B}$ = 0,07 кг;  $C_{\mathbf{B}}$  - теплоемкость воды, Дж /(кг<sup>0</sup>С):  $C_{\bf R}$  = 4210 Дж /(кг<sup>0</sup>C); **m<sup>c</sup>** *-* масса сосуда, кг:

- для латунного сосуда **mcл** = 0,15 кг,

- для стального сосуда **mcс** = 0,1 кг;

 $\mathbf{C}_{\mathbf{c}}$  - теплоемкость сосуда, Дж/(кг $^0$ C):

$$
C_{cc} = 560 \text{ J/K/(kT}^{-0}C);
$$

$$
C_{c\pi} = 385 \ \text{Jm/(kr}^{-0}C);
$$

**tк**- температура воды в крайнем сосуде в конце опыта, т.е. через каждые 120с, °С;

**t<sup>н</sup>** *-* температура воды в крайнем сосуде в начале опыта, т.е. через каждые 120с, °С.

Конечная температура в предыдущем опыте является начальной для последующего. В данной работе проводится 6 опытов (см. табл.6.1), т.е. для каждого сплава необходимо рассчитать коэффициент теплопроводности **λ** 6 раз.

**l** *-* длина стержней, м: **l** = 0,146 м;

 ${\bf F}$  - площадь поперечного сечения стержней, м $^2$ :

$$
F=\frac{\pi d^2}{4},
$$

здесь **d** - диаметр стержней, м: **d** = 0,0138м;

**t<sup>1</sup>** *-* температура кипящей воды в среднем сосуде, °С: **t<sup>1</sup>** = 100°С.

**t<sup>2</sup>** *-* средняя температура воды в крайнем сосуде в течение 120 с для каждого опыта, °С:

$$
t_2=0,5~(t_\mathrm{H}+t_\mathrm{K}).
$$

Расчет **λ** проводят отдельно для стального и латунного стержней. Затем строят графики зависимости коэффициента теплопроводности от температуры  $[\lambda = f(t_2)]$  для стали и латуни. Графики выполняются на листе отчета, можно совмещать обе зависимости на одном графике.

После построения графиков необходимо сделать вывод о характере зависимости  $\lambda$  от температуры для латуни и стали, сравнить полученные результаты с табличными и объяснить отличие результатов (**λ** стали при 20°С составляет 31 Вт/(м<sup>0</sup>С),  $\lambda$  латуни при 20°С составляет 100 Вт/(м<sup>0</sup>С)).

### **Контрольные вопросы**

1 Сущность процесса теплопроводности.

2 В чем заключается механизм распространения теплоты теплопроводностью в различных телах?

- Что такое температурное поле?
- Чем отличается нестационарный тепловой режим от стационарного?
- Как перейти от нестационарного теплового режима к стационарному?
- Понятие изотермной поверхности.
- Физический смысл градиента температуры.
- Понятие теплового потока и плотности теплового потока.
- Формулировка закона Фурье.
- Физический смысл коэффициента теплопроводности.
- От каких параметров зависит коэффициент теплопроводности?

# **Лабораторная работа 7**

# ОПРЕДЕЛЕНИЕ КОЭФФИЦИЕНТА ТЕПЛОПЕРЕДАЧИ И ТЕПЛООТДАЧИ

### **Цель работы**

Расширить знания студентов по теории теплопередачи, экспериментально определить коэффициенты теплопередачи и теплоотдачи, построить графические зависимости этих коэффициентов от расхода воздуха.

### **Общие сведения**

**Теплопередача** – это процесс переноса теплоты от одной подвижной среды к другой через разделяющую их стенку любой формы. В данной работе рассматривается процесс теплопередачи от горячей воды через цилиндрическую латунную трубку к холодному воздуху, который проходит внутри трубки.

Рассмотрим, каким образом проходит теплопередача и как определить количество теплоты, передаваемое из одной среды в другую.

Рассмотрим сечение отрезка трубы длиной **l**, омываемой снаружи теплоносителем с температурой **t<sup>1</sup>** при коэффициенте теплоотдачи **α1**, а с внутренней стороны – теплоприемником с температурой **t<sup>2</sup>** при коэффициенте теплоотдачи **α<sup>2</sup>** (рис.7.1). Коэффициент теплопроводности материала стенки будем считать постоянным и равным **λ**, внутренний диаметр трубы **d2**, наружный  $- d_1$ .

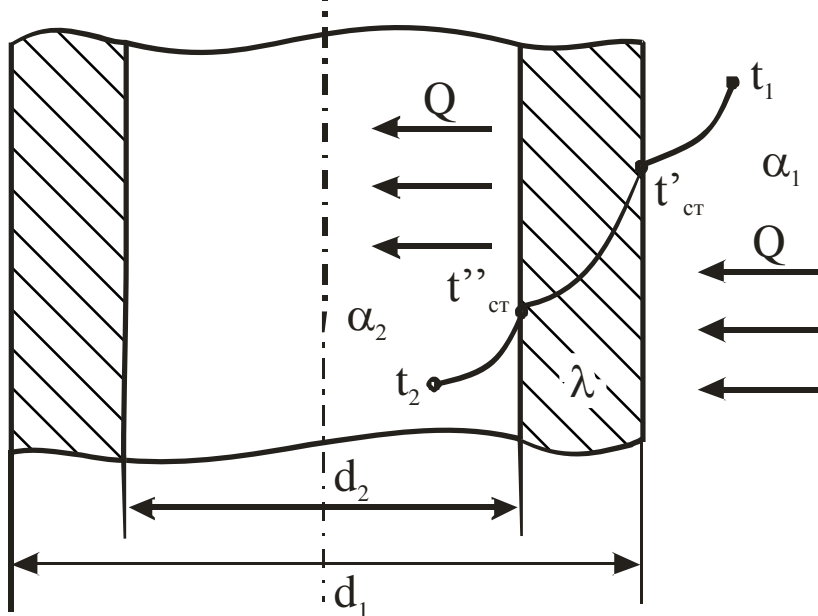

Рисунок 7.1 – Схема теплопередачи

Процесс теплопередачи складывается из трех процессов или этапов.

На *первом этапе* происходит **теплоотдача** от горячего теплоносителя к наружной поверхности стенки за счет **конвективного теплообмена**. Количество тепла, полученного стенкой, определяется по уравнению Ньютона – Рихмана:

$$
Q = \alpha_1 F_1(t_1 - t_{cr})\tau = \alpha_1 \pi d_1 l(t_1 - t_{cr})\tau,
$$

где **α<sup>1</sup>** - коэффициент теплоотдачи от горячей среды с температурой **t<sup>1</sup>** к поверхности стенки ( $\mathbf{t}_{cr}$  <**t**<sub>1</sub>), B $\text{T/(M}^2$ <sup>0</sup>C).

Этот коэффициент характеризует интенсивность процесса теплоотдачи: чем он больше, тем больше тепла получает стенка за тот же промежуток времени **τ**.

На *втором этапе* перенос теплоты через стенку осуществляется **теплопроводностью**:

$$
Q = \frac{2\pi\lambda l (t_{cr} - t_{cr})\tau}{ln \frac{d_2}{d_1}}
$$

.

На *третьем этапе* происходит **конвективный перенос** теплоты от внутренней поверхности трубы к холодной подвижной среде. Количество теплоты также определяется по уравнению Ньютона – Рихмана:

$$
Q = \alpha_2 F_2(t^{''}{}_{cr} - t_2) = \alpha_2 \pi d_2 l(t^{''}{}_{cr} - t_2) \tau,
$$

где **α<sup>2</sup>** - коэффициент теплоотдачи от стенки к холодному теплоносителю,  $Br/(M^2 \cdot {^0C}).$ 

Величина **Q** во всех уравнениях одинакова при стационарном тепловом режиме. Решив три уравнения относительно разностей температур и просуммировав обе части уравнений, мы получим:

$$
Q = \frac{\pi l \tau(t_1 - t_2)}{1 - \frac{1}{\alpha_1 d_1} + \frac{1}{2\lambda} ln \frac{d_2}{d_1} + \frac{1}{\alpha_2 d_2}}.
$$

Введѐм обозначение

$$
K_{\mathbf{u}} = \frac{1}{\frac{1}{\alpha_1 d_1} + \frac{1}{2\lambda} \ln \frac{d_2}{d_1} + \frac{1}{\alpha_2 d_2}}.
$$

С учѐтом принятых обозначений получим уравнение теплопередачи для цилиндрической стенки:

$$
\mathbf{Q} = \mathbf{K}_{\mathbf{u}} \boldsymbol{\pi} \mathbf{1} \boldsymbol{\tau} \left( \mathbf{t}_1 - \mathbf{t}_2 \right), \tag{7.1}
$$

где  $K_{\text{II}}$  – линейный коэфициент теплопередачи,  $Br/(M^{\circ}C)$ ;

**l** – длина трубы, м;

**τ –** время, с;

 $t_1$ ,  $t_2$  – температуры горячего и холодного теплоносителей, <sup>o</sup>C.

Определим размерность и **физический смысл линейного коэффициента теплопередачи**:

$$
\mathbf{K}_{\mathbf{u}} = \frac{\mathbf{Q}}{\pi \cdot \mathbf{l} \cdot \tau \cdot (t_1 - t_2)} = \left[ \frac{\mathbf{A} \mathbf{x}}{\mathbf{M} \cdot \mathbf{c} \cdot \mathbf{C}} \right] = \left[ \frac{\mathbf{B} \mathbf{T}}{\mathbf{M} \cdot \mathbf{C}} \right].
$$
 (7.2)

Из уравнения (7.2) следует, что линейный коэффициент теплопередачи показывает, какое количество теплоты в единицу времени передается через один метр длины трубы от горячего теплоносителя к холодному при разности температур между ними в один градус.

Это уравнение используется в данной работе для определения **Кц**.

Как видно из уравнения (7.2), для определения коэффициента теплопередачи необходимо знать:

- количество теплоты, переданное через стенку;
- размеры трубы;
- время;

- перепад температур между горячей и холодной подвижной средой.

Количество теплоты, переданное за 1с воздуху, который движется внутри трубы, определяется по изменению температуры воздуха

$$
Q = VC_{\rm B}(t_{\rm K}-t_{\rm H}),
$$

где  $\mathbf{V}$  - объемный расход, воздуха, м $^3$ /с;

 $\mathbf{C}_{\mathbf{B}}$  - объёмная теплоемкость воздуха, Дж/(м<sup>3.0</sup>С);

 $t_{\kappa}$  - конечная температура воздуха, <sup>0</sup>С;

 $t<sub>u</sub>$  - начальная температура воздуха, <sup>0</sup>С.

На практике расчет конвективного теплообмена заключается в нахождении величины  $\alpha$ . Определить коэффициент теплоотдачи значительно сложнее, чем коэффициент теплопередачи, так как он зависит от многих факторов. В общем случае он является функцией физических параметров жидкости, характера ее течения, скорости движения жидкости, формы и размеров твердого тела и других величин.

Экспериментальное определение величины  $\alpha$  на действующем объекте экономически нецелесообразно, так как необходимо провести очень большое число опытов для определения влияния каждого из факторов на коэффициент

теплоотдачи  $\alpha$ . При этом полученный результат будет пригоден только для объекта, на котором производился опыт.

Математически конвективный теплообмен описывается системой из четырех дифференциальных уравнений второго порядка в частных производных совместно с условиями однозначности. При решении этой системы уравнений для тел сложной конфигурации при различных режимах течения жидкости встречаются непреодолимые математические трудности.

Выход из положения дает **теория подобия**, ценность которой состоит в том, что она допускает проведение опытов не на натурном объекте, а на его модели, а результаты опытов позволяет распространять на все подобные явления. Кроме того, базируясь на системе дифференциальных уравнений конвективного теплообмена, теория подобия четко определяет условия подобия физических явлений и процессов.

При применении теории подобия результаты опыта следует обрабатывать в критериях (числах) подобия, а зависимость между ними представлять в виде критериальных уравнений.

**Число Нуссельта Nu** характеризует теплообмен на границе "стенка жидкость". В задачах конвективного теплообмена это число является искомой величиной, поскольку в него входит определяемая величина  $\alpha$ , которая, как уже говорилось, является основной определяемой величиной при рассмотрении процесса конвективного теплообмена.

$$
Nu = \frac{\alpha l}{\lambda} ,
$$

где  $\,\,\alpha$  - коэффициент теплоотдачи, Вт/(м $^2$   $\,$   $^{\circ}$ C);

**l** - определяющий размер (для трубы - диаметр), м;

 $\lambda$  - коэффициент теплопроводности среды,  $Br/(M \cdot ^{\circ}C)$ .

Вид уравнения зависит от природы вещества (жидкость или газ), а также от режима движения жидкости, так как **наибольшее** влияние на коэффициент теплоотдачи оказывает скорость и характер движения среды. Поэтому самым простым и эффективным способом увеличения коэффициента теплоотдачи, т.е. интенсивности теплообмена, является увеличение скорости движения теплоносителей. Это широко используется во всех теплообменных аппаратах.

Характер режима определяется **числом Рейнольдса**

$$
R_e = \frac{\overline{\omega}d}{\upsilon},
$$

где  $\overline{\omega}$  - средняя скорость теплоносителя, м/с:

$$
\varpi = \frac{V}{f} \left( 1 + \frac{t_{cp}}{273} \right),
$$

здесь  ${\bf V}$  - объемный расход воздуха, м $^3$ /с;

 ${\bf f}$  - площадь проходного сечения трубы, м $^2;$ 

**tср** - средняя температура теплоносителя, <sup>0</sup>С;

**d** - диаметр трубы, м;

 $\mathbf v$  - кинематическая вязкость теплоносителя,  $\mathrm{m}^2/\mathrm{c}$ , берется по справочным таблицам в зависимости от температуры.

Если число **Re<**2000, то режим движения среды - ламинарный, при **Re***>*10000 - турбулентный, а в промежутке - переходный.

Для **турбулентного** режима движения **воздуха** уравнение подобия имеет вид

$$
Nu = 0,018 \text{ Re}^{0,8}.
$$

Для **ламинарного** режима движения **воздуха** уравнение подобия имеет вид

$$
Nu = 0,13 \text{ Re}^{0,33} \text{Gr}^{0,1}.
$$

Для **переходного** режима движения используют графическую зависимость безразмерного комплекса **К<sup>о</sup>** от чисел Рейнольдса и Грасгофа.

**Число Грасгофа** характеризует подъемную силу, возникающую в жидкостях и газах вследствие разности плотности, то есть характеризует естественную конвекцию:

$$
Gr = \frac{l^3 g \beta \Delta t}{v^2},
$$

где **g** - ускорение силы тяжести, **g**=9,81 м/с<sup>2</sup>;

**l** – характерный размер, м

 $\beta$  - температурный коэффициент объемного расширения,  $K^{-1}$ ;

 $\Delta t$  - температурный напор между стенкой и средой, <sup>°</sup>C;

 $\bm{v}$  - коэффициент кинематической вязкости, м<sup>2</sup>/с.

Если в качестве подвижной среды используется какая-либо жидкость, то в уравнениях подобия присутствует **число Прандтля**, которое характеризует физические свойства жидкости:

$$
\mathbf{Pr} = \frac{\mathbf{v}}{a},
$$

где  $\boldsymbol{a}$  - температуропроводность, м<sup>2</sup>/с.

Числа подобия **безразмерны**.

Определив число Нуссельта (**Nu**), находят коэффициент теплоотдачи от стенки к воздуху:

$$
\alpha_2 = \frac{Nu\overline{\lambda}_B}{d},
$$

где  $\lambda_{\bf R}$  - теплопроводность воздуха при средней температуре,  $B_T/(M^0C)$ ; определяется по справочным таблицам.

#### **Описание установки**

Установка (рис.7.2) содержит латунную трубку 1, закрепленную в корпусе 2, который имеет теплоизоляционный слой 3 для уменьшения потерь тепла в окружающую среду. Внутренняя полость корпуса 2 заполнена водой 4, которая нагревается до кипения с помощью электронагревателя 5 (в виде спирали из материала с большим сопротивлением протеканию тока). Воздух подается во внутреннюю полость латунной трубки 1 с помощью пылесоса (на рисунке не показан). Расход воздуха определяется с помощью расходомерной шайбы 6 и дифференциального манометра 7. Температура воздуха на входе и выходе трубки 1 измеряется термометрами 8 и 9.

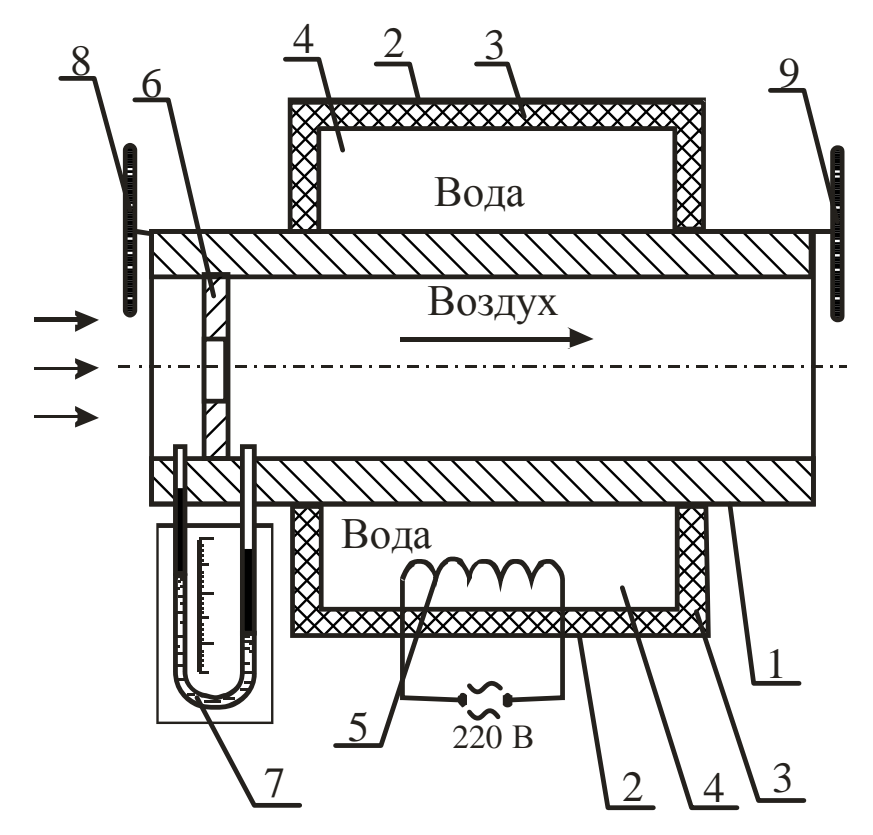

Рисунок 7.2 – Схема лабораторной установки

Принцип измерения расхода воздуха основан на эффекте дросселирования: если при движении воздуха по каналу он встречает внезапное сужение, то его давление падает. Перепад давления воздуха определяется манометром 7, который представляет собой изогнутую U-образную стеклянную трубку, заполненную водой. При наличии перепада давлений до и после шайбы 6 в манометре устанавливается разный уровень воды в ветвях трубки. Зная перепад давлений, можно определить скорость движения воздуха:

$$
\omega_{\mathbf{B}} = \sqrt{\frac{2\Delta P}{\rho_{\mathbf{B}}}},
$$

где  $\Delta P$  - перепад давления на шайбе, Па;

 $\rho_{\scriptscriptstyle \rm B}$  - плотность воздуха, кг/м<sup>3</sup>.

Тогда расход воздуха в трубе

$$
\mathbf{V} = \boldsymbol{\omega}_{\mathbf{B}} \mathbf{f}_{\mathbf{III},\mathbf{I}}
$$

где **f <sup>ш</sup>** - площадь проходного сечения шайбы, м.

Обычно все известные величины вычисляют, и формула упрощается. В данной работе она имеет вид

$$
V=0,25.10^{-3}\sqrt{\Delta P}.
$$

### **Ход работы**

1 Включить электрический нагреватель 5, довести воду до кипения и выдержать при температуре кипения воды в течение 20 мин. для установления стационарного теплового режима.

2 Включить пылесос для подачи воздуха через трубку 1 и через 3 мин. (когда установится тепловое равновесие) замерить перепад давления на манометре 7 и температуру воздуха на входе 2 - **t<sup>1</sup>** и на выходе трубки 1- **t<sup>2</sup>** .

3 Увеличивая расход воздуха, повторить опыт 2 пять раз.

4 Результаты измерений занести в таблицу 7.1.

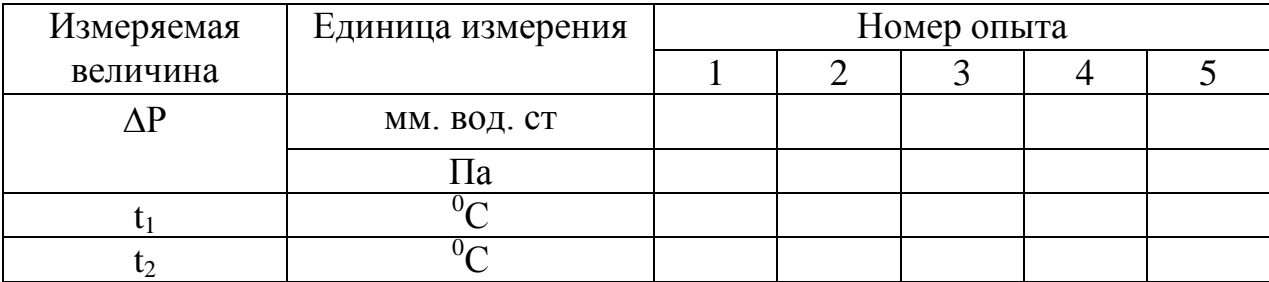

Таблица 7.1 – Результаты измерений

### **Порядок расчѐта**

1 Определить объѐмный расход воздуха:

$$
V=0,25.10^{-3}\sqrt{\Delta P} ,
$$

где  $\Delta P$  – перепад давления на расходомерной шайбе,  $\Pi$ а. **1 мм.вод.ст = 9,8Па.**

2 Определить тепловой поток, передаваемый от кипящей воды к воздуху:

$$
Q=VC_{\rm B}(t_2-t_1),
$$

где **C<sup>в</sup>** – объѐмная теплоѐмкость воздуха,

$$
C_{\rm B}=1310~\text{J/K} / \text{m}^3 \text{ }^0\text{C}.
$$

3 Определить коэфициент теплопередачи:

$$
K_{\mathbf{II}} = \frac{Q}{\pi l \Delta t},
$$

где **l** – длина трубы, м; **l** = 0,7 м;

 $\Delta t$  – среднелогарифмический температурный напор, <sup>0</sup>С:

$$
\Delta t = \frac{(t_{k} - t_{1}) - (t_{k} - t_{2})}{\ln \frac{t_{k} - t_{1}}{t_{k} - t_{2}}},
$$

здесь  $t_k$  – температура кипения воды, <sup>0</sup>С:  $t_k = 100^0C$ . 4 Определить число Рейнольдса:

$$
R_e = \frac{\omega d}{\upsilon},
$$

где  $\overline{\omega}$  - средняя скорость движения воздуха в трубке, м/с:

$$
\varpi = \frac{V}{f} \left( 1 + \frac{t_{cp}}{273} \right),
$$

здесь  $\mathbf{f}$  – площадь проходящего сечения трубки, м $^2$ :

$$
\mathbf{f} = \frac{\pi \mathbf{d}_1^2}{4}
$$

здесь  $\mathbf{d}_1$ - внутренний диаметр трубки, м;  $d_1 = 0.023$ м;  $t_{cp}$  – средняя температура воздуха в трубке, <sup>0</sup>С:

$$
t_{cp} = 0.5(t_1 + t_2);
$$

**υ** – кинематическая вязкость воздуха, м<sup>2</sup>/с; определяется из таблицы 7.2 по средней температуре воздуха.

Таблица 7.2 – Физические свойства воздуха

| $\prod$ apa | Едини                           | Средняя температура, <sup>°</sup> С |      |      |      |      |      |      |      |      |      |
|-------------|---------------------------------|-------------------------------------|------|------|------|------|------|------|------|------|------|
| метр        | ца                              |                                     |      |      |      |      |      |      |      |      |      |
|             | измер.                          | 30                                  | 31   | 32   | 33   | 34   | 35   | 36   | 37   | 38   | 39   |
| $\upsilon$  | $\cdot 10^{-6}$                 | 16,0                                | 16,1 | 16,2 | 16,3 | 16,4 | 16,5 | 16,6 | 16,7 | 16,8 | 16,9 |
| $\lambda$   | $M^2/c$<br>$•10^{-2}$<br>$B_T/$ | 2,3                                 | 2,31 | 2,32 | 2,33 | 2,34 | 2,35 | 2,36 | 2,37 | 2,38 | 2,39 |
|             | $(M^{0}C^{8})$                  |                                     |      |      |      |      |      |      |      |      |      |

5 Если **Re** > 10000, то определить число Нуссельта можно по формуле

$$
Nu = 0,018 \text{ Re}^{0,8}.
$$

6 Определить коэффициент теплоотдачи от внутренней стенки трубки к воздуху:

$$
\alpha_{_2} = \frac{Nu\overline{\lambda}_{_B}}{d_{_2}},
$$

где  $\lambda_{\rm B}$  - теплопроводность воздуха при средней температуре, BT/(м<sup>·0</sup>C); определить из таблицы 7.2.

 $d_2 = 0.025$  м.

7 Результаты расчѐтов занести в таблицу 7.3. Расчѐт для первого опыта полностью записывается в отчѐте, для остальных опытов расчѐт можно не записывать, а результаты сразу заносить в таблицу 7.3.

Таблица 7.3 – Результаты расчѐтов

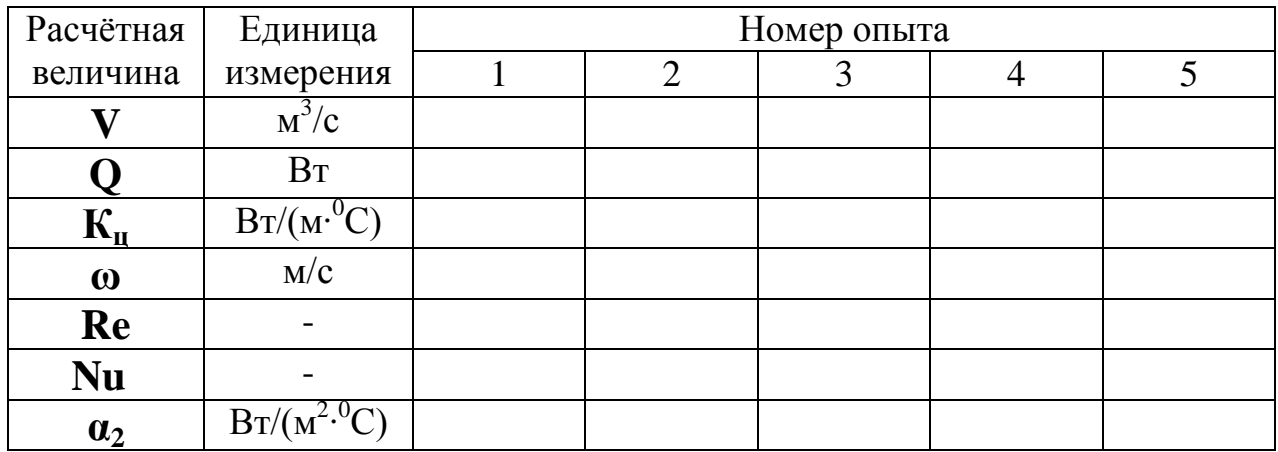

9 Построить зависимость коэффициентов теплопередачи и теплоотдачи от расхода воздуха:

$$
\mathbf{K}_{\mathbf{u}} = \mathbf{f}_1(\mathbf{V}); \ \mathbf{a}_2 = \mathbf{f}_2(\mathbf{V}).
$$

10 Проанализировать, как влияет расход воздуха на коэффициенты **Кц**, **α2**, и сделать соответствующие выводы.

### **Контрольные вопросы**

В чем заключается физический смысл процесса теплопередачи?

- Из каких этапов состоит процесс теплопередачи?
- Где происходит процесс теплоотдачи?
- Что характеризует коэффициент теплоотдачи?

 Какие факторы влияют на коэффициент теплоотдачи? Какой из них основной?

 Как определить тепловой поток, передаваемый от теплоносителя к поверхности стенки?

Физический смысл линейного коэффициента теплопередачи.

С какой целью применяется теория подобия?

 Дайте определение основных чисел подобия: Рейнольдса, Нуссельта, Прандтля, Грасгофа.

 Каким образом можно увеличить коэффициент теплопередачи (исходя из уравнения для определения коэффициента теплопередачи)?

# **Лабораторная работа 8**

# ОПРЕДЕЛЕНИЕ ТЕРМИЧЕСКОГО КПД ЭЛЕКТРИЧЕСКОЙ ПЕЧИ СОПРОТИВЛЕНИЯ

### **Цель работы**

Экспериментально определить теплосодержание металла после его нагрева, изменение температуры и плотности теплового потока и рассчитать КПД печи.

### **Общие сведения**

**Электронагрев** достаточно широко используется в промышленности, сельском хозяйстве и быту, что обусловлено энергетическими, технологическими, социальными и экологическими преимуществами, присущими этому виду теплогенерации. Электрические печи, установки и агрегаты разнообразны по назначению, конструктивному исполнению, размерам и характерным признакам. Электрические печи *классифицируются* по способу преобразования электрической энергии в тепловую, по схеме подвода тепла и режиму тепловой обработки, следующим образом:

- печи сопротивления;
- индукционные печи;
- установки диэлектрического нагрева;
- дуговые печи;
- электронно-лучевые установки;
- лазерные установки.

Нормальная работа электрической печи возможна только в комплексе с силовым и вспомогательным электрооборудованием и соответствующей аппаратурой. Все это входит в понятие **"электропечная установка"** как комплекса теплотехнического оборудования, состоящего из трех частей:

1. *собственно печи*, в которой происходит преобразование электрической энергии в тепловую и нагрев металла;

2. *печной электрической подстанции*, где размещают необходимое электрооборудование и аппаратуру;

3. *пульта управления*, на который выводят кнопки и ручки управления электропечной установкой и вспомогательными механизмами печи, а также приборы контрольно-измерительной аппаратуры.

**Основными параметрами** электропечной установки являются:

1) *мощность преобразователя электрической энергии* или пропорциональная ей тепловая мощность, вводимая в печь;

2) *размеры печи* (например, объем или определяющий линейный размер);

3) *вместимость* (садка) *печи*, т.е. количество металла, выдаваемого печью периодического действия за один цикл или за одну плавку. Для печей непрерывного действия в качестве параметра принимают часовую производительность, характеризующую массовую скорость нагрева.

На машиностроительных заводах электрические печи используют для плавления, выдержки и дозированной разливки чугуна, стали, вторичных цветных металлов и сплавов при получении из них фасонного литья (в литейных цехах), для нагрева заготовок перед пластической деформацией (в кузнечных цехах), для термохимической обработки деталей и изделий (в термических цехах) и др. Наиболее широкое применение нашли печи сопротивления, например для сушки стержней и форм в литейных цехах.

**Печи сопротивления** делятся на несколько групп:

- *печи прямого действия* (подвод энергии осуществляется прямо в зону технологического процесса);

- *печи косвенного действия* (теплогенерация происходит в нагревательных элементах, обладающих необходимыми электрофизическими свойствами);

- *вакуумные печи сопротивления* (нагрев в вакууме или атмосфере инертных газов);

- *плавильные печи сопротивления* (печи для плавки – тигельные, камерные, барабанные).

При работе электропечной установки имеют место два вида потерь энергии – **тепловые потери** (в рабочем пространстве печи) и **электрические потери** (в составных частях электропечной установки). Это приводит к необходимости составлять дополнительно к тепловому балансу энергетические балансы. То есть энергия расходуется:

- на проведение технологического процесса;

- нагрев футеровки и конструкции в рабочем пространстве печи;

- компенсацию тепловых потерь из рабочего пространства печи;

- компенсацию электрических потерь в составных частях электропечной установки и токовода.

Важным критерием оценки эффективности работы печи является коэффициент полезного действия печи (КПД). Различают электрический, термический и общий КПД.

**Термический КПД** представляет собой отношение теплоты, затраченной на полезную работу, ко всей теплоте, полученной печью:

$$
\eta = \frac{Q_{\text{IOJI}}}{Q_{\text{IPHX}}} \bullet 100\%
$$

,

где **Qпол** - полезное тепло, Дж. Это тепло, которое расходовалось на нагрев металла (образца):

$$
\mathbf{Q}_{\text{no},\text{I}} = m(t_{\text{k}}\mathbf{C}_{\text{l}_{\text{k}}} - t_{\text{l}_{\text{H}}} \mathbf{C}_{\text{l}_{\text{H}}}) = m(h_{\text{k}} - h_{\text{H}}),
$$

где **m** *-* масса металла (образца), кг;

**tк, t<sup>н</sup>** - соответственно, конечная и начальная температура металла, <sup>0</sup>С ;

**Ctк, Сtн** *-* массовая теплоемкость металла, соответственно, при конечной и начальной температурах, Дж/(кг·°С);

 $h_{k}$ ,  $h_{\mu}$  - соответственно, конечное и начальное теплосодержание (энтальпия) металла, Дж/кг;

**Qприх** - теплота*,* полученная печью за время ее работы, Дж.

**Для электрических печей**, в которых электрическая энергия превращается в тепловую, приход тепла определяется по формуле

$$
Q_{npux} = IU\tau,
$$

где **I** - сила тока, А;

**U** - напряжение, В;

**τ** - время прохождения тока, с.

**Для топливных печей**, в которых сжигается топливо, **Qприх** определяют по формуле

$$
Q_{npux} = BQ_{H}^{p} \tau,
$$

где **В** *-* расход топлива, м<sup>3</sup> */*с;

 $\mathbf{Q}_{\mathbf{H}}^{\mathbf{p}}$  - низшая рабочая теплота сгорания топлива, Дж /м<sup>3</sup>;

**τ** - время работы устройства для сжигания топлива, с.

Тепло, затраченное на нагрев металла, можно не только рассчитывать по формулам, но и определить **опытным путем**. Для этого используют специальные устройства – калориметры. Они представляют собой сосуды с водой, имеющие хорошую теплоизоляцию, устройство для перемешивания воды и термометр для измерения температуры воды. Тепло, полученное металлом в печи, передается им в калориметре воде, температура которой повышается. Это количество теплоты можно определить по формуле с учетом теплоты, затраченной на нагрев сосуда калориметра:

$$
\mathbf{Q}_{\kappa} = \mathbf{m}_{\kappa} \mathbf{C}_{\kappa} (\mathbf{h}_{\kappa} - \mathbf{h}_{\kappa}) + \mathbf{m}_{\kappa} \mathbf{C}_{\kappa} (\mathbf{h}_{\kappa} - \mathbf{h}_{\kappa}),
$$

где **m<sup>в</sup>** *-* масса воды в калориметре, кг;

 $C_{\bf B}$  - теплоемкость воды, Дж/(кг $\cdot$ <sup>0</sup>C);

**tк, t<sup>н</sup>** – соответственно, конечная и начальная температура воды и сосуда калориметра, °С ;

**m<sup>c</sup>** - масса сосуда калориметра, кг;

**Сс** *-* теплоемкость материала сосуда, Дж/(кг·<sup>0</sup>С).

Согласно закону сохранения энергии **Qпол** должно быть равным **Qк**. Однако на практике из-за погрешностей при измерениях и использования средних величин **Qпол** может быть отличным от **Qк**.

При нагреве металла отмечается неравномерность нагрева его как по сечению, так и с течением времени. Это объясняется изменением теплофизических свойств металла с ростом температуры. Поэтому представляет практический интерес определение зависимости скорости повышения температуры металла и плотности теплового потока от времени. Важно также определить, как меняется КПД печи в процессе нагрева.

Как уже отмечалось выше, большую часть потерь тепла в электрических печах сопротивления составляют потери тепла теплопроводностью через кладку печи, потери тепла на нагрев кладки печи, потери тепла излучением через открытые окна и щели в кладке печи, потери с горячим воздухом или защитным газом, выходящим через неплотности в печи. В связи с этим термический КПД электрических печей сопротивления в зависимости от вида печи колеблется в широких пределах:

- печи прямого действия  $\eta_{\rm T} \approx 0.85...0.95$ ;
- печи косвенного действия  $\eta_{\rm T} \approx 0.15...0.7$ ;
- вакуумные печи  $\eta_{\rm T} \approx 0.25...0.4$ ;
- плавильные печи  $\eta_{\rm T} \approx 0.15...0.4$

### **Описание лабораторной установки**

Установка (рис.8.1) состоит из электрической печи сопротивления 1, содержащей нагревательный элемент в виде нихромовой проволоки 2, огнеупорный внутренний слой кладки 3, в котором расположена проволока 2, теплоизоляционный слой кладки 4 и металлический корпус 5. В рабочем пространстве печи установлен металлический образец 6 с термопарой 7, подключенной к милливольтметру 8. Сила тока, приходящего через нагреватель 2, определяется амперметром 9, а напряжение – вольтметром 10. Рабочее пространство закрыто сверху теплоизоляционной крышкой 11, имеющей отверстие 12 для вывода проводников термопары 13 и 14. В работе используется также калориметр 15, представляющий собой сосуд 16, размещенный в корпусе 17 с кольцевым зазором, заполненным теплоизоляционным материалом 18. Сосуд 16 заполнен водой 19 и закрывается крышкой 20 с отверстием для ввода термометра 21. Образец 6 устанавливается в сосуд 16 на изоляционную подкладку 22.

**Принцип действия термопары** основан на возникновении термоЭДС между горячим и холодным спаем проводников 13 (хромель) и 14 (алюмель) с различными теплофизическими свойствами. Разность потенциалов пропорциональна разности температур.

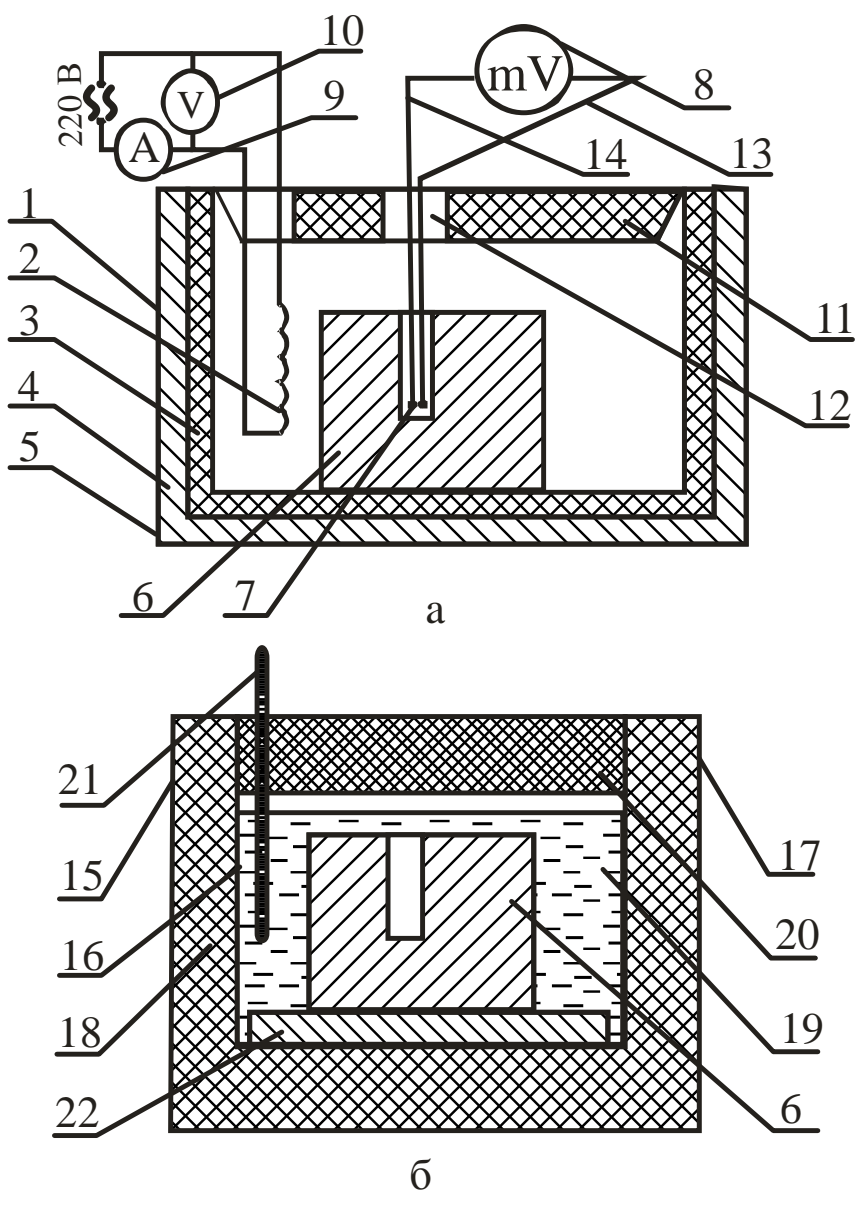

*а* – электрическая печь; *б* – калориметр

Рисунок 8.1 – Схема лабораторной установки

### **Ход работы**

1 В рабочее пространство печи поместить образец 6, установить термопару 7 и закрыть печь крышкой 11.

2 Включить установку в сеть.

.

3 Измерить силу тока, напряжение и температуру образца и занести результаты в таблицу результатов измерений 8.1. Зафиксировать время начала работы печи.

4 Через каждые 100°С нагрева образца фиксировать время достижения температуры, силу тока и напряжение и заносить данные в таблицу результатов измерений.

5 Измерить начальную температуру воды в калориметре и занести результат в таблицу 8.1.

6 После нагрева образца до 300°С вынуть его из печи и поместить в калориметр. Определить максимальную температуру воды (примерно через 10 мин. после помещения образца в воду) и занести ее в таблицу 8.1.

7 Убрать образец из калориметра.

Таблица 8.1 – Результаты измерений

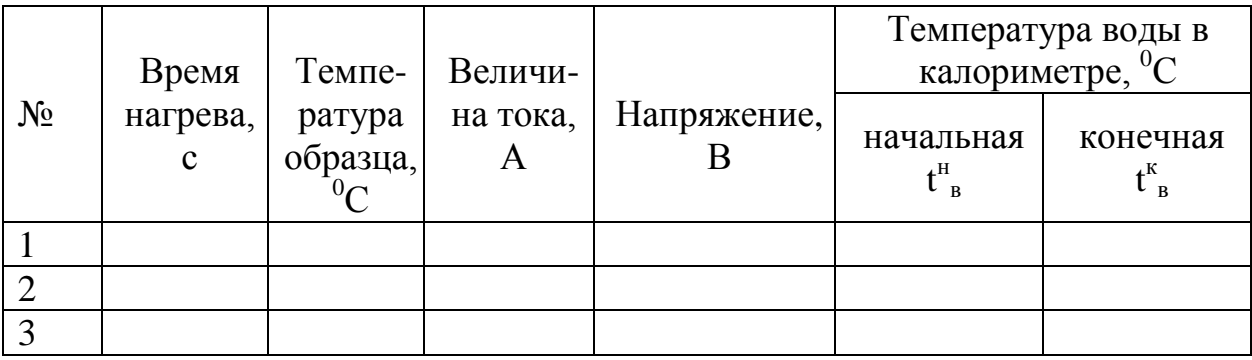

### **Порядок расчета**

1 Определить массу образца:

$$
m = V\rho = \frac{\pi d^2}{4} l\rho
$$

где  $V$  - объем образца, м<sup>3</sup>;

**d** *-* диаметр образца, м; **d** = 0,055м;

**l** *-* длина образца, м; **l** = 0,12м;

 $\rho$  - плотность стали, кг/м<sup>3</sup>;  $\rho$  = 7800кг/м<sup>3</sup>.

2 Определить количество теплоты, полученное образцом в каждом интервале (20…100°С; 100…200°C; 200…300°С):

$$
\mathbf{Q}_{\text{mod}} = \mathbf{m}_0 (\mathbf{h}_{\kappa} - \mathbf{h}_{\kappa}),
$$

где **hк, h<sup>н</sup>** – cоответственно, теплосодержание образца при конечной и начальной температурах, кДж/кг, выбирается по таблице 8.2.

Таблица 8.2 – Теплосодержание стали

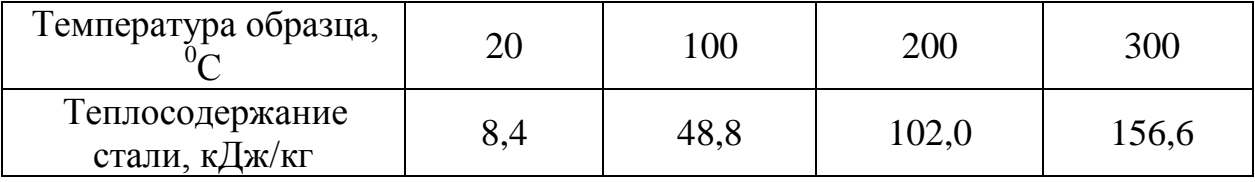

3 Определить приход тепла в печь для каждого интервала температур:

$$
Q_{np\mu\kappa} = I U \tau \cdot 10^{-3},
$$

где **τ** - время нагрева образца в каждом интервале, с.

4 Определить общее количество полезно затраченного тепла:

# $Q_{\text{no},\text{I}} = Q_{\text{no},\text{I}} + Q_{\text{no},\text{I}}^2 + Q_{\text{no},\text{I}}^3$ .

5 Определить термический КПД печи для каждого интервала нагрева:

$$
\eta = \frac{Q_{\text{no}}}{Q_{\text{npux}}} \bullet 100\%.
$$

6 Определить плотность теплового потока на поверхности нагреваемого образца для каждого интервала времени:

$$
q = \frac{Q_{\text{noJ}}}{F\tau},
$$

где **F** - площадь поверхности образца, м,

$$
F = \pi dl + \frac{\pi d^2}{4}.
$$

7 Определить количество теплоты, переданное образцом калориметру:

$$
Q_{\kappa} = (m_{\kappa}C_{\kappa} + m_{c}C_{c})(t_{\kappa}^{\kappa} - t_{\kappa}^{\mu}),
$$

где  $m_{\bf{a}}$  *-* масса воды в калориметре, кг;  $m_{\bf{a}} = 7$  кг;

**Св** - теплоемкость воды, кДж /(кг<sup>,0</sup>C);  $C$ **в** = 4,21кДж /(кг<sup>,0</sup>C);

**m<sup>c</sup>** - масса сосуда калориметре, кг; **m<sup>с</sup>** = 3кг;

 $\mathbf{C_c}$  - теплоемкость материала сосуда, кДж /(кг $\cdot^0$ C);  $\mathbf{C_c}$ = 0,56кДж/(кг $\cdot^0$ C);

**tв н** - начальная температура воды и сосуда, <sup>0</sup>С;

**tв к** - конечная температура воды и сосуда, <sup>0</sup>С.

8 Определить погрешность расчета количества теплоты, полученного образцом:

$$
\Delta Q = \left| \frac{Q_{\text{no.oofm}} - Q_{\kappa}}{Q_{\text{no.oofm}}} \right| 100\%.
$$

9 Вычислить скорость изменения темпераратуры образца для каждого интервала температур:

$$
v=\frac{t_{\kappa}-t_{\kappa}}{\tau},
$$

где **tк, tн**- начальная и конечная температуры образца для каждого интервала температур,  $^{0}C$ ;

- время для каждого интервала температур, с.

10 Построить графики зависимости скорости изменения температуры образца, КПД печи и плотности теплового потока от времени нагрева:

#### $v = f(\tau)$ ,  $\eta = f(\tau)$ ,  $\mathbf{q} = \mathbf{f}(\tau)$ .

где  $\tau$  - время от начала нагрева до достижения образцом соответственно температур  $100^{\circ}$ С,  $200^{\circ}$ С,  $300^{\circ}$ С.

11 Сделать выводы о характере изменения параметров нагрева с течением времени и о точности теоретического и практического определения теплосодержания образца.

### **Контрольные вопросы**

- 1 Классификация электрических печей.
- 2 Что входит в понятие "электропечная установка"?
- 3 Перечислите основные параметры электропечной установки.
- 4 Какие виды электрических печей сопротивления вы знаете?
- 5 Где применяются электрические печи?
- 6 На что расходуется энергия в электрических печах?
- 7 Какие виды тепловых потерь вы знаете в электрических печах?
- 8 Что характеризует термический КПД печи?
- 9 Как рассчитывается количество теплоты, полученное печью?
- 10 Как определить количество полезно затраченного тепла?
- 11 Как определяется теплосодержание образца в калориметре?
- 12 Как определяется плотность теплового потока на поверхности образца?
# Лабораторная работа 9

# НАГРЕВ ТВЁРДЫХ ТЕЛ В ЭЛЕКТРИЧЕСКОЙ ПЕЧИ **СОПРОТИВЛЕНИЯ**

#### Цель работы

Экспериментально путем И расчетным определить температуры поверхности и центра цилиндра при нагреве в электрической печи сопротивления, сравнить полученные результаты.

#### Общие сведения

Нагрев твердых осуществляется тел 32 счет передачи тепла теплопроводностью. Теплопроводность представляет собой процесс распространения тепловой энергии между частями тела, имеющими разные температуры.

Рассмотрим нагрев однородного и изотропного тела. Изотропным называется физическое тело, обладающее одинаковыми физическими свойствами по всем направлениям. При нагреве такого тела температура его в различных точках изменяется по времени, и теплота распространяется от мест с более высокой температурой к местам с более низкой температурой. Из этого следует, что в общем случае процесс передачи теплоты теплопроводностью в твердом теле сопровождается изменением температуры, как в пространстве, так и во времени:

$$
\mathbf{t} = \mathbf{f}(\mathbf{x}, \mathbf{y}, \mathbf{z}; \tau),
$$

где **x**, **y**, **z** - координаты точки;

 $\tau$  - время.

Эта функция определяет температурное поле  $\mathbf{B}$ рассматриваемом физическом теле. В математической физике температурным полем называют совокупность значений температуры в данный момент времени для всех точек изучаемого пространства, в котором протекает процесс.

Если температура тела есть функция координат  $\boldsymbol{\mathrm{M}}$ времени. T<sub>O</sub> температурное поле будет нестационарным, т.е. зависящим от времени:

$$
t = f(x, y, z, \tau);
$$
  $\frac{\partial t}{\partial \tau} \neq 0$ 

Такое температурное поле отвечает неустановившемуся режиму теплопроводности. Если температура тела есть функция только координат и не изменяется  $\mathbf{c}$ течением времени, **TO** температурное поле тела будет стационарным:

73

$$
t = f(x,y,z); \qquad \frac{\partial t}{\partial \tau} = 0.
$$

Оба рассмотренные уравнения описывают трехмерное температурное поле. Уравнение **двухмерного температурного поля** имеет вид:

$$
t = f(x, y, \tau); \qquad \frac{\partial t}{\partial \tau} \neq 0
$$
 -   
 
$$
t = f(x, y); \qquad \frac{\partial t}{\partial \tau} = 0
$$
 - 
$$
c \tau \text{ and nonappunif } p \text{ extim.}
$$

На практике встречаются задачи, когда температура тела является функцией только одной координаты, тогда уравнение **одномерного температурного поля**  записывается:

$$
t = f(x, \tau); \qquad \frac{\partial t}{\partial \tau} \neq 0; \qquad \text{heracronарный режим;}
$$
  

$$
t = f(x); \qquad \frac{\partial t}{\partial \tau} = 0 \qquad \text{carационарный режим.}
$$

**Одномерной** считается задача о переносе теплоты в стенке, у которой длину и ширину можно считать бесконечно большими по сравнению с толщиной.

При анализе температурного поля тела можно выделить точки, имеющие одинаковую температуру. Если соединить точки тела с одинаковой температурой, то получим поверхность равных температур, называемой **изотермной.** Изотермные поверхности никогда не пересекаются между собой, а замыкаются либо на себя, либо на поверхность тела.

Анализируя тепловое взаимодействие двух изотермных поверхностей, можно сделать вывод, что количество тепла, проходящее от одной поверхности (имеющей большую температуру) к другой поверхности (имеющей меньшую температуру), зависит от разности температур и расстояния между ними. Предел отношения изменения разности температур к расстоянию между изотермами по нормали называется **градиентом температуры**:

$$
\text{gradt} = \lim_{\Delta n \to 0} \frac{\Delta t}{\Delta n} = \frac{\partial t}{\partial n} = \frac{\partial t}{\partial x}.
$$

Градиент температуры измеряется в градусах на метр. Математически градиент температуры есть вектор, направленный по нормали к изотермной поверхности в сторону возрастания температуры (к источнику теплоты) и численно равный частной производной от температуры по этому направлению. Физически градиент температуры иллюстрирует изменение температуры на единицу расстояния – температура численно возрастает при перемещении вдоль положительного направления вектора градиента температуры и убывает при обратном перемещении.

Таким образом, для перемещения теплоты в любом теле или пространстве необходимо наличие разности температур в различных точках тела. При передаче тепла теплопроводностью градиент температуры не может быть равен нулю.

Связь между количеством теплоты  $dQ$ , проходящим через элементарную площадку **dF**, расположенную на изотермической поверхности, за промежуток времени  $d\tau$ , и градиентом температуры устанавливается законом Фурье:

$$
dQ = -\lambda dFgradt \ d\tau = -\lambda dF(\frac{\partial t}{\partial n}).
$$

Знак «минус» показывает, что в направлении теплового потока температура убывает и величина градиента температуры является величиной отрицательной. Множитель  $\lambda$  называют коэффициентом который теплопроводности, характеризует способность физического тепла проводить теплоту.

$$
\lambda \left[\frac{\text{ax}}{M^2 \cdot c \cdot \frac{\text{rpa}}{M}}\right] = \left[\frac{B \text{r}}{M \cdot \text{rpa}}\right].
$$

Численное значение коэффициента теплопроводности представляет собой количество теплоты, проходящей через единицу изотермной поверхности в единицу времени при условии, что градиент температуры равен единице.

По физической сущности нагрев или охлаждение тел связаны с изменением их теплосодержания. Чем выше коэффициент теплопроводности тела  $\lambda$  и чем меньше его объёмная теплоемкость  $\rho C$ , тем быстрее при всех прочих равных условиях оно прогревается или охлаждается. Следовательно, скорость нагревания или охлаждения тел зависит от коэффициента температуропроводности:

$$
\alpha = \frac{\lambda}{\rho C}
$$

Распространение тепла может происходить и во времени и в пространстве, причем изменение температуры во времени в направлении всех трех координат описывается известным уравнением теплопроводности:

$$
\frac{\partial \mathbf{t}}{\partial \tau} = \frac{\lambda}{\rho C} \left( \frac{\partial^2 \mathbf{t}}{\partial a^2} + \frac{\partial^2 \mathbf{t}}{\partial y^2} + \frac{\partial^2 \mathbf{t}}{\partial z^2} \right).
$$

Для одномерного теплового поля это уравнение имеет вид

$$
\frac{\partial \mathbf{t}}{\partial \tau} = \frac{\lambda}{\rho C} \frac{\partial^2 \mathbf{t}}{\partial x^2}
$$

Если нагреваемое цилиндрическое тело имеет длину, в несколько раз превышающую его диаметр, то можно считать, что тепло поступает в тело только через боковую поверхность. Передачей тепла через торцевые поверхности можно пренебречь.

Изменение температуры во времени при симметричном нагреве цилиндра через боковую поверхность описывается дифференциальным уравнением вида

$$
\frac{\partial \mathbf{t}}{\partial \tau} = \mathbf{a} \left( \frac{\partial^2 \mathbf{t}}{\partial \mathbf{r}^2} + \frac{\mathbf{1}}{\mathbf{r}} \frac{\partial \mathbf{t}}{\partial \mathbf{r}} \right),
$$

где г - расстояние элементарного слоя от оси цилиндра.

Уравнение теплопроводности имеет множество различных частных решений. Зная отдельные частные решения уравнения, можно их суммировать. Полученная сумма решения также является решением данного уравнения.

Решение уравнения теплопроводности совместно с краевыми условиями позволяет получить конкретную зависимость температуры какой-либо точки тела от целого ряда аргументов  $(\tau, x, y, z, \lambda, C, \rho, t_{\text{max}}, \ldots)$ .

Большое практическое значение имеет дифференциальное уравнение при граничных условиях III рода (при t<sub>печи</sub>=const). Анализ этого уравнения показывает, что температура **t** зависит от двух безразмерных критериев:

$$
F_0 = \frac{a\tau}{S^2} \qquad Bi = \frac{aS}{\lambda}
$$

и симплекса **r/R**. Следовательно, решение дифференциального уравнения теплопроводности при граничных условиях Ш рода может быть представлено в виде критериального уравнения

$$
\theta = f(F_0, Bi, r/R),
$$

где критерий Био

$$
\mathbf{Bi} = \frac{\alpha \mathbf{R}}{\lambda}
$$

представляет собой отношение внутреннего теплового сопротивления R/ $\lambda$  к внешнему тепловому сопротивлению 1/ $\alpha$ ; критерий Фурье

$$
\mathbf{F}_0 = \frac{\alpha \tau}{\mathbf{R}^2}
$$

определяет время процесса и называется безразмерным временем,  $\mathbf{R}^2/\alpha$  инерционное время, являющееся мерой запаздывания начала процесса нагрева на оси тела по сравнению с началом процесса нагрева на его поверхности; симплекс  $r/R$  характеризует положение точки по толщине тела, для которой определяют температуру. Так, для центра нагреваемого тела  $\mathbf{r} = 0$  и  $\mathbf{r}/\mathbf{R} = 1$ , для поверхности  $r = 0$   $\mu$   $r/R = 0$ .

Критерий

$$
\theta = \frac{t_{\text{nequ}} - t^{\text{K}}}{t_{\text{nequ}} - t^{\text{H}}}
$$

представляет собой безразмерный температурный критерий, где  $t^H$  и  $t^K$  начальная и конечная температура нагреваемого тела,  $t_{\text{new}}$  - температура печи.

Таким образом, решая критериальное уравнение  $\theta = f(F_0, Bi, r/R)$  для поверхности тела ( $\mathbf{r}/\mathbf{R} = 1$ ), получим температурный критерий поверхности:

$$
\theta_{\text{I} \text{O} \text{B}} = \frac{\text{t}_{\text{I} \text{C} \text{V}} - \text{t}_{\text{I} \text{O} \text{B}}^{\text{K}}}{\text{t}_{\text{I} \text{C} \text{V}} - \text{t}_{\text{I} \text{O} \text{B}}^{\text{H}}}
$$

Для центра изделия

$$
\theta_{\mathrm{u}} = \frac{\mathrm{t}_{\mathrm{neu}} - \mathrm{t}_{\mathrm{u}}^{\mathrm{K}}}{\mathrm{t}_{\mathrm{neu}} - \mathrm{t}_{\mathrm{u}}^{\mathrm{H}}}.
$$

#### Описание установки

Лабораторная установка (рис.9.1) состоит из электрической печи сопротивления 1. стального образца 2 с начеканенными в центре и на поверхности термопарами 3, измерительного прибора 4, нагревательных элементов 5. Термопара - это устройство для измерения температуры, состоит из двух (спаянных) последовательно соединенных между собой разнородных проводников. Если спаи находятся при разных температурах, то в цепи возникает термоЭДС, величина которой однозначно связана с разностью температур "горячего" и "холодного" контактов, что и фиксируется прибором.

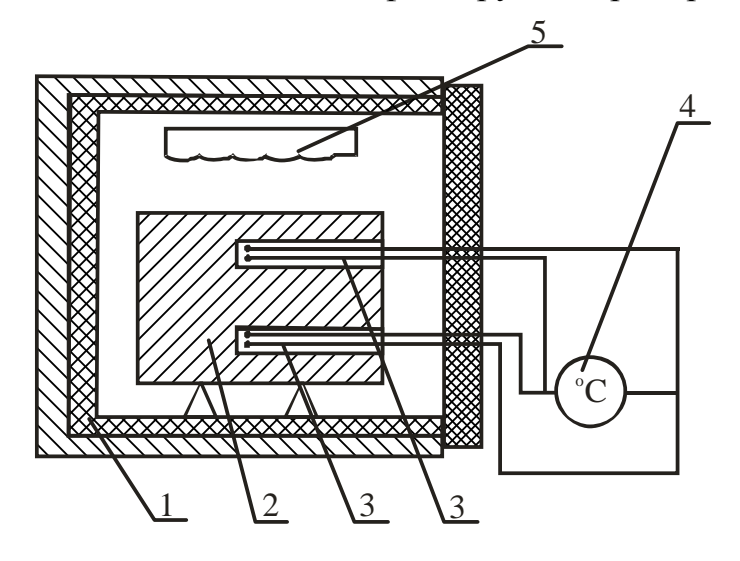

Рисунок 3.1 – Схема лабораторной установки

## Ход работы

1 Цилиндрический стальной образец диаметром  $\mathbf{d} = 58$  мм и длиной  $\mathbf{l} = 1$ мм поместить в печь, нагретую до  $800^0C$ .

2 Нагреть образец при  $t_{\text{new}} = 800^{\circ}\text{C}$  (const) до температуры в центре 600...700°С. В процессе нагрева фиксировать изменение температуры центра и поверхности образца через каждые 3...5 мин. Результаты измерений внести в таблицу 9.1.

Таблица 9.1 – Результаты измерений и расчетов

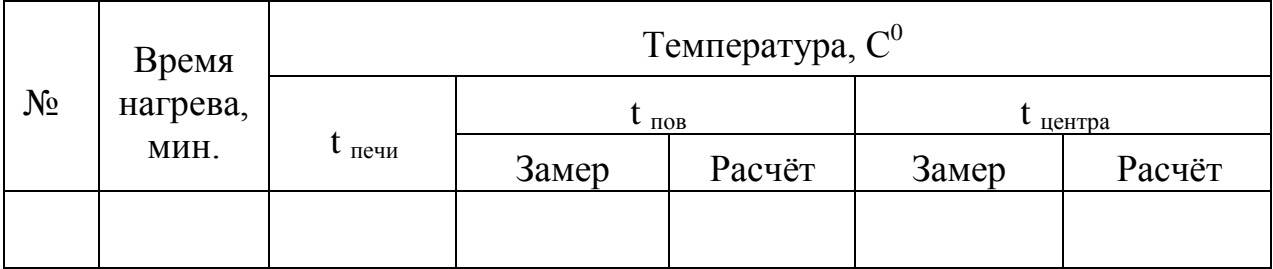

### Порядок расчета

1 Построить температурные графики нагрева стального образца по экспериментальным данным:

$$
t_{\text{nequ}} = f(\tau); \quad t_{\text{noB}} = f(\tau); \quad t_{\text{u}} = f(\tau); \quad \Delta t = t_{\text{noB}} - t_{\text{u}} = f(\tau).
$$

2 Определить критерий Био:

$$
Bi = \frac{\alpha R}{\lambda},
$$

где  $\alpha$  — коэффициент теплоотдачи от окружающей среды к нагреваемому изделию, Вт/м<sup>2°</sup>С;

R - радиус образца, м;

 $\lambda$  – коэффициент теплопроводности материала образца,  $Br/(m·K)$ . Коэффициент теплоотдачи определяем по формуле

$$
\alpha = C_{\text{np}} \left[ \left( \frac{T_{\text{neq}}}{100} \right)^4 - \left( \frac{T_{\text{noB}}}{100} \right)^4 \right] \frac{1}{T_{\text{neq}} - T_{\text{noB}}},
$$

где  $C_{\text{m}}$  – приведенный коэффициент излучения системы,  $Br/(M^2 \cdot K^4)$ . Приведенный коэффициент излучения в печи определяем по выражению

$$
C_{np} = \frac{C^0}{\frac{1}{\epsilon_1} + \frac{1}{F_2} \left(\frac{1}{\epsilon_2} - 1\right)},
$$

где  $C_0$  – коэффициент излучения абсолютно чёрного тела;  $C_0 = 5.77$  $Br/(M^2 \cdot K^4)$ .

 $\epsilon_1$ ,  $\epsilon_2$  – степень черноты металла и стенок; в данной работе принимаем  $\epsilon_1 = \epsilon_2 = 0.8;$ 

 $F_1$ ,  $F_2$  - площади поверхности и, соответственно, металла и стенок печи,  $M^2$ .

Размеры муфеля печи:

длина 320 мм. ширина 195 мм, высота 120 мм.

Коэффициенты теплоотдачи в начале и в конце нагрева определим из уравнений:

$$
\alpha_{\scriptscriptstyle \rm H} = \frac{\displaystyle {\rm C_{np}}\Bigg[\Bigg(\frac{T_{\scriptscriptstyle \rm H}^{\scriptscriptstyle \rm H}}{100}\Bigg)^4 - \Bigg(\frac{T_{\scriptscriptstyle \rm M}^{\scriptscriptstyle \rm H}}{100}\Bigg)^4}{T_{\scriptscriptstyle \rm I}^{\scriptscriptstyle \rm H}-T_{\scriptscriptstyle \rm M}^{\scriptscriptstyle \rm H}}^{\scriptscriptstyle \rm H}},\nonumber\\ \alpha_{\scriptscriptstyle \rm K} = \frac{\displaystyle {\rm C_{np}}\Bigg[\Bigg(\frac{T_{\scriptscriptstyle \rm H}^{\scriptscriptstyle \rm K}}{100}\Bigg)^4 - \Bigg(\frac{T_{\scriptscriptstyle \rm M}^{\scriptscriptstyle \rm K}}{100}\Bigg)^4}{T_{\scriptscriptstyle \rm H}^{\scriptscriptstyle \rm K}-T_{\scriptscriptstyle \rm M}^{\scriptscriptstyle \rm K}}^{\scriptscriptstyle \rm H}}\Bigg].
$$

Так как температура поверхности образца изменяется при его нагреве, то расчёт ведётся по среднегеометрическому значению коэффициента теплоотдачи:

$$
\alpha_{\rm cp} = \sqrt{\alpha_{\rm H} \alpha_{\rm K}}
$$

Коэффициент теплопроводности  $\lambda$  определяется из таблицы 9.2 при средней температуре нагрева

$$
\mathbf{t}_{\rm cp} = 0.5 \Big[ \mathbf{t}_{\rm m}^{\rm H} + 0.5 \Big( \mathbf{t}_{\rm m}^{\rm K} + \mathbf{t}_{\rm u}^{\rm K} \Big) \Big],
$$

где  $t_{\text{mer}}^{\text{H}}$  – начальная температура металла, принимается равной температуре помещения, <sup>0</sup>С.

## Таблица 9.2 – Зависимость коэффициента теплопроводности стали от температуры

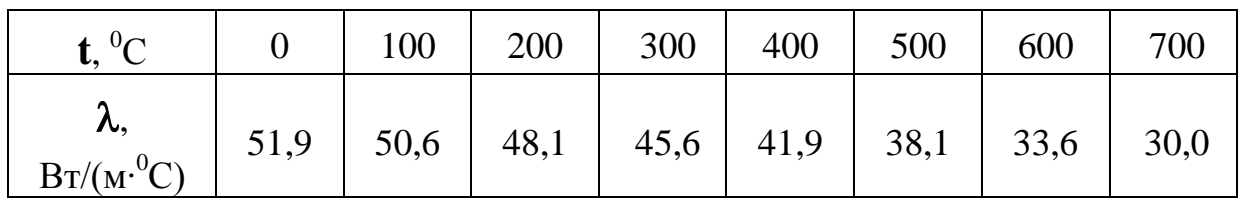

С учетом изложенного, критерий Био определяется из выражения

$$
Bi = \frac{\alpha_{cp} R}{\lambda},
$$

где  $\alpha_{\rm cp}$ - средний коэффициент теплоотдачи, Bт/(м<sup>2.0</sup>K);

**R** - радиус образца, м;

**λ** - коэффициент теплопроводности при **tср**, Вт/(м· <sup>0</sup>К).

3 Определить критерий Фурье

$$
\mathbf{F}_0 = \frac{\mathbf{a}\tau}{\mathbf{R}^2},
$$

 $r_{\text{H}}e$   $\boldsymbol{a} = \frac{\boldsymbol{a}}{\boldsymbol{\rho} \mathbf{c}}$ **a**  $\overline{\rho}$  $\lambda$  $=\frac{\kappa}{\alpha}$  - коэффициент температуропроводности стали; **λ** - коэффициента теплопроводности стали при t<sub>ср</sub>, Bт/(м<sup>.0</sup>K); **С** - теплоемкость стали при **tср**, Дж/(кг· <sup>0</sup>С) (табл.9.3);  $\boldsymbol{\rho}$  - плотность стали, кг/м<sup>3</sup>; **τ** - время нагрева, С; **R** - радиус образца, м.

Таблица 9.3 – Зависимость теплоемкости стали от температуры

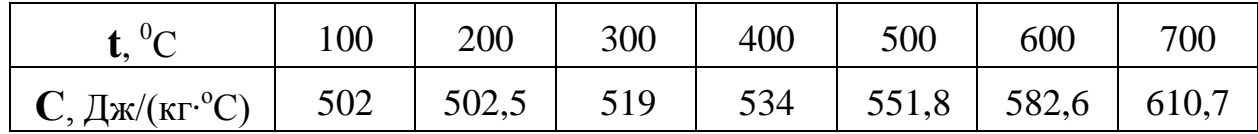

4 Пользуясь графиками Будрина, по значениям критериев **Bi** и **F<sup>0</sup>** определить температурный критерий поверхности **θпов** (рис.9.2) и температурный критерий центра **θ<sup>ц</sup>** цилиндрического образца (рис.9.3).

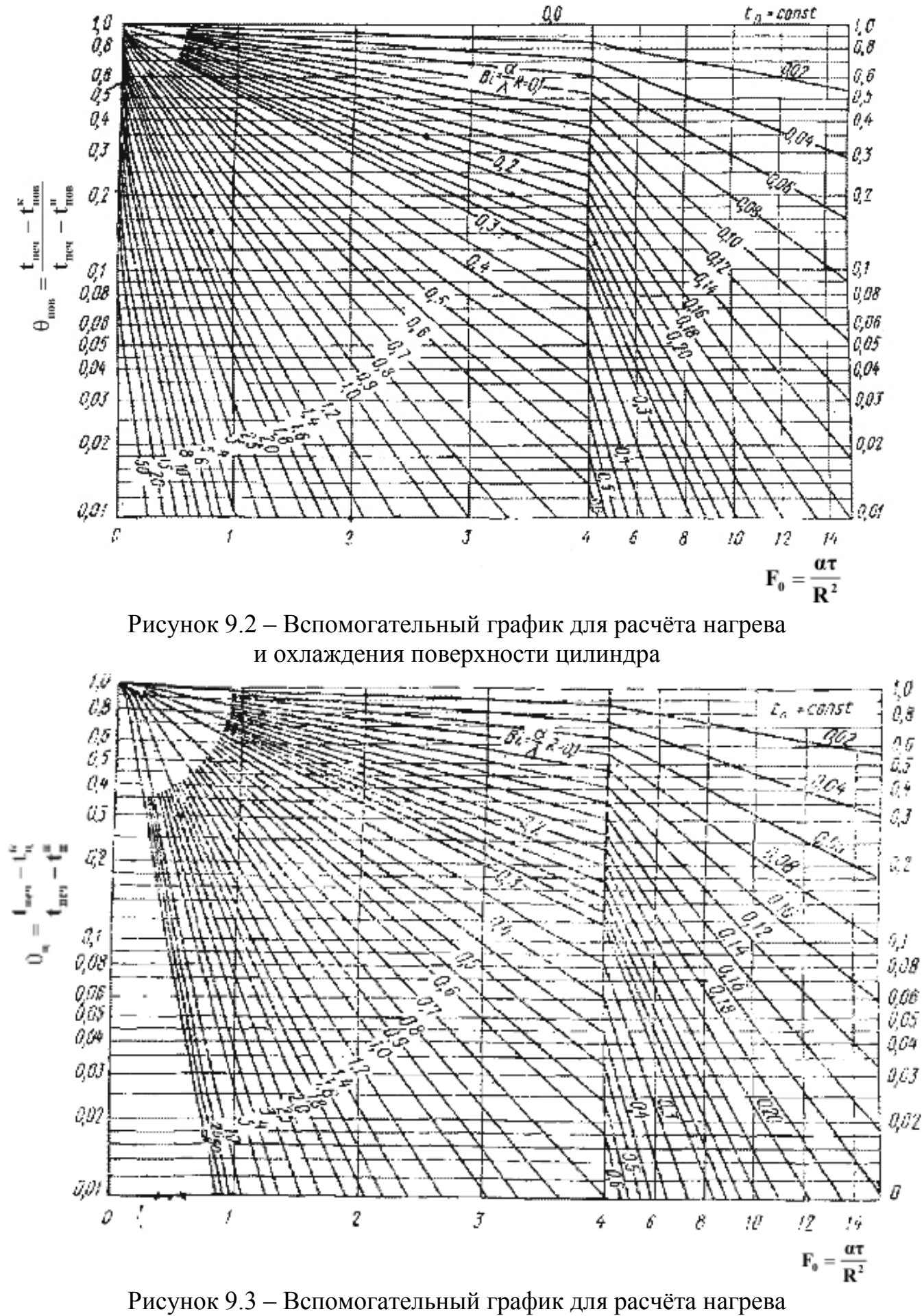

или охлаждения оси цилиндра

5 Рассчитать конечные температуры поверхности  $t_{\text{m}0B}^{K}$  и центра  $t_{\text{m}}^{K}$  образца исходя из условий:

$$
\theta_{\text{noB}} = \frac{t_{\text{neq}} - t_{\text{noB}}^{\kappa}}{t_{\text{neq}} - t_{\text{noB}}^{\kappa}};
$$
\n
$$
\theta_{\text{II}} = \frac{t_{\text{neq}} - t_{\text{II}}^{\kappa}}{t_{\text{neq}} - t_{\text{II}}^{\kappa}};
$$
\n
$$
t_{\text{noB}}^{\kappa} = t_{\text{neq}} - \theta_{\text{noB}}(t_{\text{neq}} - t_{\text{noB}}^{\kappa});
$$
\n
$$
t_{\text{II}}^{\kappa} = t_{\text{neq}} - \theta_{\text{II}}(t_{\text{neq}} - t_{\text{II}}^{\kappa}).
$$

6 Сравнить расчётные и опытные конечные значения температур поверхности и центра цилиндрического образца. Проанализировать методы расчёта температур, сделать выводы.

#### Контрольные вопросы

 $\mathbf{1}$ Что такое стационарный режим нагрева?

 $\overline{2}$ В чём состоит физический смысл градиента температуры?

 $\overline{3}$ Почему в процессе нагрева центр и поверхность изделия имеют разные температуры?

 $\overline{4}$ Как можно устранить перепад температуры по длине изделия?

 $5<sup>5</sup>$ Какие физические параметры состояния тела влияют на перепад температур по сечению изделия?

6 Чем вреден перепад температур?

# ОПРЕДЕЛЕНИЕ ВЛАЖНОСТИ И ЗОЛЬНОСТИ ТОПЛИВА

## Цель работы

Ознакомиться с методами определения зольности и влажности топлива, приобрести практические навыки выполнения элементов технического анализа.

Работа выполняется в два этапа:

- $\bullet$ определение содержания влаги;
- определение зольности.  $\bullet$

#### Общие сведения

Источником теплоты является органическое топливо. При горении органического топлива протекают химические реакции соединения горючих элементов топлива (углерода С, водорода Н, серы S) с кислородом воздуха или другим окислителем. Реакция горения протекает с выделением теплоты и образованием более стойких соединений: CO<sub>2</sub>; SO<sub>2</sub>; H<sub>2</sub>O.

Твердое и жидкое топливо состоит из углерода С, водорода Н, органической серы S<sub>0</sub> и колчеданов серы S<sub>к</sub>, кислорода O и азота N, находящихся в сложных соединениях. Эти элементы составляют горючую массу топлива.

В состав топлива входят также зола А и влага W, которые составляют балласт топлива.

В точной технике различают рабочую, сухую и горючую массы топлива, поэтому рядом с химическим знаком вещества ставится, соответственно, буква Р, Сили Г.

Под рабочей массой понимают топливо в том виде, в каком оно подается в топку.

Состав рабочей массы

$$
C^{p} + H^{p} + S^{p}_{0} + S^{p}_{\kappa} + O^{p} + N^{p} + A^{p} + W^{p} = 100 \text{ %}.
$$

Если из состава топлива удалить влагу, то получим сухую массу топлива, состав которого выражается так:

$$
C^{c} + H^{c} + S^{c}{}_{0} + S^{c}{}_{K} + N^{c} + A^{c} = 100 \text{ %}.
$$

Если из состава томлива помимо влаги удалить (мысленно) золу А, то получим горючую массу следующего состава:

$$
\mathbf{C}^{\mathbf{r}} + \mathbf{H}^{\mathbf{r}} + \mathbf{S}^{\mathbf{r}}_{0} + \mathbf{S}^{\mathbf{r}}_{\mathbf{R}} + \mathbf{O}^{\mathbf{r}} + \mathbf{N}^{\mathbf{r}} = 100 \text{ %}.
$$

Состав рабочей массы сильно зависит от балласта, поэтому в справочниках, как правило, приводится состав горючей массы.

Самую ценную часть топлива составляют углерод и водород. При полном сгорании углерода, т.е. при образовании  $CO<sub>2</sub>$ , теплота сгорания составляет 33,65МДж/кг. Водород при полном сгорании выделяет 141,5МДж/кг.

Сера содержится в топливе в виде органических соединений  $S_0$  и колчедана  $S_{k}$ , объединенных в летучую серу:

$$
\mathbf{S}_{\mathrm{J}} = \mathbf{S}_{\mathrm{o}} + \mathbf{S}_{\mathrm{\mathrm{K}}}.
$$

Летучая сера при полном сгорании, т.е. при образовании  $SO_2$ , выделяет 9МДж/кг теплоты.

Кроме отмеченного, сера входит в состав топлива в виде сернистых солейсульфатов (типа  $CaSO<sub>4</sub>$ ), не способных гореть.

Сера снижает качество топлива, так как образующиеся при сгорании топлива сернистые газы снижают качество металла, а попадая в помещение, могут вызвать отравление персонала.

Кислород и азот являются внутренним балластом топлива, снижающим содержание горючих элементов. Кислород связывает часть водорода в топливе и тем самым частично обесценивает его.

**Зола топлива**, являясь балластной примесью, сильно влияет на его качество и протекание процесса сжигания топлива.

В золу твердого топлива входят глинозем  $\text{Al}_2\text{O}_3$ , кремнезем  $\text{SiO}_2$ , окислы железа FeO и Fe<sub>2</sub>O<sub>3</sub>, известь CaCO<sub>3</sub> и т.д.

Содержание золы (в процентах от рабочей массы) в различных видах топлива приведено ниже:

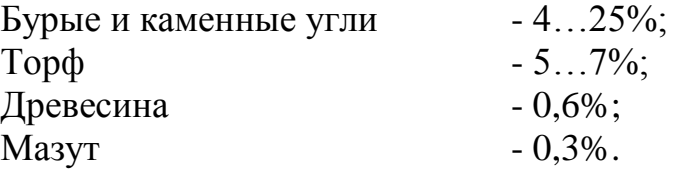

Для сравнительной оценки зольности топлива пользуются понятием **приведенной зольности.** Под этим термином понимают зольность, отнесенную к 1000Дж и 1МДж рабочей низшей теплоты сгорания топлива:

# $A^p{}_n = 1000 (A^p / Q^p{}_H),$

где **Q р <sup>Н</sup>** - рабочая теплота сгорания топлива, МДж/кг.

При **А 0 <sup>г</sup>**< 4% топливо считается *малозольным*.

**Влага топлива** – вредная балластная составляющая топлива. В отдельных случаях влажность достигает 30...50%. Влага топлива складывается из внешней или механической влаги и из внутренней, или гигроскопической, влаги. **Внешняя влага** вызвана увлажнением кусков топлива. **Гигроскопическая влага** устанавливается в материале при длительном контакте с окружающей средой.

В расчетах используется понятие **приведенной влажности**, под которой понимают влажность топлива, отнесенную к 1000Дж или 1МДж низшей теплоты сгорания топлива:

$$
\mathbf{W}^p_{\ \ \mathbf{II}} = 1000 \ (\mathbf{W}^p / \ \mathbf{Q}^p_{\ \mathbf{H}}).
$$

При **W<sup>p</sup> п**<3 топливо считают *маловлажным*, при W<sup>p</sup> <sup>п</sup>>8 - *сильновлажным*. Важнейшей характеристикой топлива является **теплота сгорания**.

Различают высшую и низшую теплоту сгорания. **Высшей теплотой сгорания Q р <sup>в</sup>** топлива называют всѐ количество тепла, выделенное при сгорании 1кг твердого и жидкого топлива или 1м<sup>3</sup> газообразного топлива при превращении водяных паров, содержащихся в продуктах сгорания, в жидкость при Т= 273К.

**Низшая теплота сгорания Q р <sup>Н</sup>** соответствует условию, что содержащийся в продуктах сгорания водяной пар охлаждается с 373 до 293 К.

# **Определение содержания гигроскопической влаги в твердом топливе**

#### **Описание установки**

Установка для определения содержания влаги представляет собой сушильный шкаф, в который помещаются тигли с навеской твердого топлива в 1г, измельченного до размеров частиц 3мм. Температура в сушильном шкафу контролируется с помощью термометра. Регулирование температуры производится терморегулятором.

#### **Ход работы**

1 В предварительно взвешенный фарфоровый тигель насыпать навеску угля в количестве 1г с размерами частиц до 3мм.

2 Фарфоровые тигли установить в сушильный шкаф, предварительно нагретый до температуры 130...150°C. Тигли с навесками выдержать в таком шкафу в течение 5 мин., после чего вынуть их из шкафа, охладить на воздухе 3...5 мин. и взвесить. Теоретически тигли необходимо обезводить до постоянной массы.

3 После взвешивания тигли с навесками необходимо установить в сушильный шкаф для контрольной сушки в течение 5 мин. Повторять эксперимент до достижения постоянной массы пробы. Практически добиться постоянной массы нельзя, так как постепенное уменьшение массы происходит вследствие поглощения кислорода воздуха. Поэтому окончательной следует считать минимальную массу. При такого рода определении надо иметь в виду следующее:

- при нагревании до 105°С гидратная влага глин, образующих золу горючего, удаляется не полностью;

- при нагревании до 105°С в атмосфере воздуха может происходить окисление горючей массы топлива;

- в некоторых случаях возможно также разложение органических соединений.

Влияние первых двух факторов приводит к уменьшению показателей содержания влаги; влияние третьего в результате появления газообразных и, следовательно, удаляющихся с влагой продуктов разложения, - к увеличению этих показателей.

При техническом анализе неточностями, возникающими в результате действия указанных факторов, можно пренебречь.

Результаты замеров занести в таблицу 10.1.

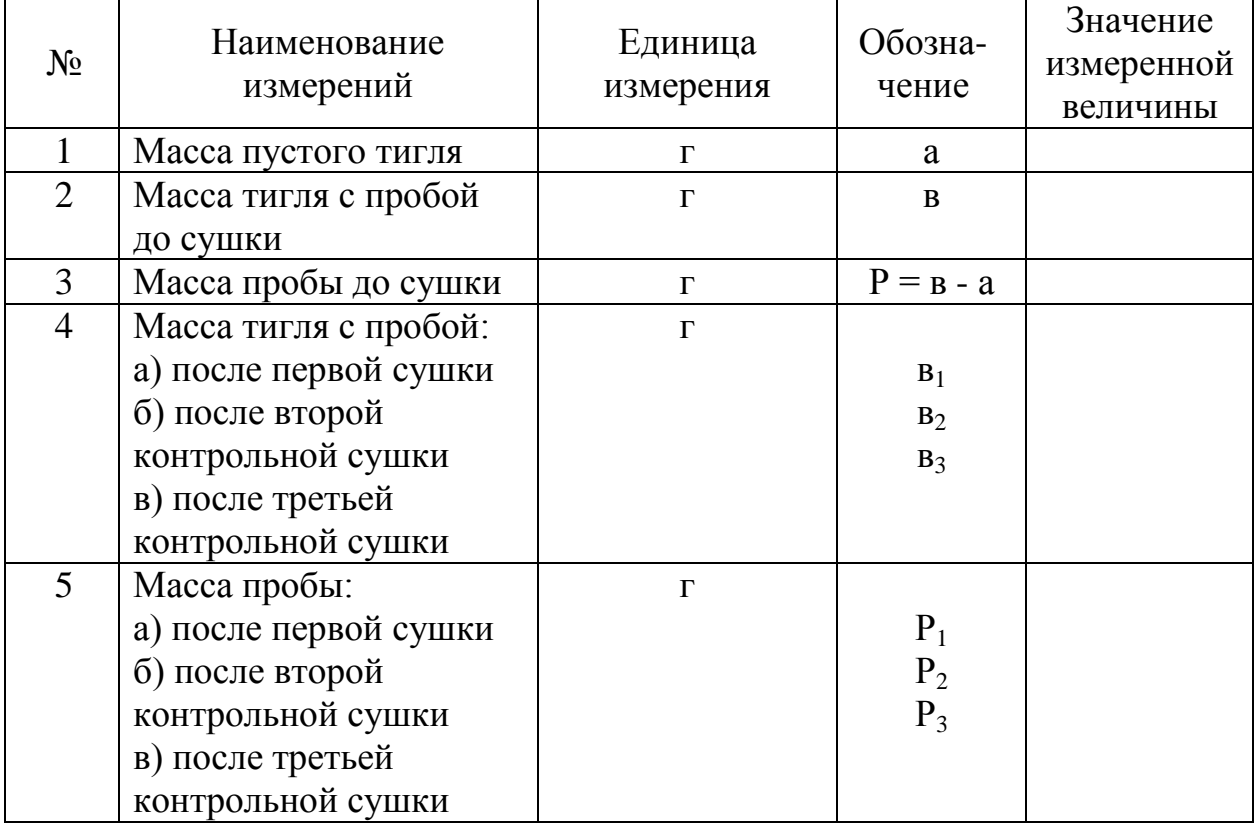

Таблица 10.1 - Результаты замеров

#### Порядок расчета

Расчетная убыль массы  $\Delta \mathbf{B} = \mathbf{B} - \mathbf{B}_2$ .

Если проводить две контрольные сушки, то вместо в следует подставить в. Количество потерянной влаги будет характеризовать гигроскопическую влагу. Так, для опыта взять навески воздушно-сухого топлива, из которого внешняя влага удалена.

Иногда гигроскопическую влагу называют влагой аналитической пробы и обозначают  $W_a$ . В условиях опыта влажность аналитической пробы в процентах определяется по формуле

$$
W_a = \Delta P/P \cdot 100\%.
$$

#### **Определение содержания золы в твердом топливе**

#### **Описание установки**

Установка для определения зольности представляют собой элементарную муфельную печь. На поду муфеля устанавливаются фарфоровые тигли с навесками для прокаливания. Температура в муфеле контролируется с помощью хромель-алюминиевой термопары, показания которой передаются на милливольтметр. Температура муфеля регулируется реостатом.

## **Ход работы**

1 В предварительно взвешенный фарфоровый тигель насыпать около 1г измельченного до пылевидного состояния воздушно-сухого топлива и произвести точное взвешивание на аналитических весах.

2 Открытые тигли установить на металлическую или керамическую пластину (по 3…4 тигля в ряд). Пластинку поместить перед открытой муфельной печью, предварительно разогретой до 850°С, так, чтобы первый ряд тиглей находился у передней кромки муфеля.

3 Произвести выдержку тиглей в течение 10 мин. Затем постепенно, ряд за рядом, со скоростью примерно 1см в минуту продвинуть их внутрь муфеля. Во время продвижения тиглей необходимо следить, чтобы не было вспышек.

4 3акрыть дверцу муфеля и при температуре 800°C (25°C) прокалить тигли в течение 40 мин. После этого тигли с золой вынуть из муфеля, охладить в течение 5 мин. на воздухе, а потом в эксикаторе – до комнатной температуры и взвесить.

5 После взвешивания тигли с золой поставить в муфель, нагретый до 800°С, для контрольного прокаливания в течение 15 мин. При контрольном прокаливании тигли с золой нужно быстро продвинуть в муфель. После повторного прокаливания тигли вынуть, охладить (как описано выше) и взвесить. Контрольные прокаливания продолжают до достижения постоянной массы золы.

Если масса золы изменяется на 0,1 % от массы пробы, т.е. при навесе 1г менее чем на 0,001 г, то контрольные прокаливания следует прекратить и для расчета принять последнюю массу. Взвешивания необходимо производить с точностью до 0,0002г. Результаты опыта занести в таблицу 10.2.

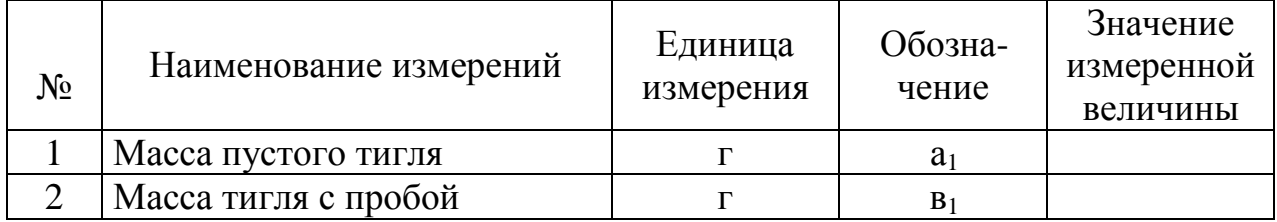

#### Таблица 10.2 – Результаты опыта

Продолжение табл.10.2

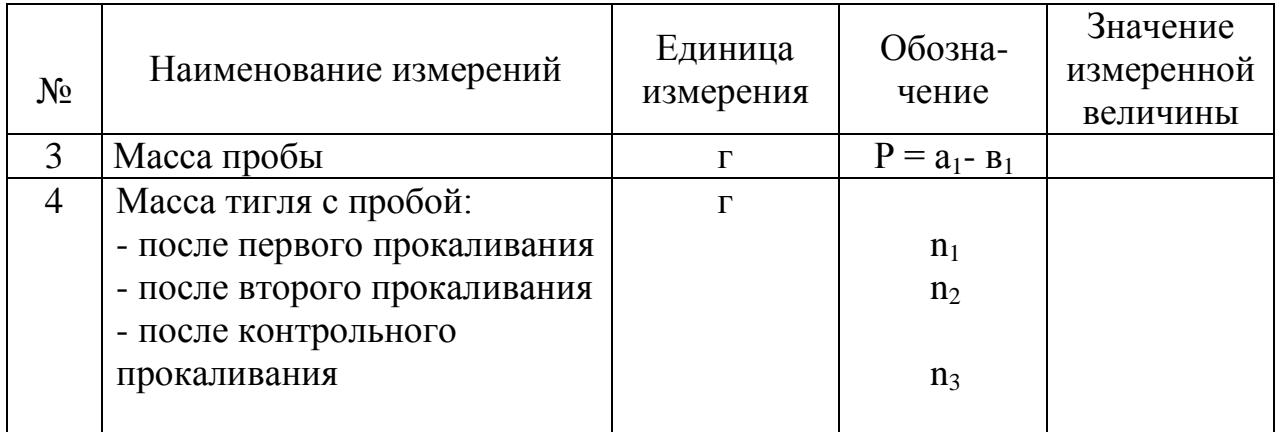

#### Порядок расчета

1 Определять общую убыль массы

$$
\Delta = \mathbf{B}_1 - \mathbf{n}_2
$$

2 Рассчитать убыль массы после контрольного прокаливания:

$$
\delta = \mathbf{n}_1 - \mathbf{n}_2 \leq 0{,}001 \text{ P}.
$$

Если производили два контрольных прокаливания, то вместо **n**<sub>1</sub> следует подставить **n**<sub>2</sub>, а вместо **n**<sub>2</sub> - значение **n**<sub>3</sub>.

3 Определить зольность аналитической пробы топлива:

$$
A^{\mathbf{a}}=\frac{\Delta}{P}\cdot 100\%.
$$

4 Вычислить зольность топлива на рабочую массу  $A^p$ :

$$
A^{P} = A^{a} \frac{(100 - W^{P})}{(100 - W^{a})}\%
$$

где  $W^p$  - содержание влаги в рабочем топливе;

 $W^a$  - содержание влаги в аналитической пробе топлива. 5 Рассчитать зольность топлива на сухую массу  $A^c$ .

$$
Ac = Ap \frac{100}{100-Wa} \%
$$

Вычисление результатов испытания аналитической пробы топлива, а также пересчет результатов испытания на абсолютно сухое и рабочее произвести с точностью до 0,01 %.

## **Контрольные вопросы**

- 1 Что представляет собой зола?
- 2 Какие вы знаете виды влаги?
- 3 Какие вы знаете способы сушки изделий?
- 4 Каким образом определяется содержание золы в топливе?
- 5 Что такое влажность топлива?
- 6 Как определить влагосодержание топлива?

# СПИСОК РЕКОМЕНДОВАННОЙ ЛИТЕРАТУРЫ

1 Михеев М.А. Основы теплопередачи. – М.: Машиностроение, 1963.- 460с.

2 Расчеты нагревательных печей/ Под ред. Н.Ю. Тайца. – К.: Техника,  $1969. - 540$  c.

3 Осаченко В.П. Теплопередача. – М.: Энергия, 1975. – 344с.

4 Нащокин В.В. Техническая термодинамика и теплопередача: Уч. пособие для вузов. – 3-е изд., испр. и доп. – М.: Высш.шк., 1980. – 469с., ил.

5 Теплотехнические расчеты металлургических печей/ Под ред. А.С.Телегина. – М.: Металлургия, 1982. – 360с.

6 Металургійна теплотехніка/ За ред. Кривандіна В.А. – М.: Металургія, 1986. – 432с.

7 А.П.Баскаков. Теплотехника. – М.: Энергоиздат, 1988. – 264 с.

8 Краснокутський П.Г. Теплотехнічні процеси і конструкції нагрівальних печей: Навч. посібник / П.Г. Краснокутський, Ф.І. Колесник; За ред. П.Г. Краснокутського. – К.: ІСДО, 1995. – 248с.

9 Металлургическая теплотехника: Уч. для вузов: В 2 т./ Под ред. В.В.Кривандика. – М., 1996. – 424с.

10 Теплотехника металлургического производства: В 2 т. / Под ред. В.А. Кривандина. – М.: МИСИС, 2002.

11 Теплотехника: Учеб. для вузов / Под ред. В.Н. Луканина. - 3-е изд. - М.: Высш. школа, 2002. – 671с.

# СОДЕРЖАНИЕ

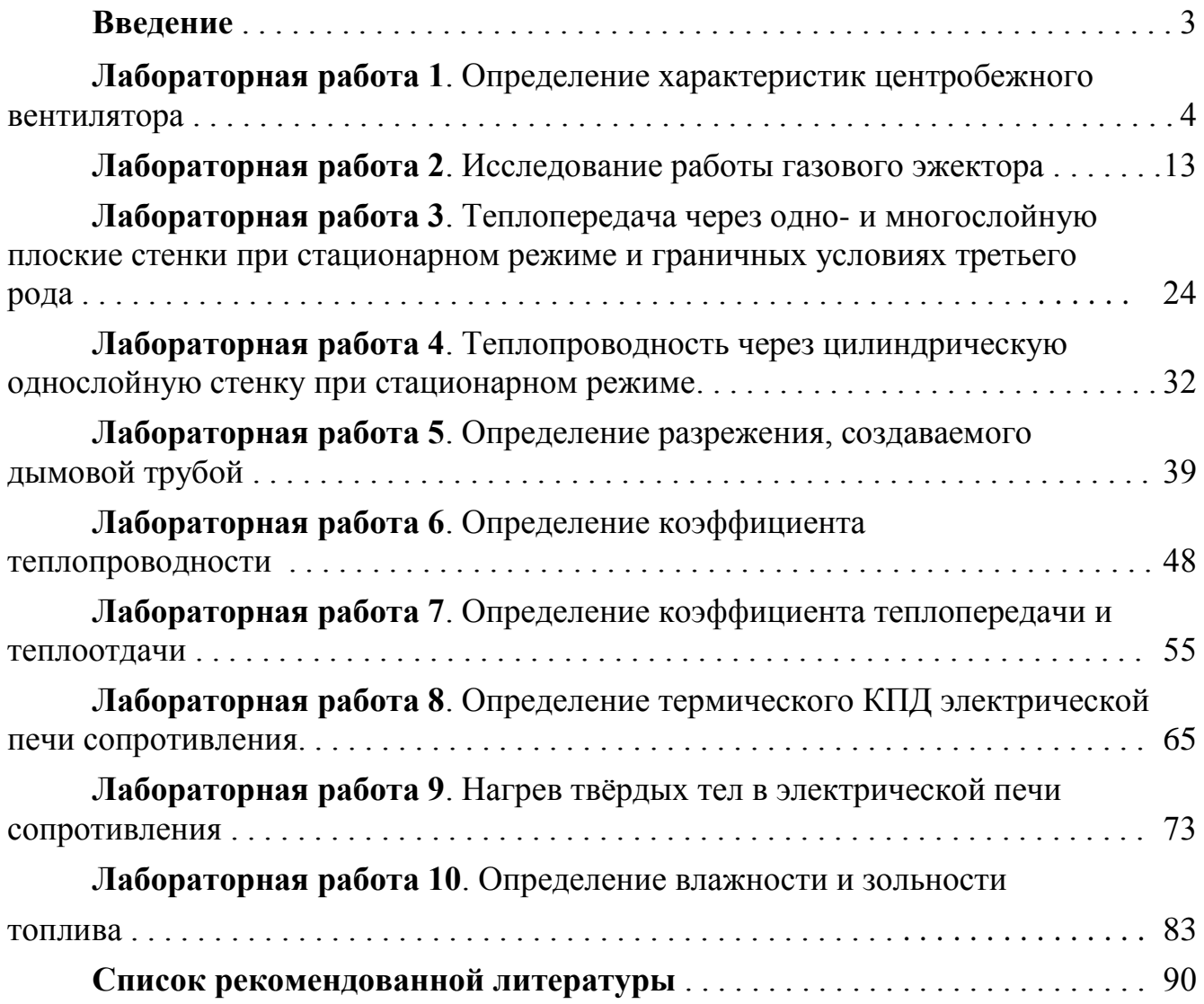

# МЕТОДИЧЕСКИЕ УКАЗАНИЯ

# к лабораторным работам

# по курсу "Теплотехника и теплоэнергетика" и "Теоретические основы теплотехники"

для студентов технических специальностей

Составители: Менафова Юлия Валентиновна, Коновалова Светлана Алексеевна

Редактор Дудченко Елена Александровна

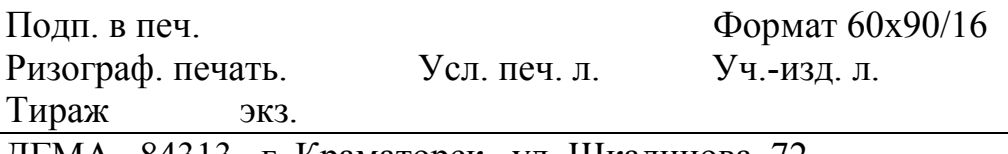

ДГМА. 84313, г. Краматорск, ул. Шкадинова, 72